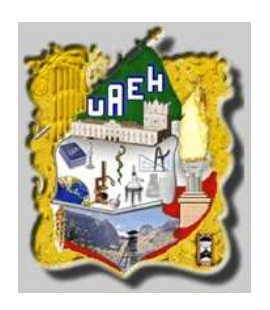

# UNIVERSIDAD AUTÓNOMA DEL ESTADO DE HIDALGO

# INSTITUTO DE CIENCIAS BÁSICAS E INGENIERÍA

# CONTROL DIFUSO Vs. CONTROL PID: ANÁLISIS Y SIMULACIÓN NUMÉRICA

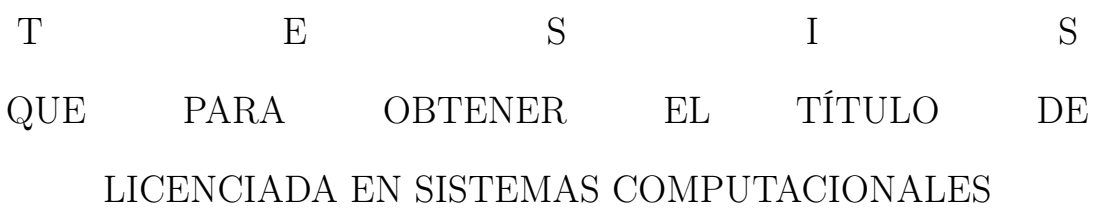

P R E S E N T A ADA HAZAEL RUIZ ALCÁNTARA

ASESORES DE TESIS:

DR. VIRGILIO LÓPEZ MORALES

DR. LUIS E. RAMOS VELASCO

PACHUCA DE SOTO, HGO. ABRIL DE 2007

# Agradecimientos

Primeramente agradezco a Dios por la oportunidad de vivir, de caer y levantarme, por las fuerzas que me da para superarme cada día, por confiar en mi y por cumplir sus promesas en mi vida.

Agradezco al Dr. Virgilio López Morales por compartir sus conocimientos, su paciencia y su tiempo; a mis amigos que me aceptan como soy y que a pesar de mis fallas, me brindan su amistad y perdón, su apoyo, palabras de aliento y cariño; a mis compañeros por sus experiencias y enseñanzas; a mis familiares por el soporte moral y a mi familia espiritual por sus oraciones ... a todos ustedes por el apoyo en la culminación de este proyecto.

En especial quiero dedicar este trabajo, a la lucecita que Dios me obsequió para cuidar y protegerla. Hija mía, nunca te des por vencida aunque parezca que no hay salida, confía en Dios y espera en Él... te amo Kira.

Por cuanto en mí ha puesto su amor, yo también lo libraré: le pondré en alto, por cuanto ha conocido mi nombre. Me invocará, y yo le responderé; con él estaré yo, en la angustia; lo libraré y le glorificaré. Lo saciaré de larga vida, y le mostraré mi salvación.

Salmos 91:14-16

# Índice general

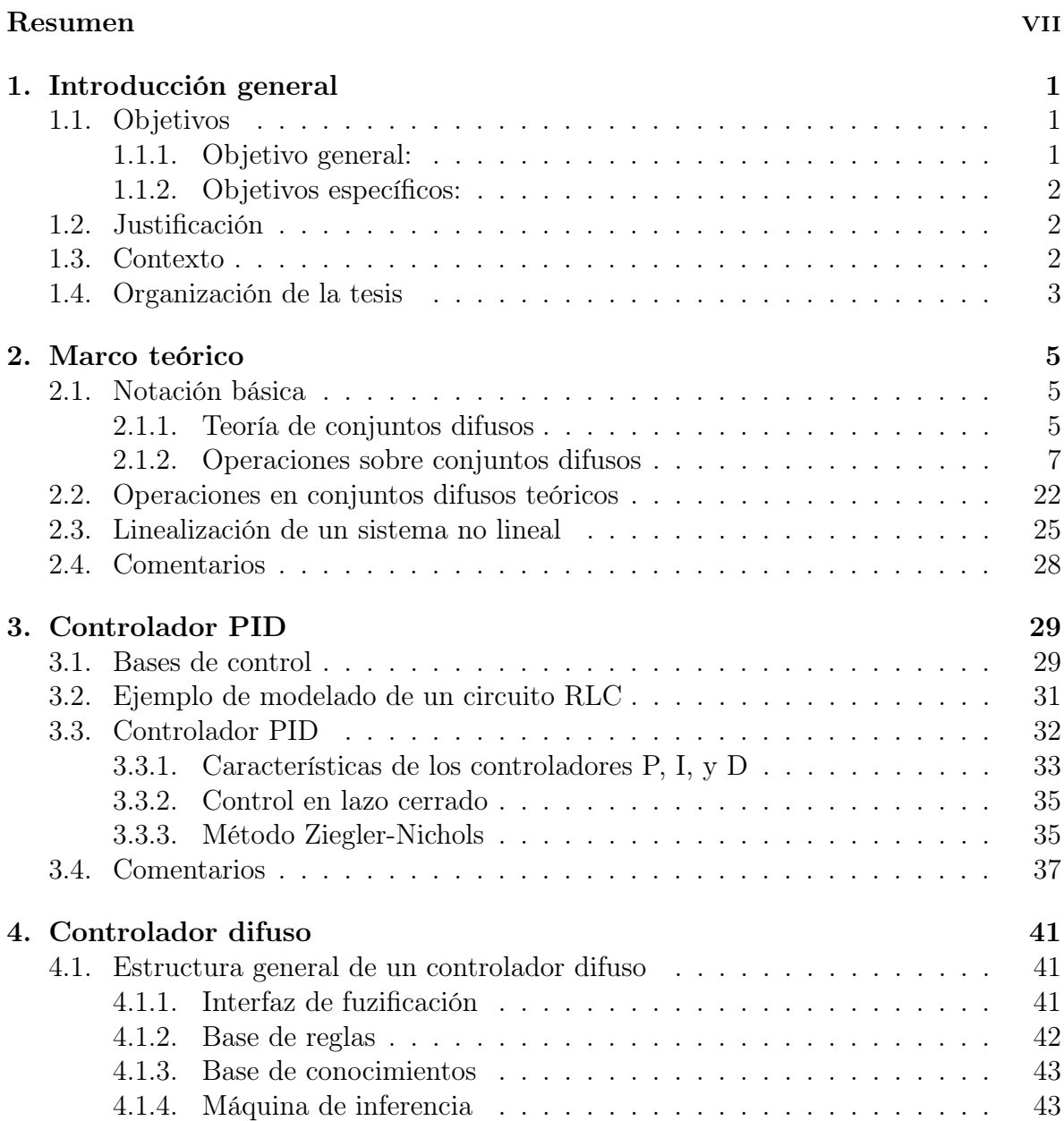

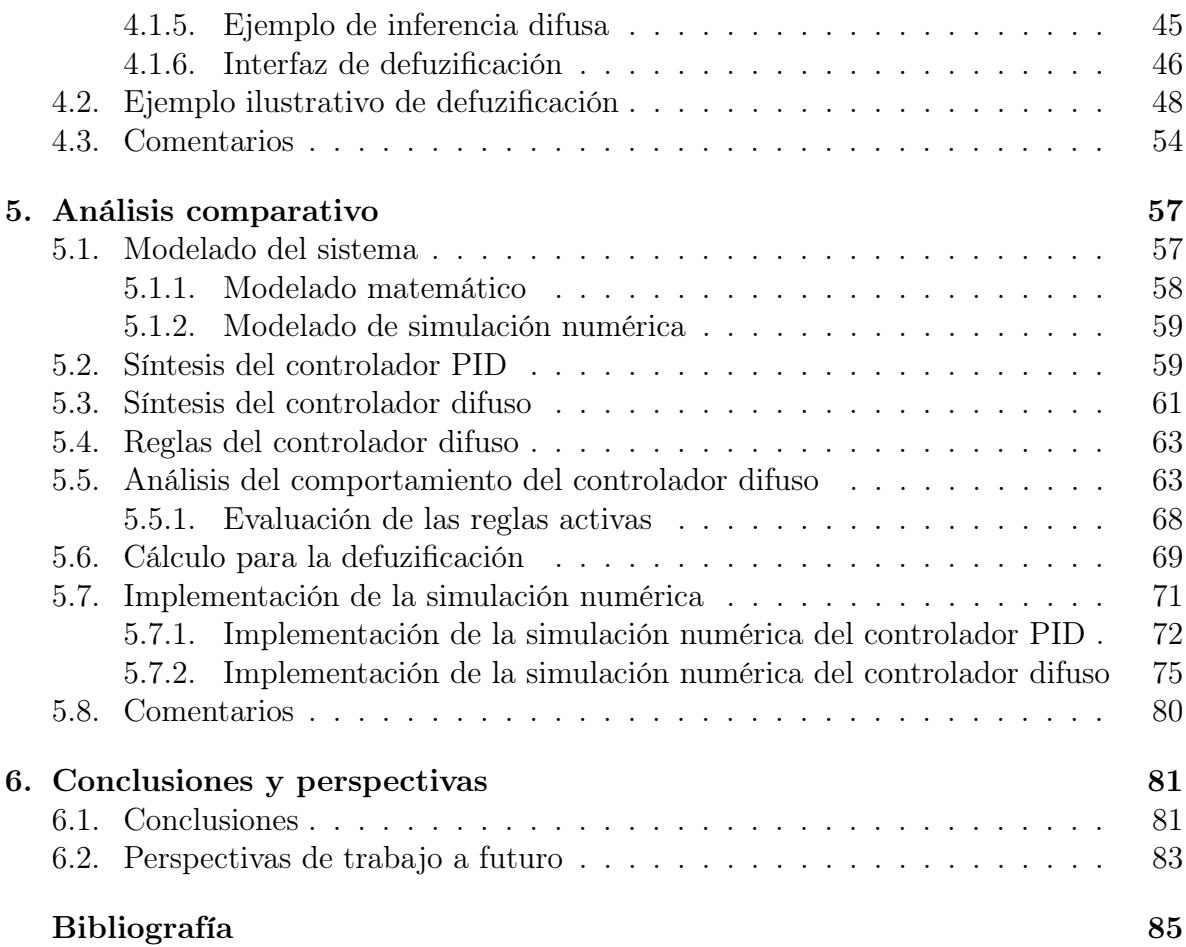

# Índice de tablas

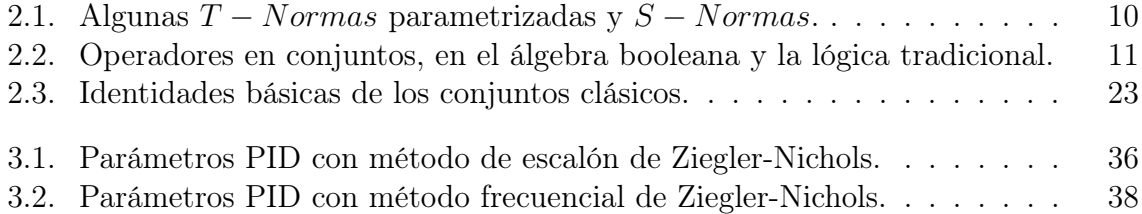

# Índice de figuras

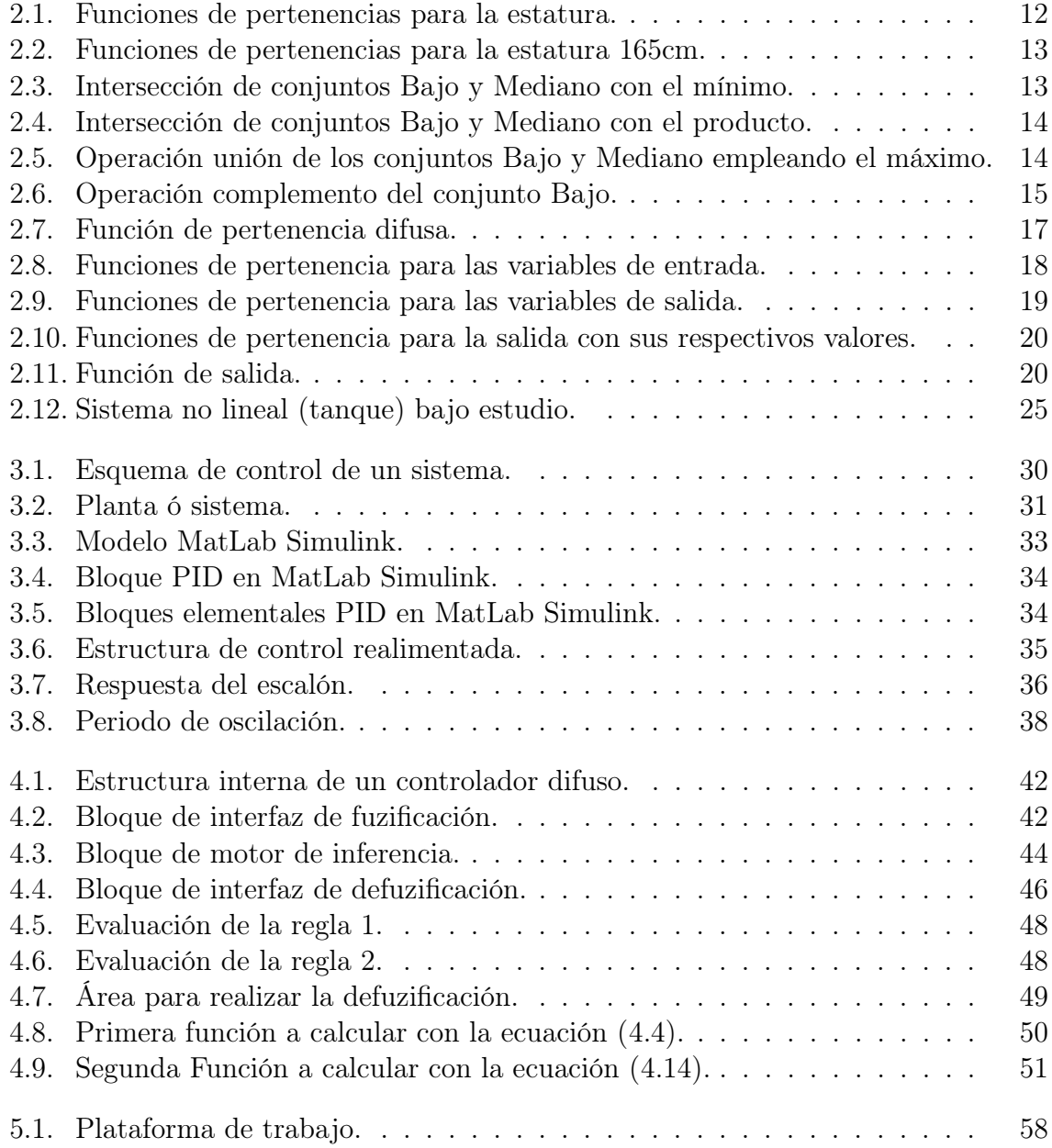

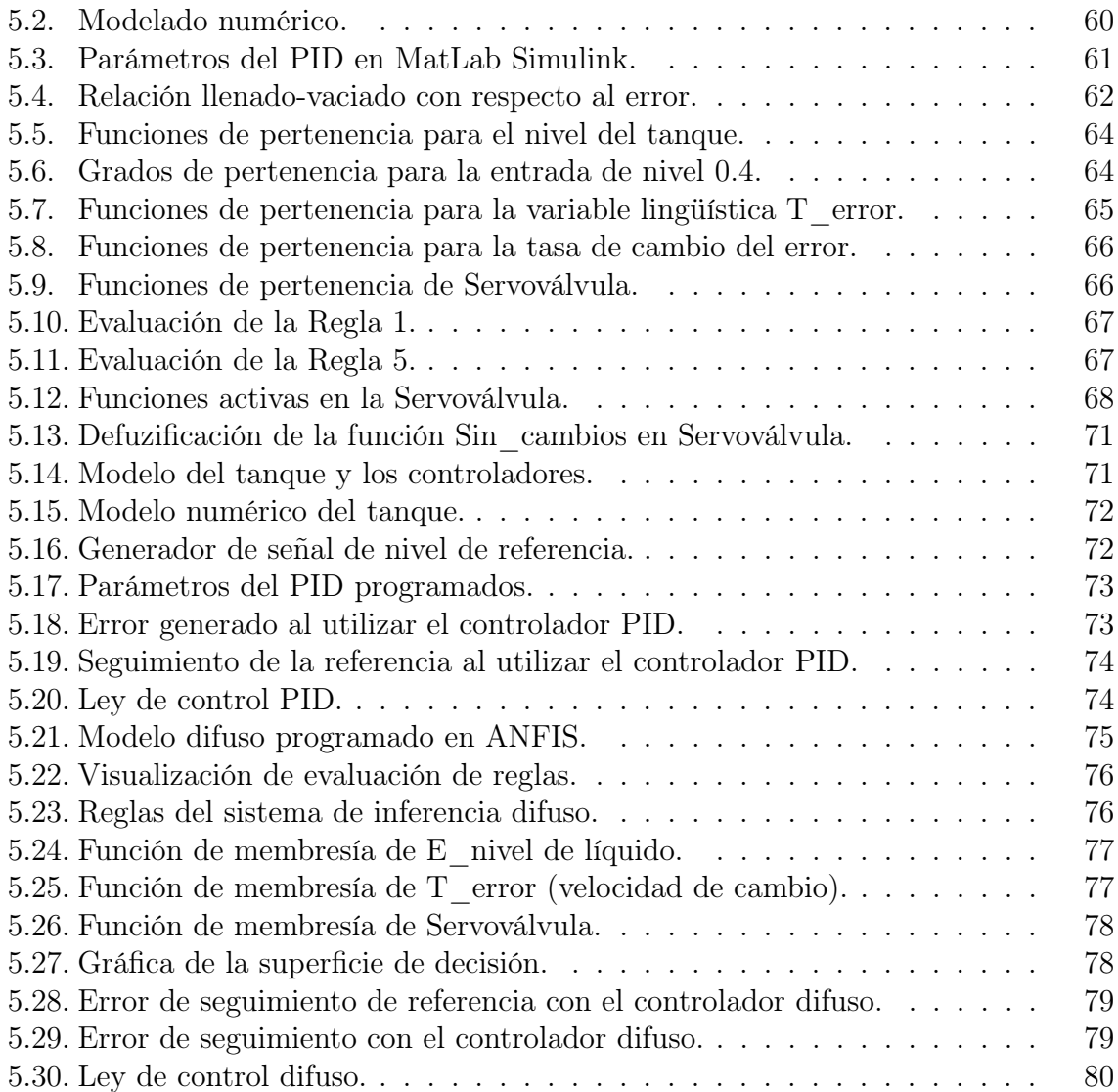

#### Resumen

En este trabajo de tesis se presenta la evaluación y análisis de dos diferentes tipos de controladores, aplicados a la regulación de nivel de líquido en un tanque, del cual se drena de forma constante un cierto volúmen de dicho líquido.

Al tanque se le alimenta el líquido por medio de una servoválvula, la cual es el elemento de control (actuador) para mantener el nivel en la referencia deseada por el usuario.

El primer controlador analizado consiste de un controlador que es extensamente usado en la industria actual: el controlador PID. Para que este controlador funcione de una forma adecuada se tienen que sintonizar las ganancias proporcional, integral y derivativa.

El segundo controlador es un controlador difuso o inteligente, que realiza el control del nivel de líquido en el tanque por medio de una serie de reglas y una máquina de inferencia, y se toman decisiones que normalmente aplicaría un experto humano.

El control se realiza reduciendo el error entre la referencia deseada y la salida del sistema.

# Capítulo 1 Introducción general

La mayoría de los sistemas en la naturaleza tienen un comportamiento complejo, que no siempre puede ser capturado en un modelo matemático de forma precisa. Así, los sistemas sociales, biológicos, económicos, en redes interconectados, son altamente complejos y es necesario recurrir a la experiencia humana para comprender mejor el comportamiento. Un sistema de control inteligente, como un controlador difuso puede capturar este conocimiento del experto, e implementar por medio de una serie de reglas, y una máquina de inferencia, las decisiones que normalmente tomaría en su lugar un experto humano. Por otro lado, los procesos industriales cuentan en la gran mayoría con controladores clásicos de tipo Proporcional Integral Derivativo (PID), que realizan un buen trabajo para reducir el error del sistema, pero que muestran una clara deficiencia cuando al sistema completo se le presentan perturbaciones externas como ruido, interferencias, dinámicas no modeladas, cambios de parámetros, etc., que son comunes en un ambiente industrial. En este trabajo se presenta un análisis basado en simulación numérica de estos dos tipos de controladores.

## 1.1. Objetivos

A través del modelado, linealización, y puesta en marcha de los esquemas de control difuso y PID, los objetivos de la presente tesis son los siguientes:

#### 1.1.1. Objetivo general:

Analizar los resultados de simulación numérica, entre dos diferentes tipos de controladores de un sistema no lineal: controlador difuso vs. controlador clásico.

### 1.1.2. Objetivos específicos:

- Realizar el estado del arte para las técnicas más recientes para implementar un controlador difuso y un controlador PID.
- Modelar una plataforma de pruebas de un sistema no lineal (tanque).
- Implementar y simular numéricamente los controladores sobre la plataforma de pruebas.
- Analizar los resultados de la simulación numérica y obtener las conclusiones.

### 1.2. Justificación

La mayoría de los sistemas en la naturaleza tienen un comportamiento complejo, que no siempre puede ser capturado en un modelo matemático de forma precisa. Así, los sistemas sociales, biológicos, económicos, en redes interconectados, son altamente complejos y es necesario recurrir a la experiencia humana para comprender mejor el comportamiento. Un sistema de control inteligente, como un controlador difuso puede capturar este conocimiento del experto, e implementar por medio de una serie de reglas, y una máquina de inferencia, las decisiones que normalmente tomaría en su lugar un experto humano.

### 1.3. Contexto

En el sector industrial un sistema de control no lineal, como lo es un controlador de nivel de líquido de un tanque, es muy útil ya que se ocupan en el control de nivel de ciertos líquidos para fabricación de productos como puede ser medicamentos o sustancias para la realización de telas, comestibles, etc. Es importante que existan controladores que puedan garantizar la calidad del producto para el beneficio de la sociedad.

En este trabajo de tesis se presentan los resultados de simulación numérica en una comparación de diferentes técnicas entre un controlador difuso y un controlador clásico (PID). El controlador difuso, nos permite manejar y procesar información de manera similar a como lo hace un experto humano, a través de la implementación de una serie de reglas, y una máquina de inferencia. El controlador PID realiza un buen trabajo para reducir el error del sistema, pero muestra una clara deficiencia cuando se le presentan perturbaciones externas.

## 1.4. Organización de la tesis

Esta tesis consta de seis capítulos que se encuentran organizados de la siguiente manera:

En el Capítulo 2, se establecen las bases mínimas y necesarias para el completo entendimiento de las técnicas utilizadas en este trabajo. Así también, se presenta el modelado del sistema (tanque) que servirá como plataforma de pruebas para el análisis comparativo de los dos controladores.

En el Capítulo 3, se presenta el controlador PID y su sintonización para el sistema de tanque modelado en el Capítulo 2. Se introducen diferentes perturbaciones externas al sistema para observar su desempeño.

En el Capítulo 4, se presenta el controlador difuso y se implementa en la misma plataforma de pruebas. Los mismos tipos de perturbaciones externas son introducidas para su posterior análisis.

En el Capítulo 5, se presenta el análisis comparativo de los dos controladores implementados en la plataforma de pruebas, así como el rendimiento y resultado de cada controlador.

En el Capítulo 6 se analizaron cada uno de los controladores, aplicando el mismo sistema (tanque) y se pudo observar la forma en que trabajan cada uno de estos controladores.

# Capítulo 2

# Marco teórico

En este capítulo se dan las bases teóricas mínimas para poder entender y realizar las operaciones con conjuntos difusos que aquí se muestran. Así también sirve como una base para la comprensión del modelado del sistema que nos servirá de plataforma de pruebas, hasta la realización en un paquete de software de simulación numérica comercial (MatLab Simulink) de los dos tipos de controladores que se evalúan en este trabajo de tesis.

## 2.1. Notación básica

En las aplicaciones de la lógica difusa se encuentran soluciones a problemas de control industrial, en predicción de series de tiempo, búsqueda en bases de datos, en investigación de operaciones, en estrategias de mantenimiento predictivo y en otros campos más.

Las principales razones para la propagación de estas aplicaciones quizá sea la sencillez conceptual de los sistemas basados en lógica difusa, su facilidad para adaptarse a casos particulares con pocas variaciones de parámetros, su habilidad para combinar en forma unificada expresiones lingüísticas con datos numéricos, y el no requerir de algoritmos muy sofisticados para su implementación.

#### 2.1.1. Teoría de conjuntos difusos

Para entender la teoría de conjuntos difusos, es conveniente recordar algunos aspectos de la teoría de conjuntos convencionales (que llamaremos conjuntos concretos), y a partir de allí hacer una extensión a los conjuntos difusos. Para mayor información consulte la bibliografía citada v. gr. [J. S.R. Jang et al., 1997].

Un conjunto concreto se define como una colección de elementos que existen dentro de un universo. Así, si el universo consta de los números enteros no negativos menores que 10:  $U = \{0, 1, 2, 3, 4, 5, 6, 7, 8, 9\}$  entonces se puede definir algunos conjuntos como, por ejemplo:  $A = \{0, 2, 4, 6, 8\}, B = \{1, 3, 5, 7, 9\}, C = \{1, 4, 7\}, etc.$ 

Con estas definiciones se establece que cada uno de los elementos del universo pertenecen o no a un determinado conjunto. Por lo tanto, cada conjunto puede definirse completamente por una función de pertenencia que opera sobre los elementos del universo, y que le asigna un valor de 1 si el elemento pertenece al conjunto, y de 0 si no pertenece. Tomando como ejemplo el conjunto C enumerado arriba, su función de pertenencia  $u<sub>C</sub>(x)$  sería de la siguiente forma:

 $u_C(0) = 0$ ,  $u_C(1) = 1$ ,  $u_C(2) = 0$ ,  $u_C(3) = 0$ ,  $u_C(4) = 1$ ,  $u_C(5) = 0$ ,  $u_C(6) = 0$ ,  $u_C(7) = 1$ ,  $u_C(8) = 0$ ,  $u_C(9) = 0.$ 

Un conjunto difuso se define de forma similar, con una diferencia conceptual importante: un elemento puede pertenecer parcialmente a un conjunto. De esta forma, un conjunto difuso  $D$  definido sobre el mismo universo  $U$  puede ser el siguiente:

 $D = \{20\,\%/1, 50\,\%/4, 100\,\%/7\}$ 

La definición anterior significa que el elemento 1 pertenece en un 20 % al conjunto D (y por tanto pertenece en un  $80\%$  al complemento de D), en tanto que el elemento 4 pertenece en un  $50\%$ , y el elemento 7 en un  $100\%$ .

En forma alternativa, diríamos que la función de pertenencia  $u_D(x)$  del conjunto D es la siguiente:

 $u_D(0) = 0.0, u_D(1) = 0.2, u_D(2) = 0.0,$  $u_D(3) = 0.0, u_D(4) = 0.5, u_D(5) = 0.0,$  $u_D(6) = 0.0, u_D(7) = 1.0, u_D(8) = 0.0,$  $u_D(9) = 0.0.$ 

Las primeras diferencias que se hacen evidentes entre los conjuntos concretos y los conjuntos difusos son las siguientes:

- La función de pertenencia asociada a los conjuntos concretos sólo puede tener dos valores: 0 ó 1, mientras que en los conjuntos difusos puede tener cualquier valor entre 0 y 1.
- Un elemento puede pertenecer (parcialmente) a un conjunto difuso y simultáneamente pertenecer (parcialmente) al complemento de dicho conjunto. Lo anterior no es posible en los conjuntos concretos, ya que constituiría una violación al principio del tercer excluido.

Las fronteras de un conjunto concreto son exactas, en tanto que las de un conjunto difuso son, precisamente, difusas, ya que existen elementos en las fronteras mismas, y estos elementos están a la vez dentro y fuera del conjunto.

#### 2.1.2. Operaciones sobre conjuntos difusos

Las operaciones naturales definidas para conjuntos concretos pueden generalizarse para trabajar con conjuntos difusos. Naturalmente, existe además una gran cantidad de operadores nuevos, que no tienen correspondencia dentro de la teoría de conjuntos concretos [Oscar G., 2005].

#### Operadores de agregación

La unión e intersección de conjuntos concretos pueden verse desde un contexto más general como operaciones de agregación de conjuntos difusos.

Discutamos las operaciones intersección y unión de los sistemas difusos, que se refieren a menudo como normas triangulares  $(T - \text{Normas})$  y conormas triangulares (S − Normas), respectivamente. Las T-Normas son funciones de dos parámetros de la forma:

$$
t : [0,1] \times [0,1] \longrightarrow [0,1],
$$

esto es

$$
v_{A \cap B}(x) = t[v_A(x), v_B(x)].
$$

Intersección: el resultado de efectuar la operación de intersección entre dos conjuntos difusos A y B definidos sobre el mismo universo, y con funciones de pertenencia  $u_A(x)$ y  $u_B(x)$  respectivamente es un nuevo conjunto difuso  $A \cap B$  definido sobre el mismo universo, y con función de pertenencia  $u_A \cap_B (x)$ , dada por:  $u_A \cap_B (x) = u_A(x)(*)u_B(x)$ .

En donde el operador (∗) debe satisfacer las siguientes propiedades:

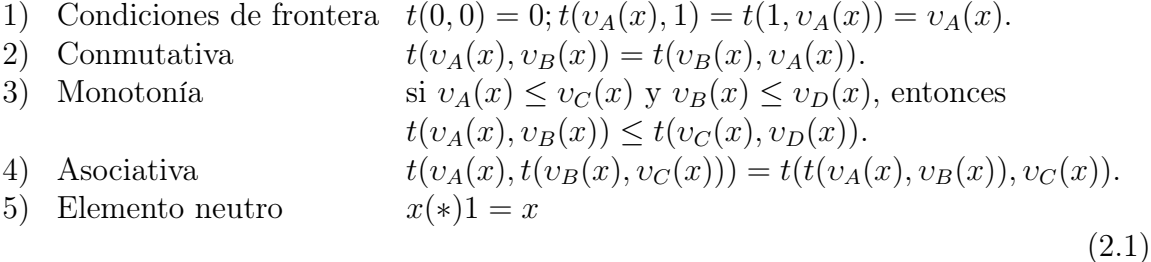

Todo operador que satisfaga las propiedades anteriores se conoce como una T − Norma, y representa la intersección de dos conjuntos difusos.

Los operadores  $T - Norm$ a más frecuentemente utilizados son:

Minimo:  
\n
$$
T(a, b) = min(a, b)
$$
\nProducto algebraico:  
\n
$$
T(a, b) = ab
$$
\nProducto acotado:  
\n
$$
T(a, b) = max(0, a + b - 1)
$$
\n
$$
T(a, b) = \begin{cases}\na & \text{si } b = 1 \\
b & \text{si } a = 1 \\
0 & \text{en } \text{otro } \text{caso}\n\end{cases}
$$
\n(2.2)

Una T − Norma paramétrica representativa es la intersección de Yager que es definida por la función

$$
t_w(a,b) = 1 - min[1, ((1-a)^w + (1-b)^w)^{\frac{1}{w}}],
$$

donde  $w \in (0, \infty)$ . Para  $w = 1$ , la intersección de Yager se convierte en la ecuación del producto acotado. Puede ser demostrado cuando  $w \rightarrow \infty$ ,  $t_w(a, b) = min(a, b)$ , y cuando  $w \rightarrow 0$ ,  $t_w(a, b)$  se convierte en el producto drástico. Es decir, la intersección de Yager ocupa al operador mínimo cuando  $w \rightarrow \infty$ . Se observa que el grado de membresía aumenta mientras que w aumenta. Por lo tanto, el parámetro w se puede interpretar como el grado de fuerza de la intersección realizada. Algunas otras clases de T − Normas paramétricas son demostradas en la Tabla 2.1. Para una mayor información Cf. [Yager, 1980].

Unión: el resultado de efectuar la operación de unión entre dos conjuntos difusos A y B definidos sobre el mismo universo, y con funciones de pertenencia  $u<sub>A</sub>(x)$ y  $u_B(x)$  respectivamente es un nuevo conjunto difuso  $A ∪ B$  definido sobre el mismo universo, y con función de pertenencia  $u_A \cup_B (x)$ , dada por:  $u_A \cup_B (x) = u_A(x)(+)u_B(x)$ .

En donde el operador  $(+)$  debe satisfacer las siguientes propiedades:

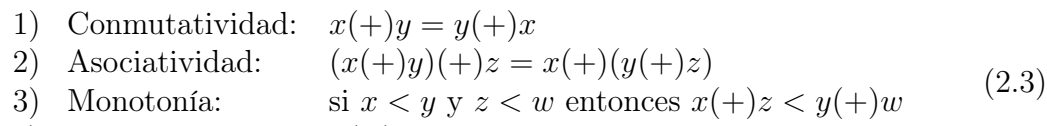

4) Elemento neutro:  $x(+)0 = x$ 

Todo operador que satisfaga las propiedades anteriores se conoce como una S − Norma, y representa la unión de dos conjuntos difusos.

Los operadores S − Norma más frecuentemente utilizados son:

```
Máximo: S(a, b) = max(a, b)Suma algebráica: S(a, b) = a + b - abSuma acotada: S(a, b) = min(1, a + b)Suma drástica: \,\sqrt{ }\mathcal{L}a si b = 0b si a = 01 en otro caso
```
Una S −Norma paramétrica típica es la unión de Yager que es definida por la función:

$$
s_w(a, b) = min[1, (a^w + b^w)^{\frac{1}{w}}],
$$

donde  $w \in (0,\infty)$ . Para  $w = 1$ , la unión de Yager se convierte en la ecuación de la suma acotada. Puede ser demostrado cuando  $w \rightarrow \infty$ ,  $s_w(a, b) = max(a, b)$ , y cuando  $w \rightarrow 0$ ,  $s_w(a, b)$  se convierte en la suma drástica. Se observa que el grado de membresía disminuye mientras que w aumenta. Algunas otras clases de  $S - Normas$  paramétricas también se demuestran en Tabla 2.1, con algunas intersecciones y uniones difusas, donde  $a \equiv \mu_A(x)$  y  $b \equiv \mu_B(x)$ .

Las relaciones entre las varias  $T - Normas$  (intersecciones difusas) y las  $S - Normas$ (uniones difusas) son caracterizadas por el teorema siguiente:

**Teorema 2.1.** Sean A y B sistemas difusos en el universo U. Las  $T - N \text{ormas}$  de las ecuaciones intersección y producto drástico están limitadas por las desigualdades,

$$
t_{dp}(a,b) = t_{min}(a,b) \le t(a,b) \le t_{max}(a,b) = min(a,b),
$$
\n(2.4)

donde  $t_{dp}(a, b)$  es el producto drástico en  $(2.4)$ . Similares, son las  $S - Normas$  ya que también están limitadas por,

$$
max(a, b) = s_{min}(a, b) \le s(a, b) \le s_{max}(a, b) = s_{ds}(a, b),
$$
\n(2.5)

donde  $s_{ds}(a, b)$  es la suma drástica.

Se definen los operadores de unión e intersección a partir de S y T respectivamente de la siguiente manera. Para todo conjunto concreto X,

$$
(A \cup_S B)(x) = S(A(x), B(x))
$$

$$
(A \cap_T B)(x) = T(A(x), B(x))
$$

para todo  $x \in X$  y todo par de conjuntos difusos A y B sobre X.

Por lo tanto, las operaciones mínimas y máximas estándares son, respectivamente, el límite superior de las T − Normas (la intersección más débil) y el límite más bajo de las S − Normas (la unión más fuerte). Según lo mencionado antes, la intersección de Yager y la unión de Yager se convierten en las mínimas estándar y las operaciones

| Referencias      | T-Normas                                                                                                    | S-Normas                                                                                                    | Rango                  |
|------------------|----------------------------------------------------------------------------------------------------|----------------------------------------------------------------------------------------------------|------------------------|
|                  | (Intersecciones difusas)                                                                                                    | (Uniones difusas)                                                                                                    |                        |
| Schweizer y      | $\max\{0, a^{-r} + b^{-r} - 1\}^{-\frac{1}{r}}$                                                                                 | $\frac{1}{\max\{0,(a^c)^{-r}+(b^c)^{-r}-1\}^{\frac{1}{r}}}$                                                                                | $r\in D_{\infty}$      |
| Sklar   1961     |                                                                                                    |                                                                                                    |                        |
| Hamacher         | ab<br>$\frac{1}{\gamma + (1-\gamma)(a+b-ab)}$                                                                                   | $\frac{a+b-(2-\gamma)ab}{1-(1-\gamma)ab}$                                                                                                  | $\gamma \in 0_\infty$  |
| $[1978]$         |                                                                                                    |                                                                                                    |                        |
| Frank [1979]     | $\log_s[1+\frac{(s^a-1)(s^b-1)}{s-1}]$                                                                                          | $1 - \log_s[1 + \frac{(s^{a^c}-1)(s^{b^c}-1)}{s-1}]$                                                                                       | $s\in 0_\infty$        |
| Yager [1980]     | $1 - \min\{1, ((a^c)^w + (b^c)^w)^{\frac{1}{w}}\}\$                                                                             | $\min\{1,(a^w+b^w)^{\frac{1}{w}}\}\$                                                                                                    | $w\in 0_\infty$        |
| Dubois y         | $\frac{ab}{\max\{a,b,\alpha\}}$                                                                                                 | $\overline{a+b-ab-\min\{a,b,1-\alpha\}}$<br>$\max\{a^c, b^c, \alpha\}$                                                                     | $\alpha \in 0_1$       |
| Prade [1980]     |                                                                                                    |                                                                                                    |                        |
| Dombi [1982]     |                                                                                                    |                                                                                                    | $\lambda \in 0_\infty$ |
|                  | $\frac{1+[(\frac{1}{a}-1)^{\lambda}+(\frac{1}{b}-1)^{\lambda}]^{\frac{1}{\lambda}}}{\beta\min\{a,b\}+\frac{(1-\beta)(a+b)}{2}}$ | $1 + [(\frac{1}{a} - 1)^{-\lambda} + (\frac{1}{b} - 1)^{-\lambda}]^{-\frac{1}{\lambda}}$<br>$\beta \max\{a,b\} + \frac{(1-\beta)(a+b)}{2}$ |                        |
| Werners   1988   |                                                                                                    |                                                                                                    | $\beta \in 0_1$        |
| Zimmermann       | $\sqrt{(ab)^{(1-\gamma)}[1-(a^c)(b^c)]^{\gamma}}$                                                                               | El parámetro $\gamma$                                                                                                    | $\gamma \in 0_1$       |
| y Zysno $[1980]$ |                                                                                                    | indica la compensación                                                                                                    |                        |
|                  |                                                                                                    | entre la intersección                                                                                                    |                        |
|                  |                                                                                                    | y la unión.                                                                                                    |                        |
| donde            | $a^{c} = 1 - a$ ,                                                                                                    | $D_{inf} = (-\infty, \infty),$                                                                                                    |                        |
|                  | $b^{c} = 1 - b$ ,                                                                                                    | $0_{inf} = (0, \infty), 0_1 = (0, 1).$                                                                                                    |                        |

Tabla 2.1: Algunas  $T - \textit{Normas}$  parametrizadas y  $S - \textit{Normas}$ .

máximas, respectivamente, cuando  $w \rightarrow 0$ , se convierten en las operaciones de  $t_{min}$  y  $s_{max}$ , respectivamente, cuando  $w \longrightarrow 0$ . Por lo tanto, las clases de Yager de intersección y de unión difusas cubre la gama entera de las operaciones según lo dado por las desigualdades dentro de (2.4) y (2.5).

Complemento: el resultado de efectuar la operación de complemento representado por el operador N, sobre un conjunto difuso A definido sobre un universo, y con función de pertenencia  $\mu_A(x)$  es un nuevo conjunto difuso A' definido sobre el mismo universo, y con función de pertenencia  $\mu_{A}(x)$ , dada por:  $\mu_{A}(x) = 1 - \mu_A(x)$ .

El operador N debe satisfacer las siguientes propiedades:

1) Límite  $N(1) = 0; N(0) = 1$ 2) Orden inverso  $N(x) \leq N(y)$  si  $x > y$ 3) Involución  $N(N(x)) = x$ 

los cuales pueden ser verificados fácilmente (Cf. [Nieves and Domínguez, 1995]).

Los operadores de negación más frecuentemente utilizados son:

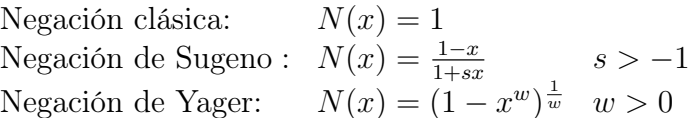

La introducción de un operador de negación permite definir una ley general de De Morgan que relaciona operadores  $T - N \, \text{orma}$  y  $S - N \, \text{orma}$  [Bruno, 1999].

Principios de lógica difusa. Es bien conocido que la teoría de conjuntos, el álgebra booleana y la lógica tradicional son isomorfas<sup>1</sup>. La Tabla 2.2 muestra la correspondencia de algunos operadores.

| Teoría de conjuntos |             | Álgebra Booleana   Lógica Tradicional |
|---------------------|-------------|---------------------------------------|
| Intersección        | Conjunción  | AND.                                  |
| Unión               | Disyunción  | 10 R L                                |
| Complemento         | Complemento | NOT.                                  |

Tabla 2.2: Operadores en conjuntos, en el álgebra booleana y la lógica tradicional.

El razonamiento lógico consiste en la combinación de proposiciones para producir nuevas proposiciones; así, la combinación de las proposiciones (X es A) y (Y es B) mediante el operador  $AND$  da como resultado la proposición  $(X \text{ es } A)AND(Y \text{ es } B)$ . La Tabla 2.2 sugiere que puede representarse esta combinación mediante un operador análogo a la intersección de conjuntos. Lo anterior es posible porque en la lógica tradicional toda proposición puede tener uno de dos valores: verdadero o falso, lo que corresponde en la teoría de conjuntos concretos a los únicos dos valores que puede tomar la función de pertenencia para cualquier conjunto: 0 ó 1.

En lógica difusa una proposición puede representarse por un conjunto difuso: (X es A) corresponde a un conjunto A con función de pertenencia  $u<sub>A</sub>(x)$ , mientras que (Y es B) corresponde a un conjunto B con función de pertenencia  $u_B(y)$ , y la combinación de estas dos proposiciones con el operador  $AND$ , es decir la proposición (X es  $A)AND(Y$ es B) corresponde a un nuevo conjunto difuso  $(A)AND(B)$  con función de pertenencia  $u_{(A)AND(B)}(x, y) = min(u_A(x), u_B(y)).$ 

En donde se ha utilizado el operador min para efectuar la intersección de los dos conjuntos, pero en general podría haberse utilizado cualquier  $T - Normal$ Oscar G., 2005].

 $1$  Que tienen una estructura subyacente similar, y que por tanto las definiciones que se hagan en cualquiera de las tres teorías se puede llevar a las otras dos, mediante transformaciones adecuadas.

Ejemplo [Bruno, 1999]: se desea clasificar a los miembros de un equipo de fútbol según su estatura en tres conjuntos: Bajo, Mediano y Alto. Se plantea que se es Bajo si se tiene una estatura inferior a, 160 cm., que se es Mediano si la estatura es superior o igual a 160 cm. e inferior a 180 cm., y se es Alto si la estatura es superior o igual a 180 cm. De esta manera se lograría una clasificación en conjuntos concretos.

Sin embargo,  $\dot{\iota}$  qué tan grande es la diferencia que existe entre dos jugadores del equipo, uno con estatura de 179.9 cm. y otro de 180.0 cm. ? . Ese milímetro de diferencia quizá no represente en la práctica algo significativo, y sin embargo los dos jugadores han quedado rotulados con etiquetas distintas: uno es Mediano y el otro es Alto.

Sin embargo, si se efectúa la misma clasificación con conjuntos difusos estos cambios abruptos se evitarían, debido a que las fronteras entre los conjuntos permitirían cambios graduales en la clasificación. Con conjuntos difusos la clasificación de los conjuntos: Bajo, Mediano y Alto, quedan representados en la Figura 2.1.

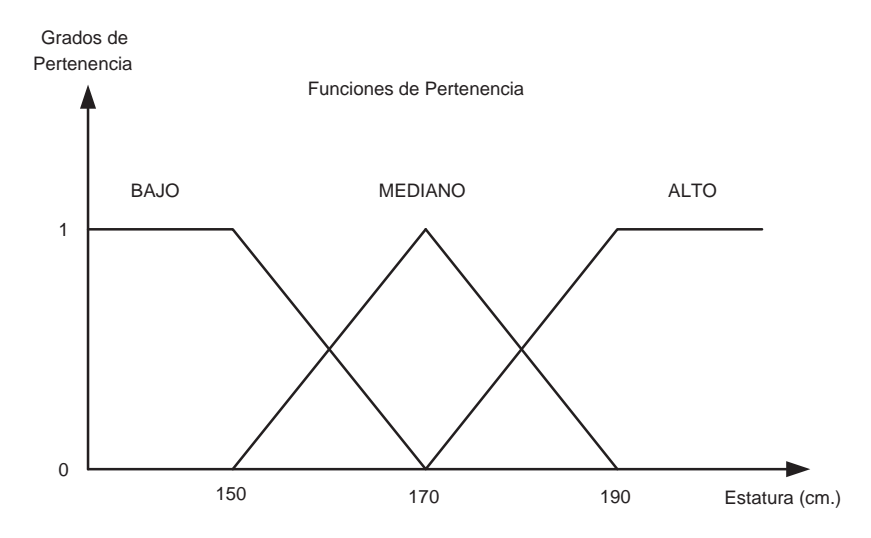

Figura 2.1: Funciones de pertenencias para la estatura.

El universo de discurso sería el conjunto continuo de todas las posibles estaturas (el intervalo [130cm.,210cm.] por ejemplo). Tomando como ejemplo a una persona de 165cm. de altura, los grados de pertenencia para los conjuntos Bajo, Mediano y Alto, sería de 0.25, 0.75 y 0, respectivamente. Los grados de pertenencia se muestran en la Figura 2.2.

Las Figuras 2.3 y 2.4 muestra la intersección de los conjuntos Bajo y Mediano, cuando se emplean los operadores mínimo y producto de los operadores de una  $T - Norma$ .

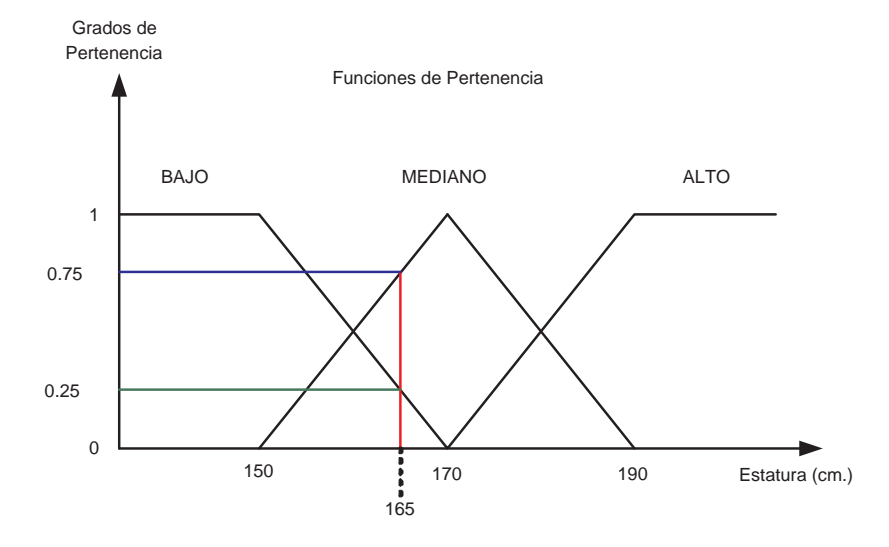

Figura 2.2: Funciones de pertenencias para la estatura 165cm.

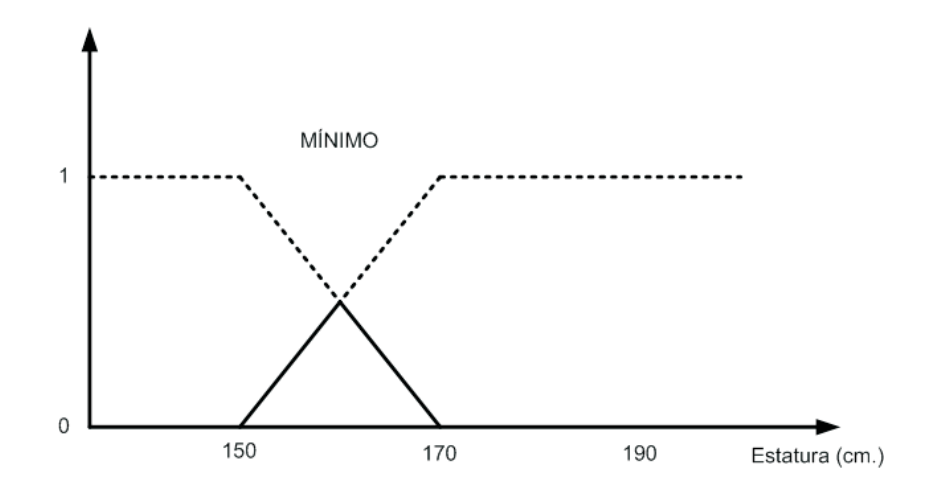

Figura 2.3: Intersección de conjuntos Bajo y Mediano con el mínimo.

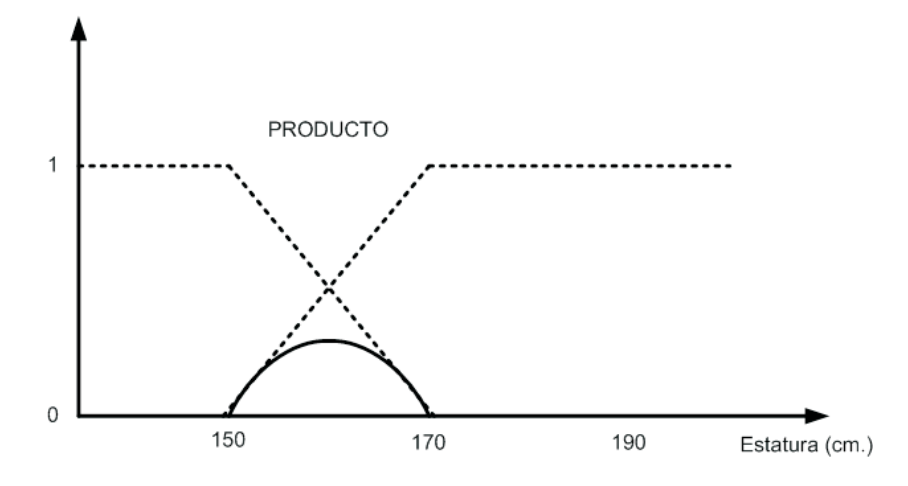

Figura 2.4: Intersección de conjuntos Bajo y Mediano con el producto.

La Figura 2.5 muestra la unión de los conjuntos Bajo y Mediano del ejemplo, cuando se emplea el operador máximo de un operador S − Norma.

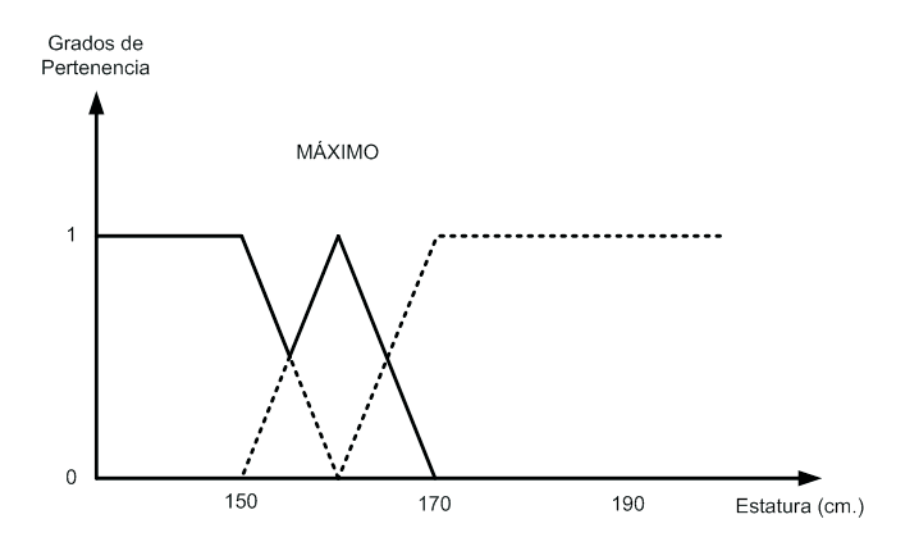

Figura 2.5: Operación unión de los conjuntos Bajo y Mediano empleando el máximo.

La Figura 2.6 muestra el complemento del conjunto Bajo del ejemplo, ya que es un operador que se utiliza también en conjuntos difusos.

De esta manera se distingue la diferencia que existe entre los conjuntos concretos y conjuntos difusos, ya que en los conjuntos difusos no es tajante al clasificar como al jugador con estatura de 179.9 cm., tiene parte de dos conjuntos, con diferentes

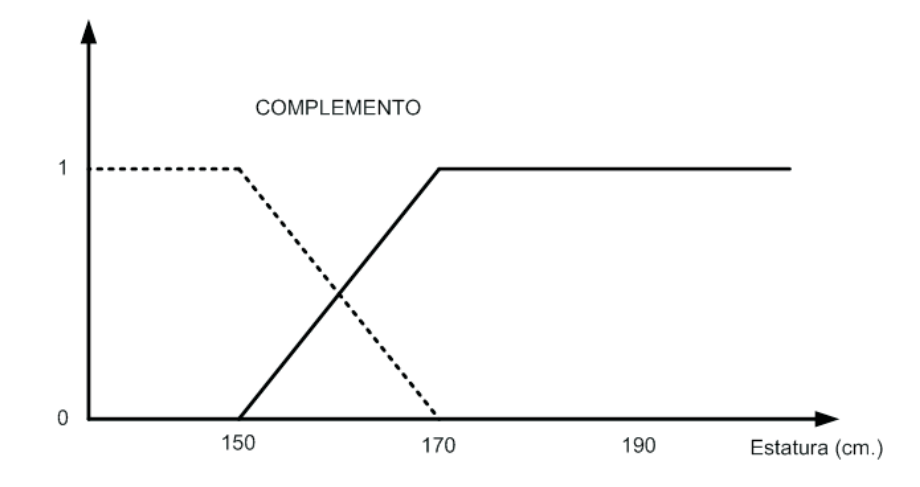

Figura 2.6: Operación complemento del conjunto Bajo.

grados de pertenencia, tanto para el conjunto mediano como para el conjunto Alto [Oscar G., 2005].

A continuación se explicarán algunos conceptos importantes, que ayudarán a entender este enfoque, al relacionarlo al marco de trabajo de la vida cotidiana.

Conceptos de lógica difusa Los seres humanos nos comunicamos y coordinamos acciones con datos como "...eres demasiado joven para hacer eso..."; ¿Cuánto es demasiado?; ¿Qué es joven?.

Con los conjuntos difusos podemos definir sub-conjuntos, de una manera tal que cualquier elemento pueda pertenecer a ellos en diferentes grados. Con reglas difusas, es posible procesar las relaciones entre las variables difusas y producir salidas difusas. A partir de esas salidas difusas, podemos proporcionar cantidades binarias y cantidades continuas, como el estado de un interruptor o una cantidad de dinero.

Variable lingüística: contiene, entre otras cosas, una colección de atributos que puede adquirir la variable, y cada atributo está representado por un conjunto difuso. Estos atributos reciben el nombre de valores lingüísticos. Para estas variables lingüísticas se utiliza un nombre y un valor lingüístico sobre un universo. Además, podrán dar lugar a sentencias generadas por reglas sintácticas, a las que se les podrá dar un significado mediante distintas reglas semánticas.

Por ejemplo, la velocidad de un coche, Velocidad, es una variable lingüística si sus valores son, alta, no alta, baja, no baja, muy baja, y así sucesivamente.

Una etiqueta lingüística tal como muy, más o menos, ligeramente, etc... puede con-

siderarse como un operador que actúa sobre un conjunto difuso asociado al significado de su operando. Por ejemplo en el caso de un término compuesto muy alto, el operador muy actúa en el conjunto difuso asociado al significado del operando alto. Se considera que las etiquetas lingüísticas pueden clasificarse en dos categorías que informalmente se definen como sigue:

- Las que pueden representarse como operadores que actúan en un conjunto difuso: muy, más o menos, mucho, ligeramente, altamente, bastante, etc.
- Las que requieren una descripción de cómo actúan en los componentes del conjunto difuso (operando): esencialmente, técnicamente, estrictamente, prácticamente, virtualmente, etc.

Los conjuntos difusos pueden utilizarse para representar expresiones tales como:

- $\blacksquare$  X es PEQUEÑO
- La velocidad es RÁPIDA
- El ganso es CLARO

Las expresiones anteriores pueden dar lugar a expresiones lingüísticas más complejas como:

- $\blacksquare$  X no es PEQUEÑO
- La velocidad es RÁPIDA pero no muy RÁPIDA
- El ganso es CLARO y muy ALEGRE

Así, se pueden ir complicando las expresiones. Por ejemplo, la expresión " $X$  no es PEQUEÑO" puede calcularse a partir de la original calculando el complemento de la siguiente forma:

$$
\mu_{\text{no-PEQUE}\tilde{N}\text{O}}(\text{x}) = 1 - \mu_{\text{PEQUE}\tilde{N}\text{O}}(\text{x})
$$

Tratando de esta forma los distintos modificadores lingüísticos (muy, poco, rápido, lento...) pueden ir calculándose todas las expresiones anteriores.

Reglas de inferencia. El proceso de aplicar una relación en particular para la interpretación y evaluación de una implicación difusa se denomina proceso de inferencia o simplemente inferencia. Las reglas se expresan entonces en términos de las variables lingüísticas, y son similares a las que a continuación se enuncian:

■ Preposición simple: SI {antecedente} ENTONCES {consecuente} ■ Preposición compuesta: SI {antecedente 1} CONECTIVO(Y, O, NO) {antecedente 2} ENTONCES {consecuente}

Por ejemplo,

SI {Velocidad = Lento} Y {Origen = Lejos} ENTONCES {Gas = Incrementa}

Función de pertenencia o membresía. De manera intuitiva se tiene el concepto de conjunto como una colección bien definida de elementos, en la que es posible determinar para un objeto cualquiera, en un universo dado, si acaso éste pertenece o no al conjunto. La decisión, naturalmente, es sí pertenece, o bien no pertenece.

El grado de pertenencia de un elemento a un conjunto se determina por una función de pertenencia, que puede tomar todos los valores reales comprendidos en el intervalo [0, 1]. La representación de la función de pertenencia de un elemento a un conjunto difuso se representa en la Figura 2.7.

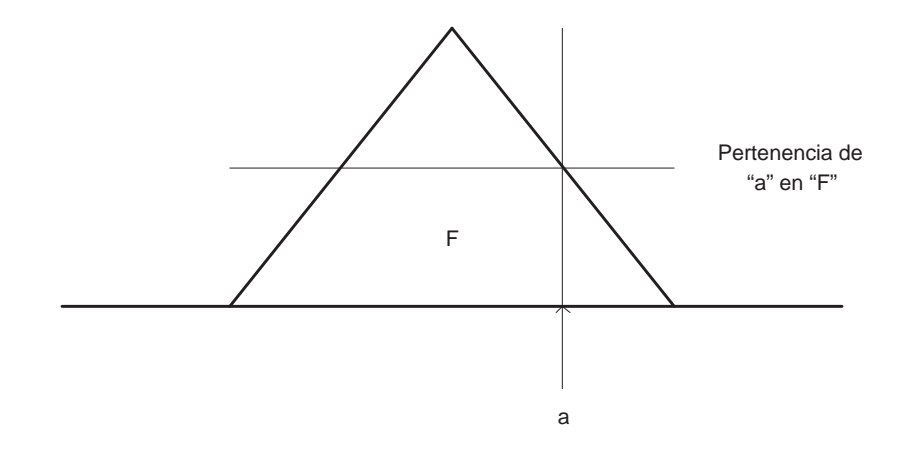

Figura 2.7: Función de pertenencia difusa.

Fuzificación. Es la traducción de valores del mundo real al ambiente difuso mediante el uso de funciones de pertenencia. Este proceso evalúa cada una de las reglas de inferencia de la base de reglas para un valor específico. Por ejemplo, si se quiere tener una medida difusa de una medición de velocidad de rotación de un motor, las funciones de pertenencia que traducen a la variable lingüística Velocidad, se muestra en la Figura 2.8.

Valor de referencia de la  $Velocidad = 55$  Km/s.

Los valores difusos ó grados de pertenencia en las funciones de pertenencia son:  $Lento = 0.25, Medio = 0.75, Rápido = 0.$ 

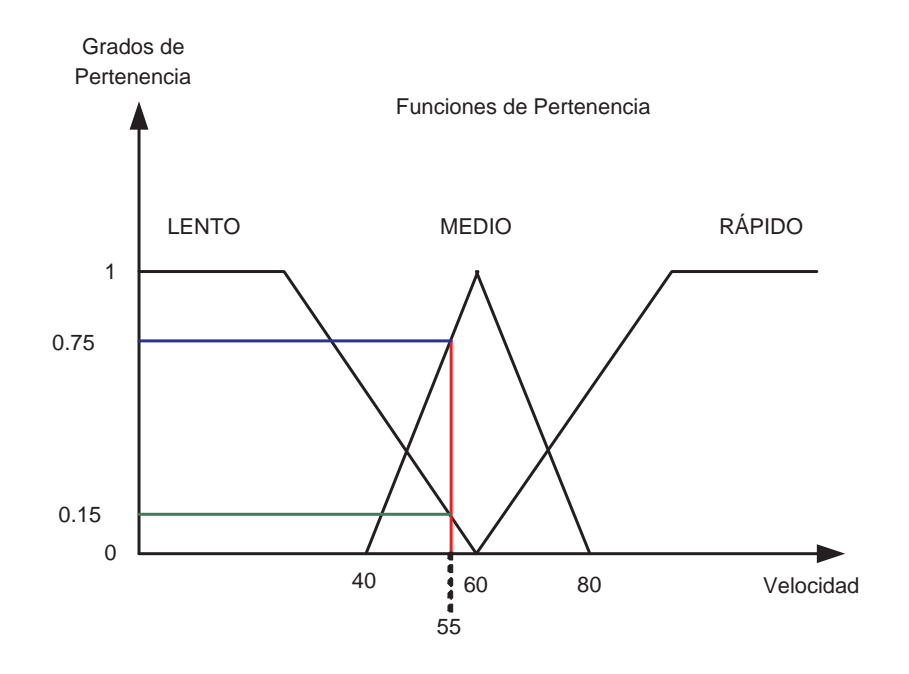

Figura 2.8: Funciones de pertenencia para las variables de entrada.

#### Evaluación de reglas de inferencia:

Tome por ejemplo la siguiente regla:

SI {Velocidad = Lento} Y {Origen = Lejos} ENTONCES { $Gas = Incrementa$ }

Se toman los datos que se obtuvieron en la Figura anterior  $Lento = 0.15$  y  $Lejos = 0.82$ .

La validez de la regla es 0.15 porque se utiliza una  $T - Norm$ a en este caso se utilizó el mínimo valor de los dos que existían y la variable difusa Incrementa toma el valor de 0.15.

Se evalúa otra regla: SI {Velocidad = Medio} Y {Mas alta(higher)= Seguro } ENTONCES {Gas = Incrementa}

Se asume en este caso,  $Media = 0.75$  y  $Seguro = 0.5$ .

La validez de la regla es 0.5 al igual que la anterior regla se utiliza una T − Norma y también se utiliza el mínimo valor y la variable difusa Incrementa toma el valor de 0.5.

De esta manera, nos encontramos con dos reglas involucrando a la variable difusa Incrementa. Se aplica una  $S - N \text{orma}$  utilizando un " $OR$ " entre los resultados de las

dos reglas, por lo que se toma el máximo valor entre los dos operandos, como resultado, se tiene  $Incrementa = 0.5$ .

Defuzificación Después de calcular las reglas de inferencia y evaluar las variables lingüísticas, y tener como resultado salidas difusas, se necesita trasladar estos valores nuevamente hacia el mundo real. Requeriremos entonces de una función de pertenencia para cada una de las variables de salida, como se muestra en la Figura 2.9.

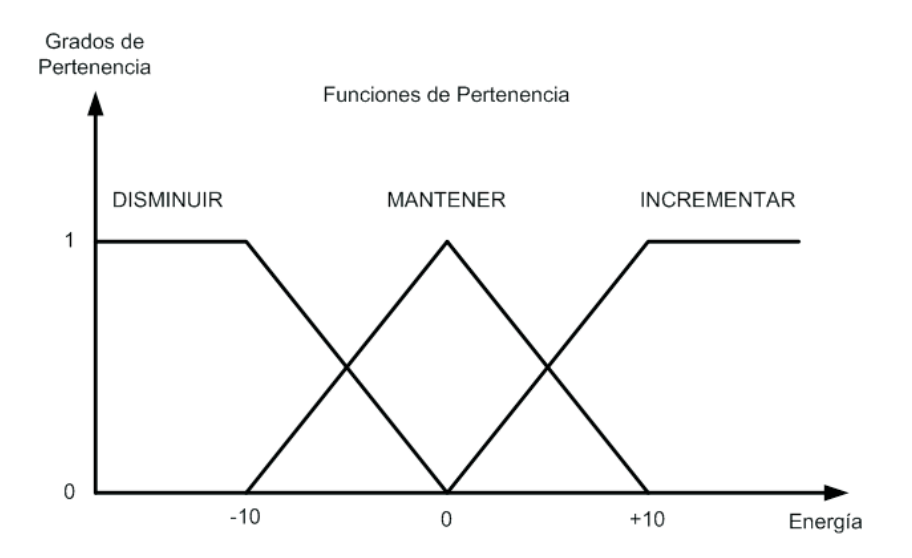

Figura 2.9: Funciones de pertenencia para las variables de salida.

Tomando en cuenta los valores calculados anteriormente,

 $Disminuir = 0.2$ ,  $Mantener = 0.8$ ,  $Incrementa = 0.5$ .

Cada función de pertenencia es truncada al valor de la respectiva variable difusa, tal como se muestra en la Figura 2.10.

Se construye ahora, una nueva función de pertenencia de salida, tomando para cada punto en el eje horizontal, el máximo valor entre las tres funciones de pertenencia anteriores. El resultado de esta operación es mostrada en la Figura 2.11.

Para completar el proceso de defuzificación, todo lo que resta por hacer es encontrar un punto de equilibrio. Una manera de realizar esto, es mediante el método del centro de gravedad (COG),

$$
COG = \frac{\int_{a}^{b} f(x)x dx}{\int_{a}^{b} f(x) dx}
$$
\n(2.6)

El resultado o valor final, COG  $\cong$  2.6.

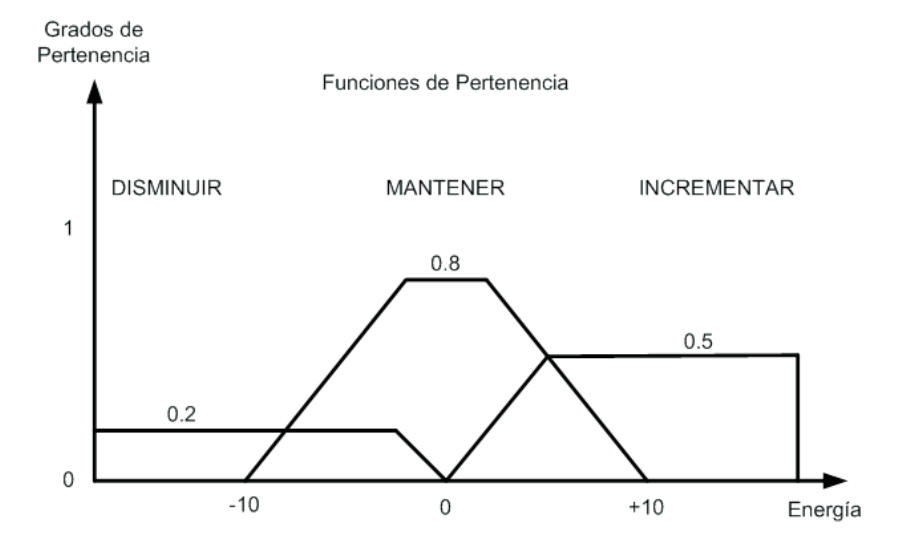

Figura 2.10: Funciones de pertenencia para la salida con sus respectivos valores.

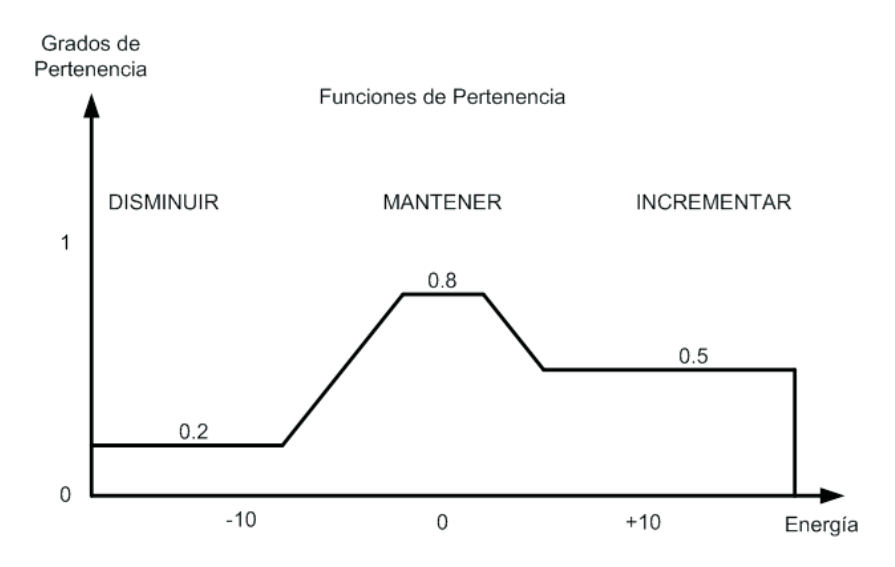

Figura 2.11: Función de salida.

Por lo tanto podemos ver que en este ejemplo se realiza la fase de Fuzificación al trasladar los valores del mundo real (referencia) a valores difusos por medio de funciones de pertenencia. Una vez que se tiene un valor de referencia, cada una de las funciones de pertenencia, participa en la evaluación de este valor. En el momento en que se tienen los grados de pertenencia para cada función evaluada, se pueden calcular los valores de salida difusos por medio de una T − Norma ó S − Norma según corresponda. Por último se tienen que transformar los valores de salida difusos en valores del mundo real, lo que se llama defuzificación, existen diferentes métodos para lograr esto, en el ejemplo anterior se utilizó el centro de gravedad (COG). En el siguiente capítulo se explicará con detalle, este método de defuzificación.

A continuación y una vez que se ha revisado los principios básicos de la lógica difusa, se dan algunas definiciones que serán de utilidad posteriormente.

#### Definición 2.1. Soporte:

El soporte de un conjunto difuso A es el conjunto de todos los puntos  $x$  en  $X$  tal que  $\mu_A(x) > 0$ :

$$
soporte(A) = \{x | \mu_A(x) > 0\}
$$
\n
$$
(2.7)
$$

#### Definición 2.2. Centro:

El centro de un conjunto difuso  $A$  es el conjunto de todos los puntos  $x$  en  $X$  tal que  $\mu_A(x) = 1$ :

$$
centro(A) = \{x | \mu_a(x) = 1\}
$$
\n
$$
(2.8)
$$

#### Definición 2.3. Normalidad:

Un conjunto difuso A es normal si su centro es no vacío. En otras palabras, siempre se puede encontrar un punto  $x \in X$  tal que  $\mu_A(x) = 1$ 

#### Definición 2.4. Puntos de cruce:

Un punto de cruce de un conjunto difuso A es un punto  $x \in X$  en el cual  $\mu_A(x) = 0.5$ :

$$
puntodecruce(A) = \{x | \mu(x) = 0.5\}
$$
\n
$$
(2.9)
$$

#### Definición 2.5. Unielemento difuso:

Un conjunto difuso cuyo soporte es un punto en X con  $\mu_A(x) = 1$  se le llama unielemento difuso

#### Definición 2.6. α-corte y α-corte fuerte:

El  $\alpha$ -corte o conjunto de  $\alpha$ -nivel de un conjunto difuso A es un conjunto duro definido

por:

$$
A_{\alpha} = \{x | \mu_A(x) \ge \alpha\} \tag{2.10}
$$

α-corte fuerte o conjunto α-nivel fuerte se definen de forma similar como:

$$
A_{\alpha} = \{x | \mu_A(x) > \alpha\} \tag{2.11}
$$

Usando la notación para un conjunto de nivel, se puede expresar el soporte y el centro de un conjunto difuso 
$$
A
$$
 como:

$$
soporte(A) = A_0' \tag{2.12}
$$

y

$$
centro(A) = A_1 \tag{2.13}
$$

respectivamente.

#### Definición 2.7. Anchos de banda de los conjuntos difusos normales:

Para un conjunto difuso normal, el ancho de banda o amplitud está definida como la distancia entre dos puntos de cruces únicos:

$$
amplitud(A) = |x_2 - x_1|,\t\t(2.14)
$$

donde  $\mu_A(x_1) = \mu(x_2) = 0.5$ , donde |.| representa el valor absoluto.

# 2.2. Operaciones en conjuntos difusos teóricos

La unión, la intersección y el complemento son las operaciones más básicas en los conjuntos clásicos. Sobre las bases de estas tres operaciones, un número de identidades puede ser establecida como se ilustra en la Tabla 2.3. Estas identidades pueden ser verificadas usando los diagramas de Venn, tomando a  $A, B, y, C$  como conjuntos duros, a  $A, B$ y C como sus correspondientes complementos, X es el universo y  $\oslash$  es el conjunto vacío.

En correspondencia con las operaciones de conjuntos ordinarios de unión, intersección, y complemento los conjuntos difusos tienen operaciones similares las cuales fueron inicialmente definidas en el artículo pionero de Zadeh [Zadeh, 1965]. Antes de introducir estas tres operaciones difusas, primero definiremos la notación de contención, la cual juega un papel central tanto en los conjuntos ordinarios como en los difusos.

#### Definición 2.8. Contención o subconjunto:

Un conjunto difuso A esta contenido en un conjunto difuso B (o de forma equivalente A es un subconjunto de B o es más pequeño que o igual que B) sí y solo sí  $\mu_A(x) \leq \mu_B(x)$ 

| Ley de contradicción      | $A \cup \overline{A} = \emptyset$                                                                 |
|---------------------------|---------------------------------------------------------------------------------------------------|
| Ley del medio excluido    | $A \cup \overline{A} = X$                                                                         |
| Idempotencia              | $A \cap A = A$ , $A \cup A = A$                                                                   |
| Involución                | $\bar{A}=A$                                                                                       |
| Conmutatividad            | $A \cap B = B \cap A$ , $A \cup B = B \cup A$                                                     |
| Asociatividad             | $(A \cup B) \cup C = A \cup (B \cup C)$<br>$(A \cap B) \cap C = A \cap (B \cap C)$                |
| Distributividad           | $A\cup (B\cap C)=(A\cup B)\cap (A\cup C)$<br>$A\cap (B\cup C)=(A\cap B)\cup (A\cap C)$            |
| Absorción                 | $A \cup (A \cap B) = A$<br>$A \cap (A \cup B) = A$                                                |
| Absorción de complementos | $A \cup (A \cap B) = A \cup B$<br>$A \cap (\overline{A} \cup B) = A \cap B$                       |
| Leyes de DeMorgan         | $A \bar{\cup} B = \bar{A} \cap \bar{B}$<br>$A \overline{\cap} B = \overline{A} \cup \overline{B}$ |

Tabla 2.3: Identidades básicas de los conjuntos clásicos.

para toda x. Es decir,

$$
A \subseteq B \Leftrightarrow \mu_A(x) \le \mu_B(x) \tag{2.15}
$$

#### Definición 2.9. Unión (disjunción):

La unión de dos conjuntos difusos A y B es un conjunto difuso C, que se escribe como  $C = A \cup B$  o  $C = A \cap B$ , cuya función de membresía está relacionada con las de A y B por

$$
\mu_C(x) = \max(\mu_A(x), \mu_B(x)) = \mu_A(x) \lor \mu_B(x)
$$
\n(2.16)

Como fue resaltado por Zadeh, una definición más intuitiva pero equivalente de la unión es la de el conjunto difuso más pequeño que contiene ambos A y B. De forma alterna, si  $D$  es cualquier conjunto difuso que contiene ambos  $A$  y  $B$ , entonces este también contiene A ∨ B. La intersección de los conjuntos difusos puede ser definida de forma análoga:

#### Definición 2.10. Intersección (conjunción):

La intersección de dos conjuntos difusos  $A \vee B$  es un conjunto difuso  $C$ , que se escribe como  $C = A \cap B$  o  $C = AYB$ , cuya función de membresía está relacionada con las de A y B por

$$
\mu_C(x) = \min(\mu_A(x), \mu_B(x)) = \mu_A(x) \land \mu_B(x)
$$
\n(2.17)

Como en el caso de la unión, es obvio que la intersección de A y B es el más grande conjunto difuso el cual esta contenida tanto en A como en B. Ésta se reduce a la operación ordinaria de intersección si tanto A como B son no difusos.

Definición 2.11. Complemento (negación): El complemento de un conjunto difuso A, denotado por  $\overline{A}$  ( $\rightarrow A$ , NO A), está definido como

$$
\mu_{\bar{A}}(x) = 1 - \mu_A(x). \tag{2.18}
$$

A continuación se definen otras operaciones sobre los conjuntos difusos las cuales son también generalizaciones directas de las operaciones sobre conjuntos ordinarios.

Definición 2.12. Producto cartesiano y co-producto. Sean dos conjuntos difusos  $A \vee B$  en X  $\vee$  Y respectivamente. El producto cartesiano de A  $\vee$  B denotado por  $A \times B$ , es un conjunto difuso en el espacio producto  $X \times Y$  con la función de membresía

$$
\mu_{A \times B}(x, y) = \min(\mu_A(x), \mu_B(x)) \tag{2.19}
$$

De forma similar el co-producto cartesiano  $A + B$  es un conjunto difuso con la función de membresía

$$
\mu_{A+B}(x, y) = \max(\mu_A(x), \mu_B(x))
$$
\n(2.20)

En la Sección 2.3, se introduce de forma breve, la manera en que se puede linealizar a un sistema no lineal para poderlo trabajar en un zona lineal. Esto es debido a que el controlador clásico que se compara en este trabajo de tesis es un controlador P.I.D. que funciona para sistemas lineales. También, dado que la plataforma de pruebas de los esquemas de control analizados en este trabajo de tesis, es para el control de nivel de un líquido contenido en un tanque, se desarrolla la linealización precisamente para este tipo de sistemas.

### 2.3. Linealización de un sistema no lineal

Suponga por el momento que se desea linealizar una planta hipotética de control de nivel, como se muestra en la Figura 2.12.

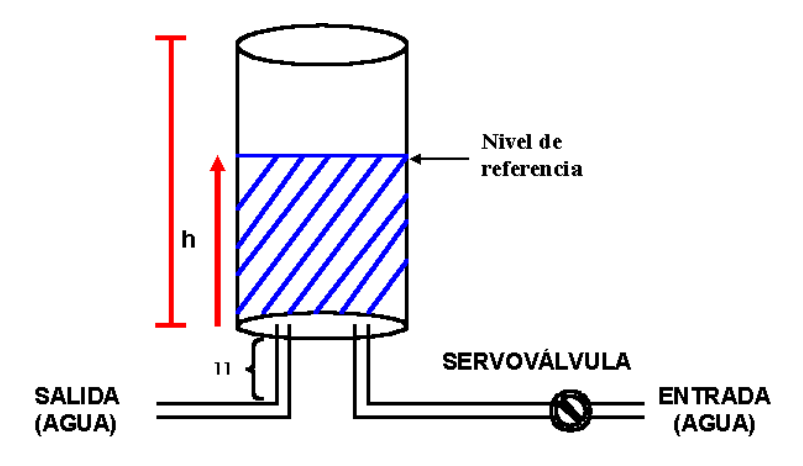

Figura 2.12: Sistema no lineal (tanque) bajo estudio.

El modelo dinámico de esta planta, es un modelo no lineal. En este proceso, se dispone de un controlador de nivel (L.C.) y un controlador de flujo (F.C.) para regular el nivel de agua en el depósito cilíndrico con base de área  $A(A = 1m^2)$ . El controlador de nivel compara la respuesta del medidor de nivel  $(L.T.)$ : $V_h(t) = 5h(t)$ , con una tensión de referencia:  $V_r(t)$ . Su salida se combina con la del medidor de flujo (F.T.):  $V_q(t)$  =  $1.56q_2(t)$  en el controlador de flujo, cuya respuesta actúa sobre la válvula de entrada de agua al tanque, la función de transferencia de esta válvula es:

$$
\frac{\alpha(s)}{V(s)} = \frac{0.2}{1 + 25s}
$$

Siendo  $\alpha(t)$  la abertura de la válvula. El caudal de entrada resultante es:  $q_e(t)$  =  $4\alpha(t)$  en  $1/s$ . El caudal de salida podemos asumirlo en la forma:

$$
q_s(t) = K\beta(t)\sqrt{h(t)},
$$

donde se incluye una aproximación del área de la sección de apertura de la válvula,  $\beta(t)$ , la velocidad de salida del líquido y una constante K que dependerá de la geometría de la válvula (que tomaremos  $K = 4$  en nuestro caso). Si definimos un punto de equilibrio del sistema en  $V_{ro} = 7v$  y  $\beta_0 = 0.5$  vamos a estudiar para variaciones en  $V_r(t)$  y  $\beta(t)$ el comportamiento del mismo. En nuestro caso, las ecuaciones que definen al sistema serán:

 $\hbox{\textbf{--}}$  Caudal de entrada:

$$
q_e(t) = 4\alpha(t)
$$

Ecuación diferencial derivada de la función de transferencia de la válvula neumática de entrada:

$$
\alpha(t) + 25 \frac{d\alpha(t)}{dt} = 0.2V(t)
$$
\n(2.21)

Caudal de salida:

$$
q_s(t) = K\beta(t)\sqrt{h(t)}\tag{2.22}
$$

Medidor de nivel (L.T.):

$$
V_h(t) = 5h(t)
$$

Controlador de nivel  $(L.C.):$ 

$$
V_n(t) = 1.25(V_r(t) - V_h(t))
$$

Medidor de flujo (F.T.):

$$
V_q(t) = 1.56q_s^2(t)
$$
\n(2.23)

Controlador de flujo (F.C.):

$$
V(t) = V_n(t) + 0.016V_q(t)
$$

Ecuación de continuidad en el tanque:

$$
q_e(t) - q_s(t) = A \frac{dh(t)}{dt}
$$
 (2.24)

A continuación procederemos a evaluar las distintas variables en el punto de equilibrio, asumiendo que las derivadas nulas en las ecuaciones (2.21) y (2.24), resulta:

$$
q_{eo} = 4\alpha_o
$$
  
\n
$$
\alpha_o = 0.2V_o
$$
  
\n
$$
q_{so} = K\beta_o\sqrt{h_o}
$$
  
\n
$$
V_{ho} = 5h_o
$$
  
\n
$$
V_{no} = 1.25(V_{ro} - V_{ho})
$$
  
\n
$$
V_{qo} = 1.56q_{so}^2
$$
  
\n
$$
V_o = V_{no} + 0.016V_{qo}
$$
  
\n
$$
q_{eo} - q_{so} = 0
$$
\n(2.25)

con  $V_{ro} = 7v$  y  $B_o = 0.5$ , y utilizando las ecuaciones anteriores, resulta en:

$$
(0.00624K^2 - 6.25)^2h_o^2 + [17.5(0.00624K^2 - 6.25) - 0.3906K^2]h_o + 76.56 = 0
$$
Que particularizado para  $K = 4$ , se obtiene la siguiente ecuación:

 $37.82h_o^2 - 113.87h_o + 76.56 = 0$ 

De donde resultan dos soluciones de equilibrio:

$$
h_{01} = 1.99716 \approx 2m; h_{02} = 1.0135 \approx 1m
$$

Para la segunda solución, se tienen los siguientes valores en el equilibrio:

 $h_o = 1m; V_o = 2.5v; V_{ho} = 5v; q_{eo} = 2\frac{1}{s}; V_qo = 6.24v; V_{no} = 2.484v$ 

Para obtener un modelo lineal en torno a este punto de equilibrio, finalizamos las ecuaciones (2.22) y (2.23) como sigue:

$$
\Omega(q_s, \beta, h_s) = q_s - K\beta\sqrt{h} = 0
$$
  
\n
$$
\Psi(V_q, q_s) = V_q - 1.56q_s^2 = 0
$$
\n(2.26)

Para pequeñas variaciones alrededor del punto definido anteriormente se tendrá:

$$
\frac{\partial \Omega}{\partial q_s} |_{o} q_s(t) + \frac{\partial \Omega}{\partial \beta} |_{o} \beta(t) + \frac{\partial \Omega}{\partial h} |_{o} h(t) = 0
$$

$$
\frac{\partial \Psi}{\partial q_s} |_{o} q_s(t) + \frac{\partial \Psi}{\partial V_q} |_{o} V_q(t) = 0
$$

Esto es, las correspondientes ecuaciones linealizadas serán:

$$
q_s(t) = k_1 \beta(t) + k_2 h(t); k_1 = K \sqrt{h_o} \text{ y } k_2 = \frac{0.5K}{2\sqrt{h_o}}
$$

$$
V_q(t) = k_3 q_s(t); k_3 = 3.12 q_{so}
$$

Para el valor de  $K = 4$ , las ecuaciones (2.22) y (2.23) linealizadas son:

$$
q_s(t) = 4\beta(t) + h(t);
$$
  

$$
V_q(t) = 6.24q_s(t)
$$

### 2.4. Comentarios

En este capítulo se explicaron todas las bases para entender de forma general que es la lógica difusa, sus conceptos básicos como la fuzificación que es la traducción de variables que comprendemos como seres humanos a un mundo difuso y la defuzificación que es la traducción de las variables difusas que se obtuvieron como resultado de las reglas de inferencia evaluadas, al mundo real un valor concreto para activar un sistema. También se explicó brevemente el modelado de un sistema que será el que se analizará en este trabajo de tesis.

En el siguiente capítulo se explicará específicamente el funcionamiento del controlador PID, los bloques que contiene este controlador, el funcionamiento de estos bloques y se darán ejemplos, para su comprensión.

# Capítulo 3 Controlador PID

El objetivo de este capítulo es el de familiarizar al lector y profundizar en el conocimiento de la estructura de control PID, usada en el mundo industrial. Para ello se empleará como plataforma de simulación numérica, el software de simulación de sistemas dinámicos Simulink, asociado al paquete de computación técnica MatLab 7.0. La descripción del control PID y los puntos a tratar se expresan en los siguientes apartados.

El control automático desempeña un papel importante en los procesos de manufactura, industriales, navales, aeroespaciales, robótica, económicos, biológicos, etc. También el control automático va ligado a, prácticamente, todas las ingenierías (eléctrica, electrónica, mecánica, sistemas, industrial, química, etc.)

## 3.1. Bases de control

El controlador PID existe desde hace mucho tiempo y de hecho muchos sistemas industriales utilizan estos controladores clásicos.

A continuación se definen algunos términos básicos de la Teoría de Control, para tener una base mímima de desarrollo.

Planta o sistema a controlar: entidad física que se desea controlar. Consiste en un conjunto de elementos que actúan coordinadamente para realizar un objetivo determinado.

Una planta o sistema puede ser: un motor, un horno, un sistema de disparo, un sistema de navegación, un tanque de combustible, etc.

Proceso: operación que conduce a un resultado determinado.
Señal de salida: es la variable que se desea controlar (posición, velocidad, presión, temperatura, etc.). También se denomina variable controlada. Para nuestro ejemplo de la Figura 3.1, es el voltaje que se desea obtener del capacitor  $V_s$ .

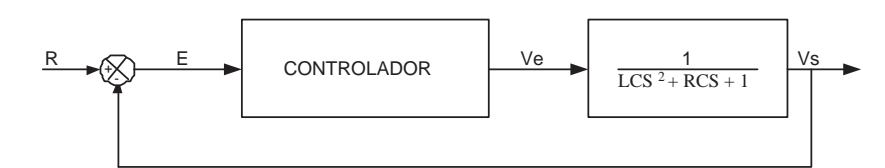

Figura 3.1: Esquema de control de un sistema.

Señal de referencia: es el valor que se desea que alcance la señal de salida. En este caso dado por R.

Error: es la diferencia entre la señal de referencia y la señal de salida real. En este caso dado por E.

Señal de control: es la señal que produce el controlador para modificar la variable controlada de tal forma que se disminuya, o elimine, el error. En este caso dado por C.

Señal análoga: es una señal continua en el tiempo.

**Señal digital:** es una señal que solo toma valores de 0 y 1. La PC solo envía  $y/o$ recibe señales digitales.

Conversor análogo/digital: es un dispositivo que convierte una señal analógica en una señal digital (0 y 1).

Conversor digital/análogo: es un dispositivo que convierte una señal digital en una señal analógica (corriente o voltaje).

Perturbación: es una señal que tiende a afectar una medición del sistema, desviándola del valor real. Pueden existir perturbaciones a la salida, a la entrada así como dentro del sistema, es decir internas.

Sensor: es un dispositivo que convierte el valor de una magnitud física (presión, flujo, temperatura, etc.) en una señal eléctrica codificada ya sea en forma analógica o digital. También es llamado transductor. Los sensores, o transductores, analógicos envían, por lo regular, señales normalizadas de 0 a 5 voltios, 0 a 10 voltios o 4 a 20 mA.

Sistema de control en lazo cerrado: es aquel en el cual continuamente se está monitoreando la señal de salida para compararla con la señal de referencia y calcular la señal de error, la cual a su vez es aplicada al controlador para generar la señal de control y tratar de llevar la señal de salida al valor deseado. También es llamado control realimentado.

Sistema de control en lazo abierto: en estos sistemas de control la señal de salida no es monitoreada para generar una señal de control.

## 3.2. Ejemplo de modelado de un circuito RLC

Se muestra en la Figura 3.2 un sistema en el cual tiene un voltaje de entrada  $V_e$ , y una corriente i que pasa por una bobina  $L$ , por una resistencia  $R$  y un capacitor  $C$ , obteniéndose un voltaje de salida  $V_s$ .

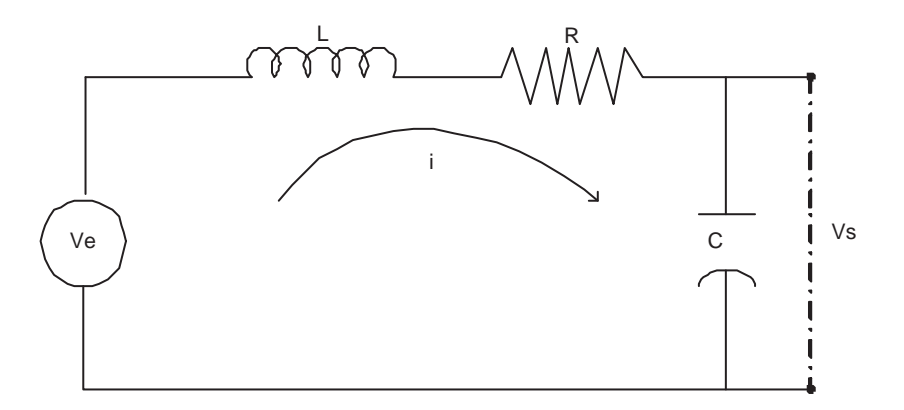

Figura 3.2: Planta ó sistema.

Suponga que,

- 1. Solo está la resistencia R entonces  $V_e = Ri$
- 2. Solo está la bobina L entonces  $V_e = L \frac{di}{dt}$ dt
- 3. Solo está el capacitor C entonces  $V_e = \frac{1}{C}$  $\mathcal C$ R idt.

Ahora suponga que los tres elementos RLC están conectados,

$$
V_e = Ri + L\frac{di}{dt} + \frac{1}{C} \int i\,dt\tag{3.1}
$$

y tomamos como voltaje de salida, el voltaje en el capacitor,

$$
V_s = \frac{1}{C} \int i \, dt. \tag{3.2}
$$

Para obtener la relación entre la entrada y la salida, se realiza

$$
\frac{V_s}{V_e} = \frac{\frac{1}{C} \int i \, dt}{R i + L \frac{di}{dt} + \frac{1}{C} \int i \, dt}.
$$
\n(3.3)

La ecuación de transferencia temporal (3.3) no es útil debido a que los operadores de diferenciación e integración se encuentran con respecto al tiempo y se necesitan que estén con respecto a la frecuencia.

Para poder transformar los operadores de diferenciación e integración con respecto a la frecuencia se aplica la transformada de Laplace en este caso a (3.1) y (3.2).

Con la ecuación (3.1), se hace la transformada del voltaje de entrada,

$$
V_e(S) = Ri(S) + LSi(S) + \frac{1}{C} \frac{i(S)}{S}.
$$
\n(3.4)

Con la ecuación (3.2), se hace la transformada del voltaje de salida,

$$
V_s(S) = \frac{1}{C} \frac{i(S)}{S}.
$$
\n
$$
(3.5)
$$

Para poder encontrar la llamada función de transferencia, es necesario obtener la relación entre el voltaje de entrada y salida,

$$
\frac{V_s}{V_e} = \frac{\frac{1}{C} \frac{i(S)}{S}}{Ri(S) + LSi(S) + \frac{1}{C} \frac{i(S)}{S}},
$$
\n(3.6)

y de aquí se obtiene

$$
\frac{V_s}{V_e} = \frac{1}{LCS^2 + RCS + 1}.\tag{3.7}
$$

La ecuación (3.6) es la unión de las dos ecuaciones de voltaje de entrada y salida transformadas, ahora si podemos continuar, porque los operadores de diferenciación e integración se encuentran en la frecuencia.

Después de haber obtenido el modelo matemático se obtiene su modelado numérico, se muestra en la Figura 3.3, utilizando la herramienta MatLab Simulink.

## 3.3. Controlador PID

El controlador PID es una estructura de control en la que la señal de control del proceso se expresa en función del error,  $e(t) = y_{ref}(t) - y(t)$ , según la expresión estándar:

$$
u(t) = K_p \left[ e(t) + \int K_i e(\tau) d\tau + K_d \frac{de(t)}{dt} \right]
$$
 (3.8)

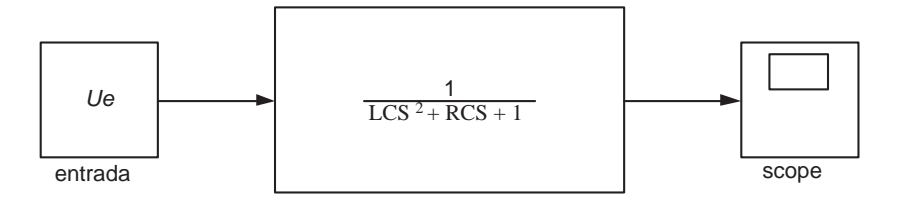

Figura 3.3: Modelo MatLab Simulink.

donde  $K_p$ ,  $K_i$  y  $K_d$  corresponden respectivamente a las constantes: Proporcional, Integral y Derivativa del controlador.

La expresión anterior puede igualmente expresarse como la siguiente función de transferencia del controlador PID, aplicando la trasformada de Laplace:

$$
K(s) = \frac{U(s)}{E(s)} = K_p \left[ 1 + \frac{K_i}{s} + K_d s \right].
$$
 (3.9)

Esta función de transferencia puede programarse en MatLab Simulink 7.0 de dos modos distintos:

1. Empleando el bloque PID que proporciona el software para este controlador que puede encontrarse en Simulink Extras ->Additional Linear.

Pulsando dos veces sobre este bloque obtenemos la ventana de diálogo donde podemos introducir los parámetros del controlador arriba indicados, como se muestra en la Figura 3.4.

2. También es posible construir la estructura del PID partiendo de bloques elementales de Simulink del modo como se muestra en la Figura 3.5.

Esta segunda estructura será la que emplearemos en este trabajo de tesis. Para mayor información consulte [Vivas-Venegas, 1999].

#### 3.3.1. Características de los controladores P, I, y D

- Un controlador proporcional  $(K_p)$  tendrá el efecto de reducir el tiempo de elevación y reducirá, sin jamás eliminar, el error de estado estacionario.
- Un control integral  $(K_i)$  tendrá el efecto de eliminar el error de estado estacionario, pero puede empeorar la respuesta transitoria.
- Un control derivativo  $(K_d)$  tendrá el efecto de incrementar la estabilidad del sistema, reduciendo el sobrepico, y mejorando la respuesta transitoria y sirve como predictor.

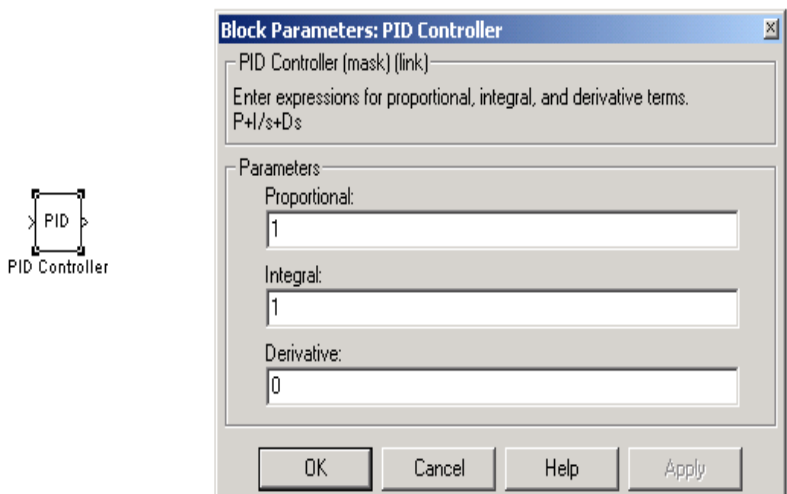

Figura 3.4: Bloque PID en MatLab Simulink.

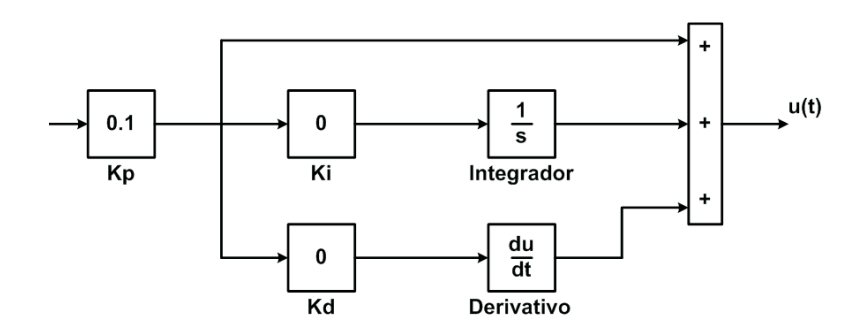

Figura 3.5: Bloques elementales PID en MatLab Simulink.

#### 3.3.2. Control en lazo cerrado

Para comprobar la influencia del controlador PID en el sistema propuesto se construirá la siguiente estructura de control realimentada (Ver Figura 3.6):

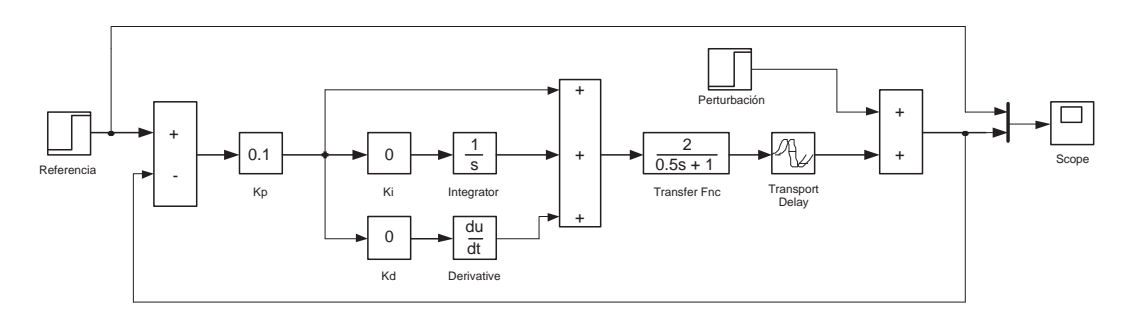

Figura 3.6: Estructura de control realimentada.

Esta estructura representa un control PID clásico que incluye el controlador en la cadena directa del sistema.

Para que este controlador funcione se tiene que sintonizar los parámetros, existen varios métodos de sintonización como el de la respuesta al escalón.

A continuación se explica el ajuste del controlador PID por medio del método de Ziegler-Nichols.

#### 3.3.3. Método Ziegler-Nichols

Para un ajuste inicial del controlador anterior, emplearemos las conocidas reglas de Ziegler- Nichols [Wikipedia, 2007].

#### a) Primer método de Ziegler-Nichols

Las características del sistema estudiado permite emplear el método de respuesta a escalón de Ziegler-Nichols que caracteriza un sistema mediante dos parámetros, L y T, obtenidos a partir de la respuesta a lazo abierto del mismo como representa la Figura 3.7.

Según este procedimiento de sintonización los parámetros del controlador pueden obtenerse de acuerdo con las expresiones de la Tabla 3.1.

De este modo a partir de la respuesta a lazo abierto del sistema, calcularemos los controladores  $P, PI$  y  $PID$  apropiados para nuestro sistema.

Para cada uno de los tres controladores anteriores se pide:

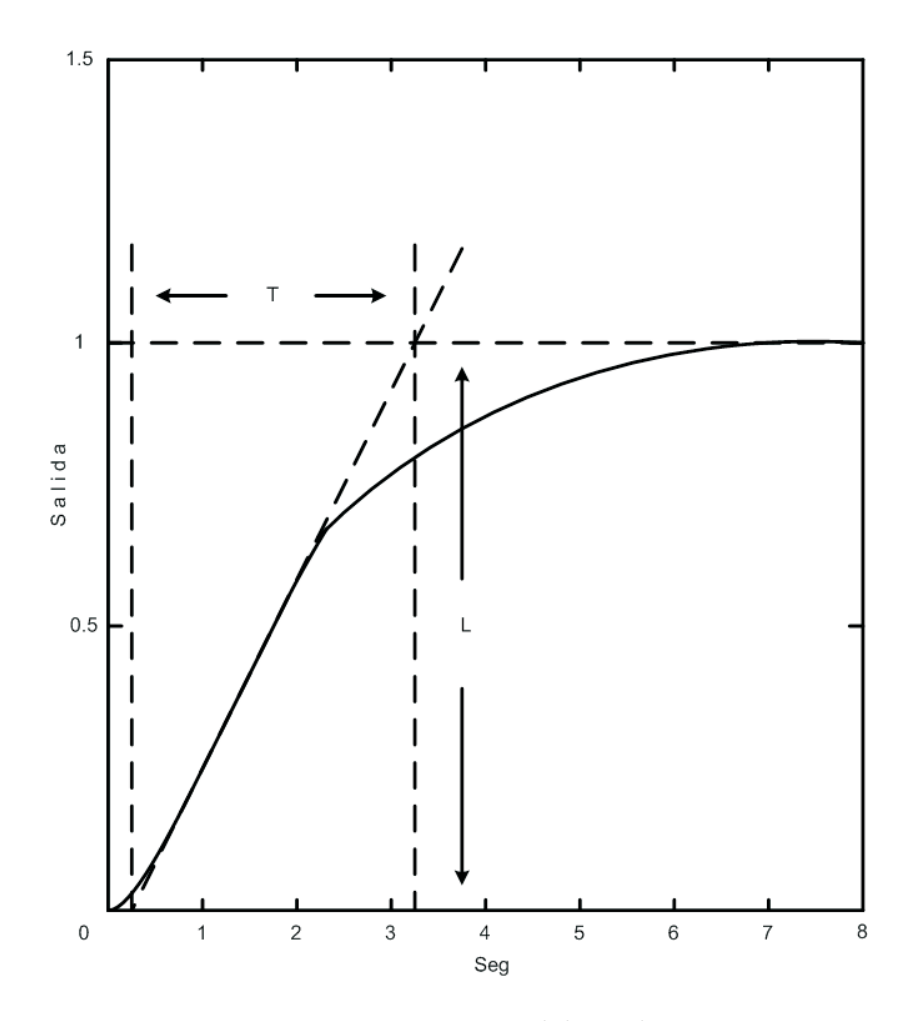

Figura 3.7: Respuesta del escalón.

| Controlador  | $K_p$             | $K_i$           | $K_d$          |
|--------------|-------------------|-----------------|----------------|
| $\mathsf{P}$ | $\frac{T}{L}$     | $\overline{0}$  | $\overline{0}$ |
| PI           | $0.9\frac{T}{L}$  | $\frac{0.3}{L}$ | 0              |
| PID          | $1.2 \frac{T}{L}$ | $\frac{1}{2L}$  | 0.5L           |

Tabla 3.1: Parámetros PID con método de escalón de Ziegler-Nichols.

- 1. Calcular las respuesta en el dominio temporal y caracterizar la respuesta según la ganancia estática a lazo cerrado  $(K_0)$ , sobreoscilación  $(SO)$ , tiempo de subida  $(t_s)$ , tiempo de establecimiento  $(t_e)$  y tasa de decaimiento  $(r_d)$ .
- 2. Modificar los parámetros de cada controlador para un ajuste fino de la respuesta anotando la influencia del aumento o disminución de cada parámetro en la respuesta temporal.

#### b) Segundo método de Ziegler-Nichols

El segundo método de Ziegler-Nichols, o método de respuesta en frecuencia es un método alternativo de sintonización de un PID que puede describirse como sigue:

- 1. es necesario ajustar las ganancias integral y derivativa a cero, esto es  $K_i = 0$  y  $K_d = 0.$
- 2. partiendo de un valor bajo de la ganancia proporcional,  $K_p$ , se va aumentando ésta gradualmente hasta conseguir un comportamiento oscilatorio mantenido en la respuesta del sistema tal como muestra la Figura 3.8. A ésta ganancia la llamaremos  $K_U$ .
- 3. El otro parámetro que nos hace falta es el periodo de oscilación del sistema para ésta ganancia, que llamaremos  $T_U$ , y que se calcula como muestra en la Figura 3.8.
- 4. Con los valores de  $K_U$  y  $T_U$  y al revisar la Tabla 3.2 de Ziegler-Nichols se calculan los parámetros correspondientes.

Para cada uno de los tres controladores, P, PI y PID, se pide: calcular la respuesta en el dominio temporal y caracterizarla según la ganancia estática en lazo cerrado  $(K_0)$ , sobreoscilación (SO), tiempo de subida,  $(t_s)$ , tiempo de establecimiento  $(t_e)$  y tasa de decaimiento  $(r_d)$ .

## 3.4. Comentarios

En este capítulo se explicaron las bases de un controlador automático, para poder entender la función de un controlador PID, así como la nomenclatura que se utiliza este controlador para una mayor comprensión.

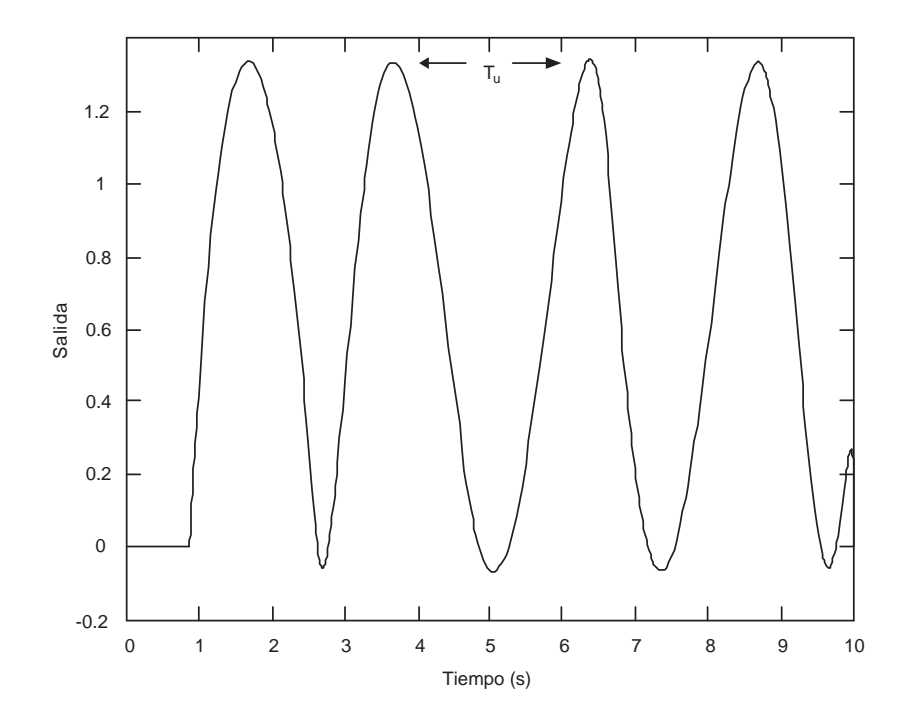

Figura 3.8: Periodo de oscilación.

| Controlador | $K_p$     | $K_i$             | $K_d$      |
|-------------|-----------|-------------------|------------|
| P           | $0.5K_U$  | 0                 | 0          |
| PI          | $0.45K_U$ | $\frac{1.2}{T_U}$ | 0          |
| PID         | $0.6K_U$  | $\frac{2}{T_U}$   | $0.125T_U$ |

Tabla 3.2: Parámetros PID con método frecuencial de Ziegler-Nichols.

Como se explicó en este capítulo, cuando se obtiene el modelo matemático del sistema a controlar, se puede realizar diferentes pruebas, simulando el modelo en diferentes plataformas. Una de ellas es la plataforma MatLab Simulink, que se revisó brevemente en una de las secciones.

Para que el controlador PID, tenga el mejor funcionamiento, es importante que sus ganancias sean sintonizadas correctamente, por lo que se explicó el método de Ziegler-Nichols para poder sintonizar las ganancias de proporción, integración y derivación, en lazo cerrado y lazo abierto.

En el siguiente capítulo se explicará y se aplicarán estos conocimientos al sistema a controlar (tanque), a través del controlador PID. Se sintonizarán las ganancias del controlador PID, con uno de los métodos mencionados en este capítulo, para obtener un resultado satisfactorio para el buen desempeño de este controlador.

# Capítulo 4

## Controlador difuso

En este capítulo se explica que es un controlador difuso, así como su estructura general y cada una de las funciones que realiza cada bloque que forma parte de un controlador difuso como lo es la interfaz de fuzificación, la máquina de inferencia y la interfaz de defuzificación. Se dan algunos ejemplos para la comprensión de la función que tiene cada fase de un controlador difuso.

Los controladores difusos se basan en un conjunto de reglas heurísticas donde las variables lingüísticas de las entradas y salidas se representan por conjuntos difusos.

Las funciones de membresía sirven para particionar el espacio de entrada por medio de intervalos numéricos relacionados con las variables lingüísticas.

## 4.1. Estructura general de un controlador difuso

Un controlador basado en un modelo difuso puede verse como un sistema no lineal de múltiples entradas concretas y múltiples salidas concretas [Tanaka and Wang, 2001, Wang, 1997]. Cada una de las variables concretas de entrada o salida se representa dentro del sistema de lógica difusa por medio de una variable lingüística.

La Figura 4.1 muestra la estructura general de un controlador difuso[Pérez, 1997].

#### 4.1.1. Interfaz de fuzificación

Permite obtener los valores de pertenencia de la señal de entrada a cada uno de los conjuntos difusos de la entrada, transformando las p variables de entrada del modelo en variables difusas. Para esta interfaz se deben tener definidos los rangos de variación de las variables de entrada y los conjuntos difusos asociados con sus respectivas funciones de pertenencia [Sáez, 2002].

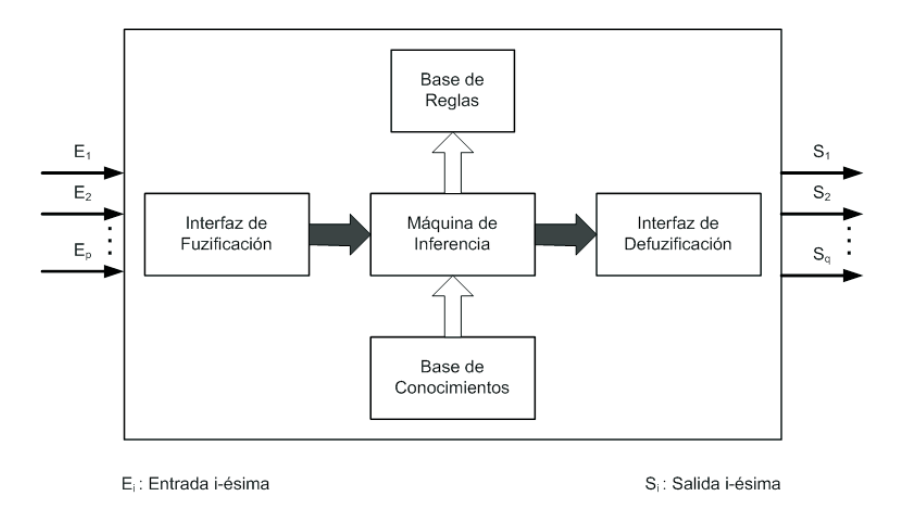

Figura 4.1: Estructura interna de un controlador difuso.

Este bloque recibe las múltiples entradas concretas que llegan al sistema de lógica difusa, y produce un conjunto difuso por cada una de ellas como se muestra en la Figura 4.2. Cada conjunto difuso producido por este bloque está definido sobre el universo de discurso de la variable lingüística respectiva, está centrado en el valor concreto de entrada, y tiene una función de pertenencia cuya forma puede ser distinta para cada variable de entrada.

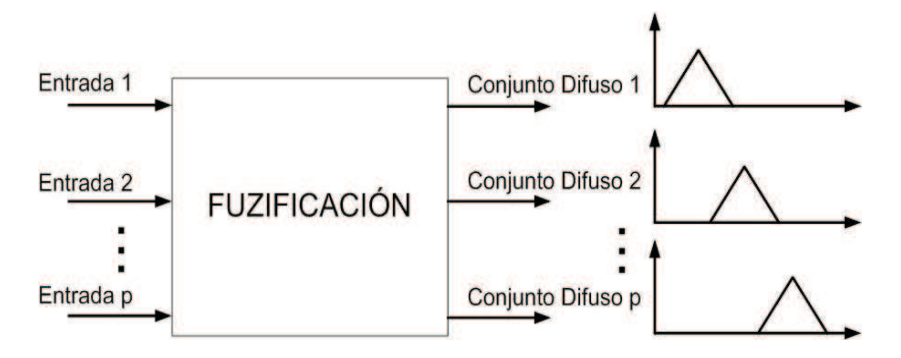

Figura 4.2: Bloque de interfaz de fuzificación.

#### 4.1.2. Base de reglas

Es un conjunto de  $m$  reglas, cada una de las cuales es de la forma:

 $R_i$ : IF (E<sub>1</sub> esta en CD<sub>1</sub> AND E<sub>2</sub> esta en CD<sub>2</sub> AND......AND E<sub>p</sub> esta en CD<sub>p</sub>) THEN  $(S_1 \text{ esta en } CMI_1 \text{ AND } S_2 \text{ esta en } CMI_2 \text{ AND} \ldots \text{ AND } Sq \text{ esta en } CMI_q)$ 

En donde la *i*-ésima regla R<sub>i</sub>,  $1 \le i \le m$ , contiene a CD<sub>j</sub>,  $1 \le j \le p$ , el cual es uno de los valores lingüísticos que puede tomar la variable de entrada j.

Si las m reglas cubren todas las posibles combinaciones de valores lingüísticos de los antecedentes, se dice que la base de reglas esta completa. En ningún caso puede permitirse que existan dos reglas con el mismo antecedente [Pérez, 1997].

Existen varias formas de derivar las reglas, entre las que destacan las basadas en:

- La experiencia de expertos y el conocimiento de ingeniería de control. La base de reglas se determina a partir de entrevistas con el operador o a través del conocimiento de la dinámica del proceso.
- La modelación del proceso. Los parámetros de la base de conocimiento se obtienen a partir de datos de entrada y salida del proceso [Sáez, 2002].

#### 4.1.3. Base de conocimientos

Contiene las reglas lingüísticas del control y la información referente a las funciones de pertenencia de los conjuntos difusos.

Esta base de conocimientos contiene la información necesaria para las operaciones de difusión, inferencia y concreción realizadas por el controlador. Para una implantación del controlador difuso según la estructura básica mostrada se dispone de diversas alternativas que van desde configuraciones basadas en hardware hasta las desarrolladas fundamentalmente en software. El análisis dinámico del control difuso presenta un amplio panorama de cuestiones por determinar, como la estabilidad del sistema sobre todo considerando la no-linealidad introducida por el controlador difuso en el sistema.

#### 4.1.4. Máquina de inferencia

Se encarga de aplicar el mecanismo de inferencia seleccionado a las reglas, almacenadas en la base de reglas. Realiza la tarea de calcular las variables de salida a partir de las variables de entrada, mediante las reglas del controlador y la inferencia difusa, entregando conjuntos difusos de salida. Es decir, la máquina de inferencia recibe los p conjuntos difusos producidos por la interfaz de fuzificación, y los aplica a cada una de las m reglas de la Base de reglas, para producir  $m * q$  conjuntos difusos (un conjunto difuso por cada variable de salida en cada una de las reglas) definidos sobre los universos de discurso de las variables lingüísticas de salida como se muestra en la Figura 4.3.

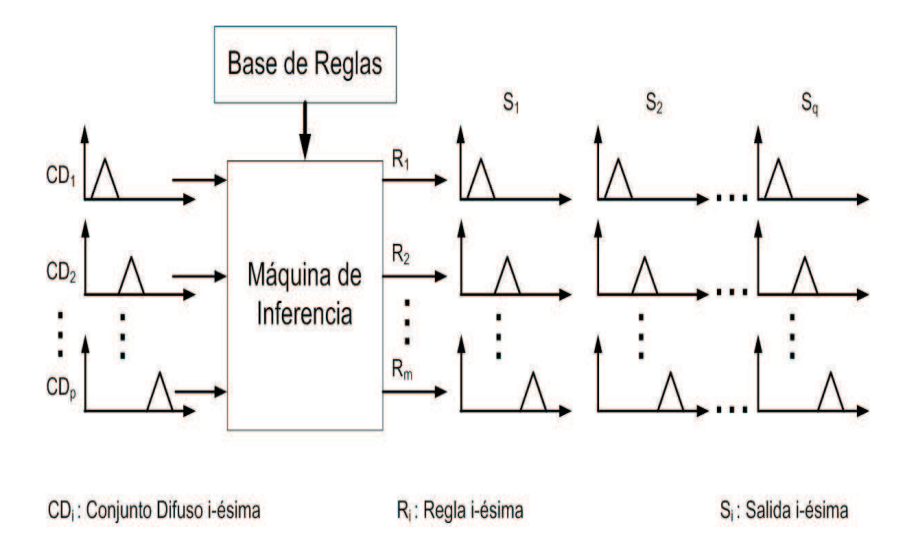

Figura 4.3: Bloque de motor de inferencia.

La forma en que se define la función de pertenencia de cada uno de los m ∗ q conjuntos difusos producidos es la siguiente:

Se supone que el fuzificador produce p conjuntos difusos  $CD_1$ ,  $CD_2,... CD_p$ , con funciones de pertenencia  $u_{CD1}(x_1), u_{CD_2}(x_2),... u_{CDp}(x_p),$ 

Además que la regla número i es de la forma:

IF  $(E_1 \text{ es } CD_1 \text{ AND } E_2 \text{ es } CD_2 \text{ AND} \dots \text{ AND } E_p \text{ es } CD_p) \text{ THEN } (S_1 \text{ es } CMI_1 \text{ AND } D_p \text{ es } CD_p)$  $S_2$  es  $CMI_2$  AND......AND  $S_q$  es  $CMI_q$ .

en donde los conjuntos  $CD_k$  y  $CMI_i$  tienen las siguientes funciones de pertenencia  $u_{CD1}(x_1), u_{CD2}(x_2), \ldots u_{CDp}(x_p), u_{CMI}(y_1), u_{CMI2}(y_2), \ldots u_{CMIq}(y_q).$ 

El conjunto  $B_{ij}$  es uno de los  $m * q$  conjuntos difusos generados por la máquina de inferencia, correspondiente a la  $R_i$  y a la variable de  $S_j$ . Dicho conjunto  $B_{ij}$  tiene por función de pertenencia:

 $u_{Bij}(y_i) =$ composición $(u_{CD}(x), u_{Imp}(x, y_i))u_{Bij}(y_i) = max_x(u_{CD}(x)(*)u_{Imp}(x, y_i)),$ en donde x corresponde a un vector de las p variables de entrada  $x_1, x_2, ... x_p$ ; (\*) corresponde a un operador  $T - Norm$ , y  $u_{CD}(x), u_{Imp}(x, y)$  se definen a continuación:

$$
u_{CD}(x) = u_{CD1}(x_1) \text{ AND } u_{CD2}(x_2) \text{ AND } \dots \text{ AND } u_{CDp}(x_p)
$$
  
\n
$$
u_{Imp}(x, y_j) = (u_{Antecedente}(x) \rightarrow u_{Consecuente}(y_j))u_{Antecedente}(x) = u_{CD1}(x_1) \text{ AND }
$$
  
\n
$$
u_{CD2}(x_2) \text{ AND } \dots \text{ AND } u_{CDp}(x_p)u_{Consecuente}(y_j) = u_{CM1j}(x_j),
$$

en donde el operador AND corresponde a un operador T − Norma, y el operador

 $\rightarrow$  corresponde a una implicación.

En caso de que la regla i sea de la forma

IF  $(E_1 \text{ es } |muy|poco(mod_1)] CD_1 AND E_2 \text{ es } |muy|poco(mod_2)] CD_2 AND....AND$  $E_p$  es  $[muy/poco(mod_p)]$   $CD_p$ ) THEN (S<sub>1</sub> es  $CMI_1$  AND S<sub>2</sub> es  $CMI_2$  AND......AND S<sub>q</sub> es  $CMI_q$ , el único cambio que debe hacerse para la determinación de las funciones de pertenencia es el siguiente:  $u_{Antecedente}(x) = (u_{CD1}(x_1))^{mod1}$  AND  $(u_{CD2}(x_2))^{mod2}$  AND ... AND  $(u_{CDp}(x_p))^{mod p}$ .

Ciertos algoritmos de concreción efectúan la unión o la intersección de los m conjuntos difusos; cuando esto es así, debe observarse si el operador de implicación empleado por la máquina de inferencia es una unión OR o una intersección AND; en el primero de los casos el algoritmo deberá emplear un operador S − Norma y en el segundo caso una  $T - N \, \text{orma}$  [Pérez, 1997].

#### 4.1.5. Ejemplo de inferencia difusa

Por ejemplo, si se tienen dos entradas con una base de conocimientos de  $m$  reglas y una sola salida del tipo, es decir:

 $R_i$ : IF  $E_1$  es  $A_i$  AND  $E_2$  es  $B_i$  THEN  $y$  es  $C_i$ .

La secuencia de cálculos que realiza la máquina de inferencia incluye:

Determinar el grado de cumplimiento  $W_i$  de cada regla a partir de los grados de pertenencia de las variables de entrada obtenidos en la etapa de fuzificación, es decir,

 $W_i = min(u_{Ai}, u_{Bi})$ 

debido a que las premisas de la reglas están unidos por operadores AND, definidos como la intersección de conjuntos difusos.

- Para cada regla se tiene una consecuencia  $y$  es  $C_i$ , que tiene asociado una función de pertenencia  $u_{Ci}$ . Por lo tanto, se tiene un conjunto de salida  $C_i'$ , cuya función de pertenencia es:  $u_{C'i} = min(W_i, u_{Ci})$  donde  $W_i$  es el grado de cumplimiento para la regla i.
- Para evaluar el conjunto total de reglas, se unen los conjuntos difusos  $C_i'$  resultantes de cada regla, generándose un conjunto de salida con la siguiente función de pertenencia:  $u_{C'} = max(u_{C'i})$   $i = 1, ..., m$ .

De esta forma, se obtiene una salida difusa del controlador, con una función de pertenencia  $u_{C}$ .

#### 4.1.6. Interfaz de defuzificación

La interfaz de defuzificación obtiene el valor concreto de la señal de control. Este elemento provee salidas discretas y determinísticas a partir de los conjuntos difusos obtenidos como resultado de la inferencia [Sáez, 2002].

El bloque de concreción recibe los  $m * q$  conjuntos difusos generados por el motor de inferencia, y produce q valores concretos correspondientes a cada una de las variables de salida del sistema de lógica difusa como se muestra en la Figura 4.4.

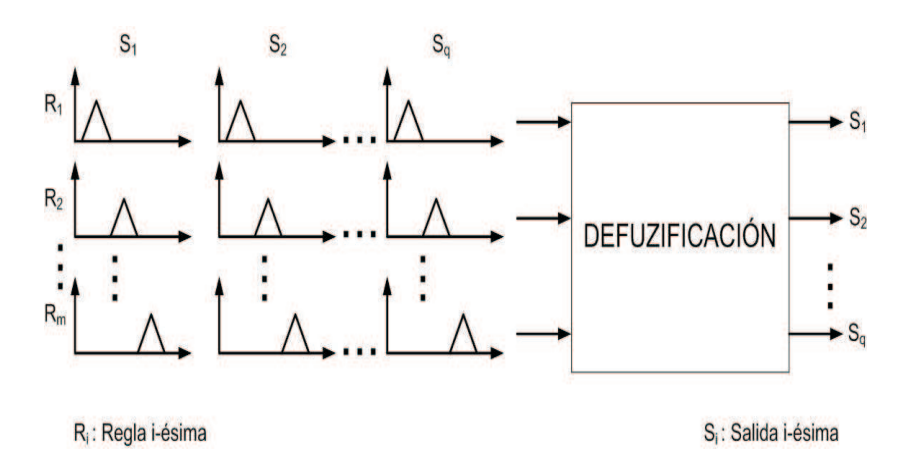

Figura 4.4: Bloque de interfaz de defuzificación.

En general, para producir cada uno de los q valores concretos, el defuzificador toma los m conjunto difusos correspondientes a cada variable de salida, y mediante algún algoritmo produce un valor concreto [Pérez, 1997].

Ciertos algoritmos de concreción efectúan la unión o la intersección de los  $m$  conjuntos difusos; cuando esto es así, debe observarse si el operador de implicación empleado por el motor de inferencia es una implicación IF −THEN o una implicación AND; en el primero de los casos el algoritmo deberá emplear una intersección (una T − Norma) y en el segundo caso una unión (una S − Norma).

Existen diferentes métodos de defuzificación, algunos de los cuales se describen a continuación:

- Método del máximo: La salida corresponde al valor para el cual la función de pertenencia  $u_{\mathcal{C}'}$  alcanza su máximo.
- Media del máximo: La salida es el promedio entre los elementos del conjunto  $C'$ que tienen un grado de pertenencia máximo.

Centro de área ó centroide (COG): Genera como salida el valor correspondiente al centro de gravedad de la función de pertenencia del conjunto de salida  $C'$ [Sáez, 2002].

Ejemplo [Sáez, 2002]: Con el fin de ilustrar la secuencia de pasos que se sigue para sintetizar un controlador difuso, considere el siguiente ejemplo numérico, el cual contiene dos reglas para un sistema con una entrada y una salida.

**Reglas:** Se definen las siguientes dos reglas con dos entradas x y y una salida z, estas reglas como se mencionó se encuentran en la base de reglas.

- R<sub>1</sub>: IF  $x$  es  $A_1$  OR  $y$  es  $B_1$  THEN  $z$  es  $C_1$ ,
- $\bullet$  R<sub>2</sub>: IF x es A<sub>2</sub> OR y es B<sub>2</sub> THEN z es C<sub>2</sub>.

Para el caso en donde una entrada x es igual a 10 y la siguiente entrada  $\gamma$  es igual a 26, se calcula a continuación el valor de la única salida z.

Estas variables lingüísticas, tienen ahora valores concretos, entran al bloque de fuzificación, y este realiza la transformación para definir a que conjunto difuso pertenece cada variable, esto lo hace con la base de reglas que ya se definieron y la base de conocimiento que tiene el sistema. Consulte la Figura 4.6 para visualizar la serie de pasos que se explican a continuación:

- 1. Evaluación de la primer regla  $R_1$ : cuando  $x = 10$  y  $y = 26$ , x pertenece solo al conjunto  $A_1$  por lo que el grado de pertenencia para el conjunto  $A_2$  es de cero. Se toma el grado de pertenencia del conjunto  $A_1$  si x perteneciera al conjunto  $A_1$  y al conjunto  $A_2$  entonces se utilizaría una operación  $T - Norm$ a para calcular el resultado, para este ejemplo solo se toma el grado de pertenencia del conjunto  $A_1$ . Para los conjunto  $B_1$  y  $B_2$  se ve algo diferente ya que y pertenece al conjunto  $B_2$ solamente porque su grado de pertenencia para el conjunto  $B_1$  es cero. Pero como se esta evaluando la regla  $R_1$ , el cumplimiento de la condición y es  $B_1$  es cero y dada la operación de unión entre x es  $A_1$  OR y es  $B_1$ , entonces el resultado es el máximo de estos dos grados de pertenencia. Debido a que la conclusión implica sobre  $C_1$ , el resultado solo se encontrará en el conjunto  $C_1$ , como se muestra en la Figura 4.5.
- 2. Evaluación de la segunda regla  $R_2$ : cuando  $x = 10$  y  $y = 26$ , como ya se explicó que x tiene un grado de pertenencia solamente en el conjunto  $A_1$ , y este valor en la condición de la regla  $R_2$ ,  $x$  es  $A_2$  es cero. Pero  $y$  pertenece al conjunto  $B_2$ solamente, y para el conjunto  $B_1$  su grado de pertenencia es cero. Se cumple la condición de la regla  $R_2$ , y es  $B_2$  entonces el resultado se encuentra en el conjunto  $C_2$  como se muestra en la Figura 4.6.

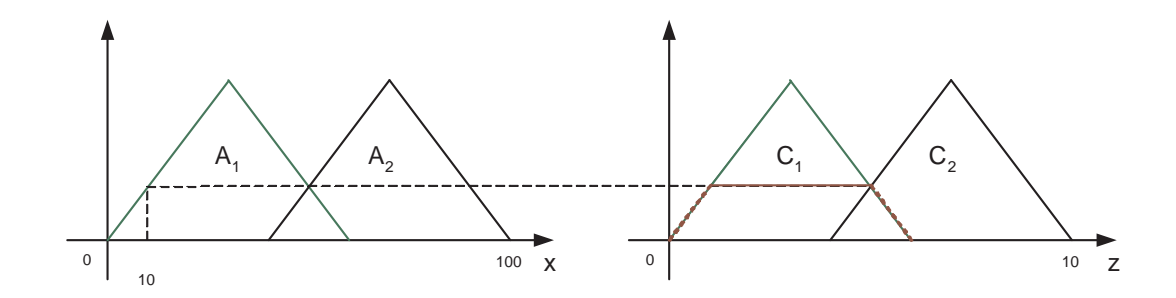

Figura 4.5: Evaluación de la regla 1.

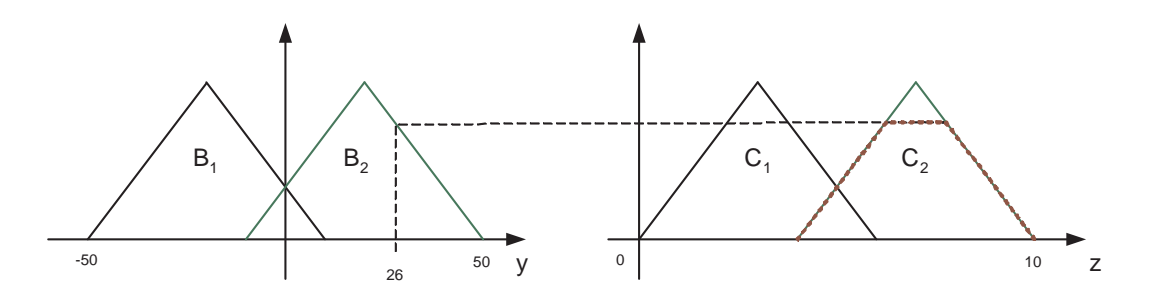

Figura 4.6: Evaluación de la regla 2.

3. Concatenar el resultado de los dos conjuntos  $C_1$  y  $C_2$ : debido a que en éste ejemplo se activan las dos reglas, existen resultados en los conjunto  $C_1$  y  $C_2$ , y entonces para obtener el resultado final se tiene que unir los dos conjuntos como se muestra en la Figura 4.7 y calcular el resultado concreto por medio de cualquiera de los métodos de defuzificación mencionados anteriormente.

## 4.2. Ejemplo ilustrativo de defuzificación

Una vez que se tienen las salidas en conjuntos difusos, se tiene que obtener un valor concreto, como se mencionó anteriormente, existen diferentes métodos de defuzificación y uno de ellos es el centro de gravedad ó centroide (COG)(4.1), el cual se utiliza para resolver este problema:

$$
COG = \frac{\int_{a}^{b} f(x)x dx}{\int_{a}^{b} f(x) dx}.
$$
\n(4.1)

Para el ejemplo anterior (ver Figura 4.7), se desarrolla con los siguientes intervalos que se muestran en la ecuación (4.2)

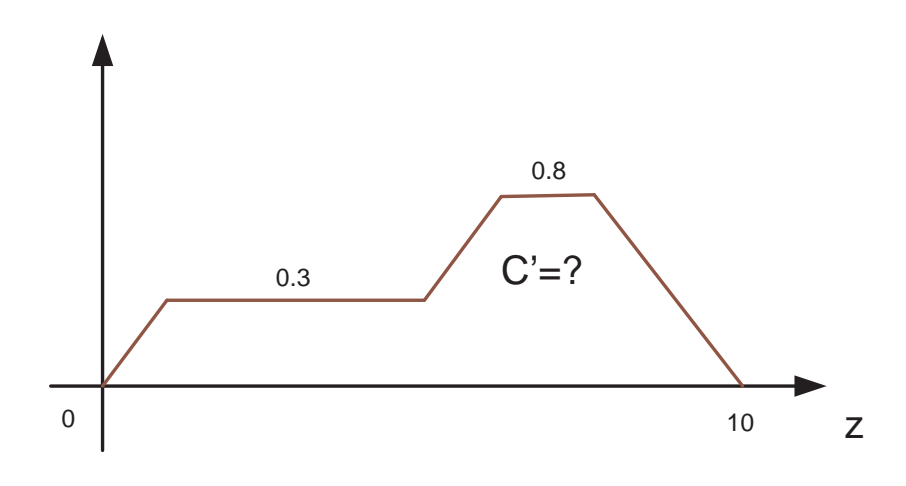

Figura 4.7: Área para realizar la defuzificación.

$$
COG = \frac{\int_0^{10} f(x)x dx}{\int_0^{10} f(x) dx}.
$$
\n(4.2)

Como se puede observar, en la ecuación (4.3) se divide a la Figura 4.7, en dos intervalos para los resultados obtenidos en el paso anterior (ver Figura 4.8). A esta figura la llamaremos primera función. El conjunto restante que complementa el resultado se ilustra en la Figura 4.9. A esta otra figura la llamaremos segunda función.

$$
COG = \frac{\int_0^5 f(x)x dx + \int_5^{10} f(x)x dx}{\int_0^5 f(x)dx + \int_5^{10} f(x)dx}
$$
\n(4.3)

Las ecuaciones (4.4) y (4.5), para las dos funciones, respectivamente, se dividen en los intervalos que se describen, dada la forma que tienen las rectas.

$$
\int_0^5 f_1(x)x dx = \int_0^1 f_{11}(x)x dx + \int_1^5 f_{12}(x)x dx
$$
\n(4.4)

para la primer función, y

$$
\int_{5}^{10} f_2(x)x dx = \int_{5}^{6.5} f_{21}(x)x dx + \int_{6.5}^{7.5} f_{22}(x)x dx + \int_{7.5}^{10} f_{23}(x)x dx \tag{4.5}
$$

para la segunda función.

A continuación se desarrolla la ecuación (4.4) de la primera función. De la Figura 4.8, se distingue una recta, con sus coordenadas. Para obtener la función de la recta, se debe de calcular la pendiente de esta, ya que la ordenada al origen es cero.

La pendiente se calcula con la formula siguiente:

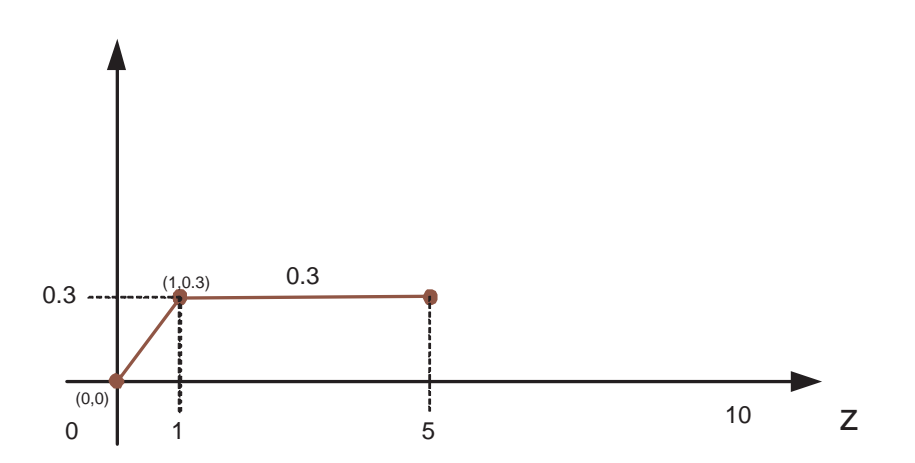

Figura 4.8: Primera función a calcular con la ecuación (4.4).

$$
m = \frac{y_2 - y_1}{x_2 - x_1}.\tag{4.6}
$$

Tomando las coordenadas de la Figura 4.8 y sustituyendo los valores en (4.6), se obtiene el valor de la pendiente.

$$
m_1 = \frac{0.3 - 0}{1 - 0} = \frac{0.3}{1} = 0.3
$$
\n(4.7)

Por lo tanto, la ecuación de la única recta en la primera función cumple con la forma general dada por:

$$
f_1(x) = m_1 x + b. \t\t(4.8)
$$

Se sustituyen los valores calculados anteriormente, para obtener la función  $f(x)$ como se muestra en (4.9):

$$
f_1(x) = 0.3x \t\t(4.9)
$$

Para poder resolver (4.4), solo resta conocer el valor de  $f_{12}(x)$ , definida en el intervalo de 1 a 5, la cual es una constante igual a 0.3 (Cf. 4.8).

Ahora, se puede resolver la integral de la ecuación (4.4) con la función obtenida en (4.9) y el valor de  $f_{12}(x) = 0.3$ .

Así, para el primer intervalo,

$$
\int_0^1 f_{11}(x)x dx = \int_0^1 (0.3x)xdx = \int_0^1 0.3x^2 dx = 0.3 \int_0^1 x^2 dx.
$$
 (4.10)

Es decir,

$$
\int_0^1 f_{11}(x)x dx = 0.3 \int_0^1 x^2 dx = 0.3[\frac{x^3}{3}]_0^1 = 0.3[\frac{(1)^3}{3} - \frac{(0)^3}{3}] = 0.09\tag{4.11}
$$

y para el 2o intervalo de la primera función se tiene,

$$
\int_{1}^{5} f_{12}(x)x dx = \int_{1}^{5} (0.3)x dx = 0.3 \int_{1}^{5} x dx = 0.3 \left[ \frac{x^2}{2} \right]_{1}^{5} = 0.3 \left[ \frac{(5)^2}{2} - \frac{(1)^2}{2} \right] = 3.6 \tag{4.12}
$$

Finalmente, uniendo los dos resultados de las ecuaciones (4.11) y (4.12), de la ecuación general (4.4), el resultado es el siguiente:

$$
\int_0^5 f(x)x dx = 0.09 + 3.6 = 3.69
$$
\n(4.13)

Este valor es el área bajo la curva de la primera función que se muestra en la Figura 4.8.

Ahora se debe calcular el área bajo la curva de la segunda función (Figura 4.9) y la ecuación (4.14). Así,

$$
\int_{5}^{10} f_2(x)x dx = \int_{5}^{6.5} f_2(1(x)x dx + \int_{6.5}^{7.5} f_{22}(x)x dx + \int_{7.5}^{10} f_{23}(x)x dx \tag{4.14}
$$

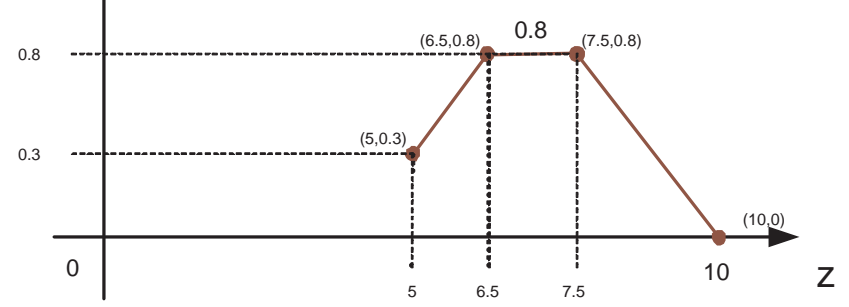

Figura 4.9: Segunda Función a calcular con la ecuación (4.14).

Se realiza el mismo procedimiento anterior para calcular la pendiente de las rectas, para el intervalo de 5 a 6.5 de la ecuación (4.14), y se obtiene que la primer recta del intervalo 5 a 6.5 esta dada por  $f_{21}(x) = 0.3x - 1.15$ , con lo cual se obtiene

$$
\int_{5}^{6.5} f_{21}(x)x dx = \int_{5}^{6.5} (0.3x - 1.15)x dx = \int_{5}^{6.5} 0.3x^2 dx + \int_{5}^{6.5} -1.15x dx.
$$
 (4.15)

Para resolver (4.15), se puede dividir en dos partes. De la primera integral, se obtiene el siguiente resultado,

$$
\int_{5}^{6.5} 0.3x^2 dx = 0.3 \int_{5}^{6.5} x^2 dx = 0.3 \left[ \frac{x^3}{3} \right]_{5}^{6.5} = 0.3 \left[ \frac{(6.5)^3}{3} - \frac{(5)^3}{3} \right] = 14.96. \tag{4.16}
$$

De la segunda integral, se obtiene:

$$
\int_{5}^{6.5} -1.15x dx = -1.15 \int_{5}^{6.5} x dx = -1.15 \left[ \frac{x^2}{2} \right]_{5}^{6.5} = -1.15 \left[ \frac{(6.5)^2}{2} - \frac{(5)^2}{2} \right] = -9.91
$$
\n(4.17)

Uniendo los resultados de (4.16) y (4.17), se obtiene:

$$
\int_{5}^{6.5} f_{21}(x)x dx = \int_{5}^{6.5} (0.3x - 1.15)x dx = 14.96 - 9.91 = 5.05.
$$
 (4.18)

Para el intervalo 6.5 a 7.5, observe que es una constante igual a 0.8. De la ecuación  $(4.14):$ 

$$
\int_{6.5}^{7.5} f_{22}(x)x dx = \int_{6.5}^{7.5} 0.8x dx = 0.8 \int_{6.5}^{7.5} x dx = 0.8 [\frac{x^2}{2}]_{6.5}^{7.5} = 0.8 [\frac{(7.5)^2}{2} - \frac{(6.5)^2}{2}] = 5.6.
$$
\n(4.19)

Finalmente, a continuación se resuelve el intervalo 7.5 a 10, en donde se tiene que calcular la pendiente y la ordenada al origen, para obtener la función  $f_{23}(x)$ . El resultado es  $f_{23}(x) = -0.32x + 4$ . Así,

$$
\int_{7.5}^{10} f_{23}(x)x dx = \int_{7.5}^{10} (-0.32x + 4)x dx = \int_{7.5}^{10} -0.32x^2 dx + \int_{7.5}^{10} 4x dx.
$$
 (4.20)

De forma similar, dividiendo en dos partes la solución, el siguiente resultado es de la primera integral,

$$
\int_{7.5}^{10} -0.32x^2 dx = -0.32 \int_{7.5}^{10} x^2 dx = -0.32 [\frac{x^3}{3}]_{7.5}^{10}] = -0.32 [\frac{(10)^3}{3} - \frac{(7.5)^3}{3}] = -61.66.
$$
\n(4.21)

La segunda integral se resuelve y se obtiene el siguiente resultado:

$$
\int_{7.5}^{10} 4x dx = 4 \int_{7.5}^{10} x dx = 4 \left[ \frac{x^2}{2} \right]_{7.5}^{10} = 4 \left[ \frac{(10)^2}{2} - \frac{(7.5)^2}{2} \right] = 87.5. \tag{4.22}
$$

Uniendo los resultados anteriores de (4.21) y (4.22), se obtiene:

$$
\int_{7.5}^{10} (-0.32x + 4)x dx = -61.66 + 87.5 = 25.84
$$
 (4.23)

El resultado total de la segunda función se muestra a continuación:

$$
\int_{5}^{10} f(x)x dx = 5.05 + 5.6 + 25.84 = 36.49
$$
 (4.24)

Ahora, para poder resolver (4.2) es necesario obtener el resultado del denominador. Las siguientes ecuaciones utilizan los mismos intervalos anteriores, se toman las funciones de la ecuación (4.14) para el denominador con el intervalo 0 a 10.

La siguiente ecuación es del intervalo 0 a 5:

$$
\int_0^5 f_1(x)dx = \int_0^1 f_{11}(x)dx + \int_1^5 f_{12}(x)dx.
$$
 (4.25)

La siguiente ecuación es del intervalo 5 a 10:

$$
\int_{5}^{10} f_2(x)dx = \int_{5}^{6.5} f_{21}(x)dx + \int_{6.5}^{7.5} f_{22}(x)dx + \int_{7.5}^{10} f_{23}(x)dx.
$$
 (4.26)

De la ecuación (4.25) del intervalo 0 a 1, se obtiene lo siguiente:

$$
\int_0^1 f_{11}(x)dx = \int_0^1 (0.3x)dx = \int_0^1 0.3x dx = 0.3 \int_0^1 x dx.
$$
 (4.27)

Resolviendo la integral de (4.27), se obtiene el siguiente resultado:

$$
\int_0^1 f_{11}(x)dx = 0.3[\frac{x^2}{2}]_0^1 = 0.3[\frac{(1)^2}{2} - \frac{(0)^2}{2}] = 0.15.
$$
 (4.28)

De la ecuación (4.25) del intervalo 1 a 5, se obtiene:

$$
\int_{1}^{5} f_{12}(x)dx = \int_{1}^{5} 0.3dx = 0.3 \int_{1}^{5} dx = 0.3[x]_{1}^{5} = 0.3[5 - 1] = 1.2
$$
 (4.29)

El resultado total de (4.25), uniendo las ecuaciones (4.28) y (4.29) es:

$$
\int_0^5 f_1(x)dx = 0.15 + 1.2 = 1.35
$$
\n(4.30)

De la ecuación (4.26) del intervalo 5 a 10, se obtiene la siguiente ecuación:

$$
\int_{5}^{10} f_2(x)dx = \int_{5}^{6.5} (0.3x - 1.15)dx + \int_{6.5}^{7.5} 0.8dx + \int_{7.5}^{10} (-0.32x + 4)dx \tag{4.31}
$$

Resolviendo las integrales de (4.31), del intervalo 5 a 6.5 se obtiene la siguiente ecuación:

$$
\int_{5}^{6.5} f_{21}(x)dx = \int_{5}^{6.5} (0.3x - 1.15)dx = 0.3 \int_{5}^{6.5} xdx - 1.15 \int_{5}^{6.5} dx \tag{4.32}
$$

El resultado obtenido del intervalo 5 a 6.5 de la ecuación (4.32) es el siguiente:

$$
\int_{5}^{6.5} (0.3x - 1.15) dx = 0.3 \left[\frac{x^2}{2}\right]_{5}^{6.5} - 1.15 \left[x\right]_{5}^{6.5} = 2.58 - 1.72 = 0.86\tag{4.33}
$$

Resolviendo las integrales de la ecuación (4.31), del intervalo 6.5 a 7.5 se obtiene el siguiente resultado:

$$
\int_{6.5}^{7.5} 0.8 dx = 0.8 \int_{6.5}^{7.5} dx = 0.8[x] 6.5^{7.5} = 0.8[7.5 - 6.5] = 0.8 \tag{4.34}
$$

Resolviendo las integrales de la ecuación (4.31), del intervalo 7.5 a 10 se obtiene la siguiente ecuación:

$$
\int_{7.5}^{10} (-0.32x + 4)dx = \int_{7.5}^{10} -0.32x dx + \int_{7.5}^{10} 4 dx = -0.32 \int_{7.5}^{10} x dx + 4 \int_{7.5}^{10} dx \quad (4.35)
$$

El resultado obtenido del intervalo 7.5 a 10 de la ecuación (4.35) se muestra a continuación,

$$
\begin{aligned} \n\int_{7.5}^{10} (-0.32x + 4) dx &= -0.32 \left[ \frac{x^2}{2} \right]_{7.5}^{10} + 4 \left[ x \right]_{7.5}^{10} &= -0.32 \left[ \frac{(10)^2}{2} - \frac{(7.5)^2}{2} \right] + 4 \left[ 10 - 7.5 \right] \\ \n&= -7 + 10 = 3 \n\end{aligned} \tag{4.36}
$$

El resultado total del intervalo 5 a 10, uniendo los resultados de las ecuaciones (4.33), (4.34) y (4.36), resulta en:

$$
\int_{5}^{10} f(x)dx = 0.86 + 0.8 + 3 = 4.66
$$
 (4.37)

Sustituyendo los resultados obtenidos en cada función y en cada intervalo el resultado final ó concreto es el siguiente:

$$
COG = \frac{3.69 + 36.49}{1.35 + 4.66} = \frac{40.33}{6.31} = 6.685
$$
\n(4.38)

## 4.3. Comentarios

En este capítulo se explicó la estructura de un controlador difuso, sus bloques que contiene, así como la función que tiene cada uno de ellos. De esta forma, la interfaz de fuzificación se encarga de recibir las variables de entrada y enviar a la máquina de inferencia dichas variables. Esta máquina de inferencia, con ayuda de la base de reglas y la base de conocimientos, manda los conjuntos difusos ya evaluados, a la interfaz de defuzificación, para que éste por medio de un método de defuzificación transmita una salida concreta al sistema.

Se explicó el procedimiento anterior de forma breve, a través de un ejemplo, para una mayor comprensión. Cabe señalar que para obtener un resultado concreto (defuzificación), existen diferentes métodos para lo cual, se necesita resolver varios tipos de operaciones básicas tales como integrales, sumas, restas, divisiones.

En este capítulo se ilustró el funcionamiento del controlador difuso, para que más adelante se comparen los dos sistemas de control aquípropuestos, (PID y Difuso) y se puedan analizar sus ventajas y desventajas del uno con respecto al otro.

# Capítulo 5

## Análisis comparativo

En este capítulo se realizará un análisis comparativo de los dos controladores mencionados en los capítulos anteriores, el controlador difuso y el controlador PID. La plataforma de pruebas elegida para comparar dichos controladores es la de un tanque de agua. Se analizarán los resultados arrojados por estos controladores.

## 5.1. Modelado del sistema

Para una fácil lectura de este trabajo es necesario un mínimo de conocimiento de matemáticas y MatLab [Glue, 2007], ya que se utilizan en esta plataforma para la simulación del tanque. Para mayor información consulte [Universidad de las Palmas, 1999].

Es importante mencionar que en la elección de esta plataforma de pruebas (tanque con medición de nivel) se tomó en cuenta que, en el sector industrial éste tipo de sistema es muy útil ya que se ocupan en contenedores en los cuales se controla el nivel de ciertos líquidos para la fabricación de productos como telas, comestibles, etc. También en la industria farmacéutica el cálculo adecuado de diferentes sustancias, es de suma importancia ya que en la elaboración de medicamentos, debe existir una supervisión y cálculo exacto, para que no exista algún peligro o se atente contra la vida de la población. Cabe mencionar que en el sector petrolero, en el proceso de transformación del petróleo se debe tener el control adecuado de nivel de líquidos en contenedores, en columnas de destilación, etc., para la liberación del producto útil y separación de las sustancias de desecho.

La plataforma de pruebas que se modela es un tanque con cierto volúmen V que contiene un líquido a un cierto nivel h. El tanque que se encuentra a cierta altura del suelo  $h_0 = 11cm$ , es constantemente drenado por un tubo de salida con una restricción a<sup>2</sup> y llenado a través de una servoválvula, la cual alimenta el caudal de entrada del líquido que fluye por un tubo. Como se muestra en la Figura 5.1.

Lo que se pretende en esta plataforma de pruebas es mantener el nivel del líquido

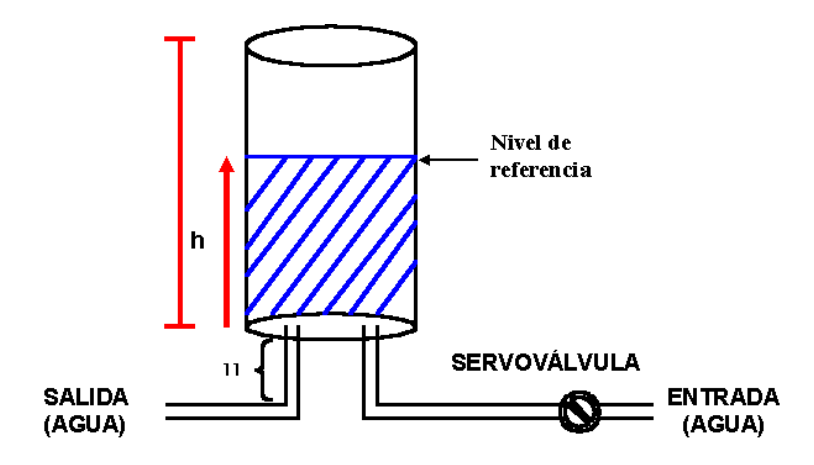

Figura 5.1: Plataforma de trabajo.

a un nivel de referencia, y así tener el control del líquido en el tanque por medio de la servoválvula.

Para realizar un estudio comparativo por medio de una simulación numérica de esta plataforma de pruebas es necesario obtener el modelo matemático como se muestra a continuación.

#### 5.1.1. Modelado matemático

Debido a que la forma de este tanque es cilíndrica, su área se calcula por medio de la siguiente ecuación:

$$
A = \pi * r^2 \tag{5.1}
$$

y el volúmen del cilindro dado por,

$$
V = A * h \tag{5.2}
$$

donde h representa la altura del cilindro.

Debido a que el tanque se llena con un líquido el cual es impulsado por una servoválvula, tendrá una velocidad de llenado en función del volúmen de entrada, es decir:

$$
V_{in} = f(u) \tag{5.3}
$$

donde u es el caudal de entrada de líquido, por medio de una servoválvula.

Dado que también se drena el líquido, se tendrá una velocidad de llenado en función del volúmen de salida, es decir: √

$$
V_{out} = k\sqrt{h} \tag{5.4}
$$

donde h esta en función del caudal de salida del líquido, esta ecuación es dada por la formula de Bernoulli y k es una constante.

Dado que lo que varía es la altura del nivel del líquido en el tanque esto ímplica que

$$
\Delta V = A * \Delta h \tag{5.5}
$$

es decir el volúmen varía de una manera infinitesimal en proporción infinitesimal directa al nivel del líquido que es h.

Por lo cual se obtiene la siguiente relación de la variación del nivel cuando el tanque se drena y se llena:

$$
\Delta h = \frac{\Delta V}{A} = \frac{(V_{in} - V_{out})}{(\pi * r^2)}\tag{5.6}
$$

Es decir,

$$
\dot{h} = \frac{(f(u) - k\sqrt{h})}{(\pi * r^2)}.
$$
\n(5.7)

La ecuación (5.7) es el modelo matemático, ahora se puede realizar la simulación numérica por medio de una plataforma. En este caso se utiliza la plataforma MatLab.

#### 5.1.2. Modelado de simulación numérica

A continuación se muestra el diagrama para la simulación numérica del modelado del tanque implementado en MatLab.

MatLab es una herramienta muy útil para la simulación de sistemas, lo que facilita la realización de pruebas sin tener que realizar gastos innecesarios para el funcionamiento de sistemas de prueba. MatLab ocupa bloques para implementar cada una de las funciones y/o operaciones matemáticas. En este caso del tanque como son: bloque de constante, sumador, multiplicador, multiplexor, demultiplexor, integrador, pantallas de visualización.

El diagrama obtenido de la plataforma de pruebas (tanque) del modelo matemático de la ecuación (5.7) es mostrado en la Figura 5.2.

### 5.2. Síntesis del controlador PID

El controlador PID realiza un buen trabajo para reducir el error de una parte del sistema, pero muestra una clara deficiencia al sistema cuando se le presentan perturbaciones externas como ruido, interferencia, cambios de parámetros, dinámicas no

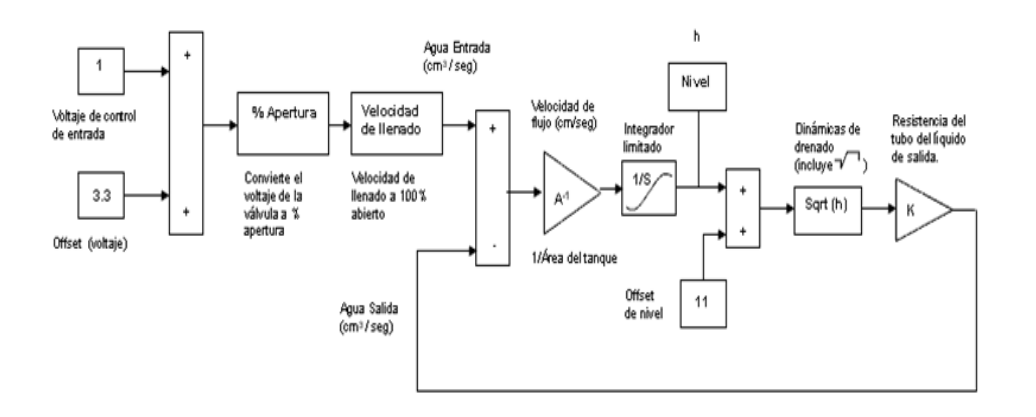

Figura 5.2: Modelado numérico.

modeladas, etc. que son comunes en un ambiente industrial.

Al aplicar las herramientas de análisis vistas en la Sección 2.3 a la Sección 5.1, se puede obtener el controlador PID para el sistema linealizado alrededor del punto de equilibrio  $(nivel_{ho} = 1m, V_o = 2.5m^3)$  con condiciones iniciales:

$$
V_{ho} = 5v
$$
  
\n $q_{eo} = q_{so} = 2l/s$   
\n $V_{qo} = 6.24v$   
\n $V_{no} = 2.48v$  (5.8)

De donde resulta que la dinámica del sistema (tanque) linealizada alrededor de este punto de equilibrio tiene la siguiente forma:

$$
q_s(t) = k_1 + k_2 h(t) \nk_1 = \sqrt{h_o} y \nk_2 = \frac{0.5K}{2\sqrt{h_o}} \nV_q(t) = k_3 q_s(t) \nk_3 = 3.12 q_{so}
$$
\n(5.9)

para el valor de  $k = 4$ .

$$
q_s(t) = h(t) \nV_q(t) = 6.24q_s(t)
$$
\n(5.10)

Aplicando Ziegler Nichols (por medio del paquete de simulación, numérica MatLab Simulink) se obtienen los siguientes parámetros sintonizados:  $P = 2, I = 0, D = 1$ .

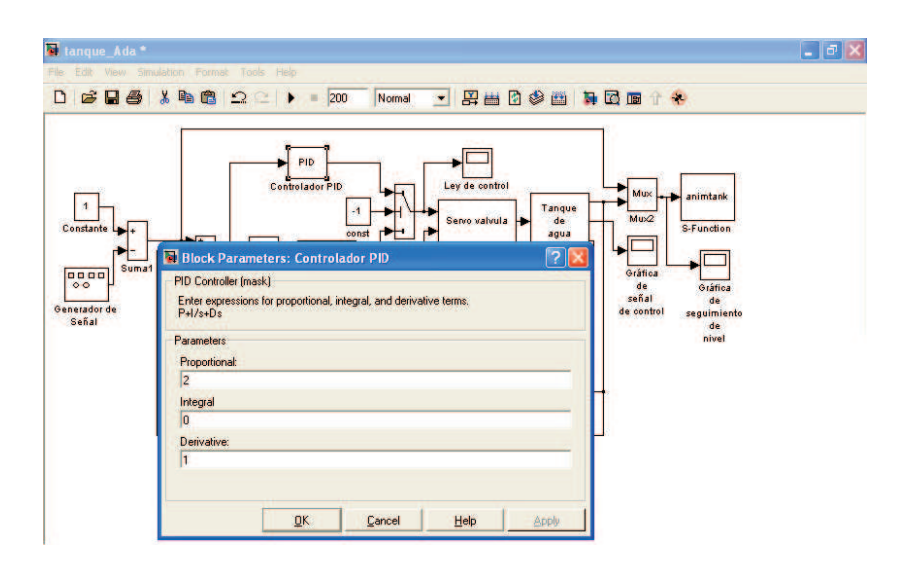

Figura 5.3: Parámetros del PID en MatLab Simulink.

En la Figura 5.3 se muestran los parámetros programados en MatLab Simulink.

Debido a que el propósito principal de esta tesis es la evaluación de esquemas de control desde el punto de vista de sistemas computacionales, se analizará con más detalle el controlador difuso que se aborda a continuación.

### 5.3. Síntesis del controlador difuso

El controlador difuso, nos permite manejar y procesar información de una manera similar a como lo hace un experto humano, a través de la implementación de una serie de reglas, y una máquina de inferencia.

#### Definición de las reglas de inferencia

A continuación se establecen las reglas lógicas que necesitará el controlador difuso para poder llevar al sistema al nivel de referencia requerido.

a) Cuando el nivel del agua es Alto esto indica que el nivel del líquido está por encima del nivel de referencia. Por lo tanto se debe de cerrar la válvula rápidamente. Cuando se cierra la válvula el tanque deja de recibir líquido y como constantemente se esta drenando, el tanque se comienza a vaciar, hasta llegar en algún momento a su nivel de referencia, en donde se dejará de cerrar la válvula.

Sin embargo, b) Si la velocidad de cambio del error entre el nivel de referencia y el nivel actual es negativo, esto quiere decir que aún cuando se tenga el nivel del líquido

en su nivel de referencia, se debe abrir la válvula lentamente, para evitar que por la inercia de la relación llenado-vaciado se encuentre el nivel final del líquido por debajo de su nivel de consigna (referencia), y al entrar en funcionamiento la regla inversa de a), provoque inestabilidad o bien oscilación alrededor de la referencia. La relación de llenado-vaciado se muestra en la Figura 5.4.

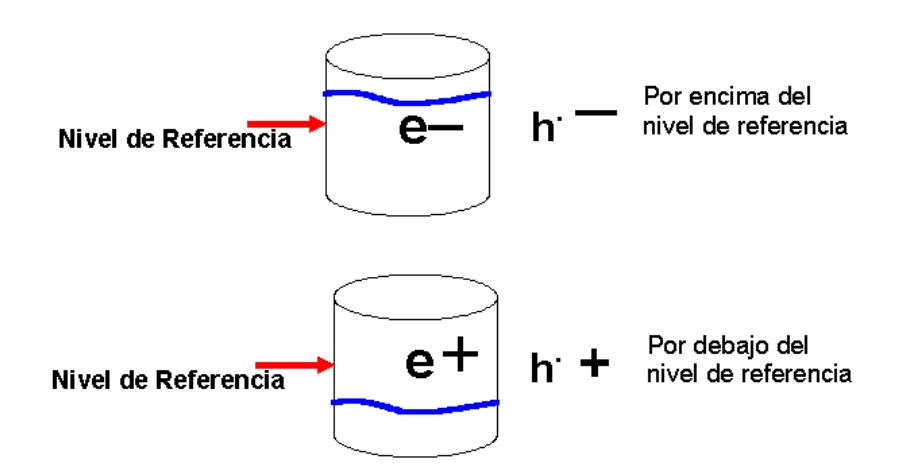

Figura 5.4: Relación llenado-vaciado con respecto al error.

Para poder expresar este comportamiento en líneas de código y programarlo en el sistema de control difuso, se debe de caracterizar entonces por medio de reglas de inferencia, en las cuales las variables lingüísticas son como las que se vieron en el Capítulo 4:

Estados del Nivel:

E\_nivel=  ${Bago, Normal, Alto}$ 

Tasa de cambio del error:  $T$ <sub>\_</sub>error = {*Negativo*, *Positivo*}

Estado de la Servoválvula:

Servoválvula = { Sin\_cambios, Abriendo\_rápido, Abriendo\_despacio, Cerrando\_rápido, Cerrando\_despacio }

Una vez que se tienen clasificadas las características de las diferentes variables del sistema, entonces se puede proceder a codificar las reglas de interferencia.

Las variables que nos serán útiles para realizar la síntesis de las reglas del controlador difuso, son el error en el nivel, es decir, la diferencia entre el nivel y el nivel deseado  $(E$  nivel=Nivel-Nivel deseado), la tasa de cambio en el error, es decir la velocidad de cambio en el error y los estados de la Servoválvula: Sin\_cambios, Abriendo\_rápido, Cerrando\_rápido, Cerrando\_despacio y Abriendo\_despacio.

## 5.4. Reglas del controlador difuso

El controlador difuso influye en el tanque por medio de reglas de inferencia que son:

- Regla 1: IF E\_nivel esta Normal, THEN Servoválvula esta Sin\_cambios.
- Regla 2: IF E\_nivel esta Bajo, THEN Servoválvula esta Abriendo\_rápido.
- Regla 3: IF E\_nivel esta Alto, THEN Servoválvula esta Cerrando\_rápido.
- **Regla 4:** IF E\_nivel esta Normal AND T\_error<sup>1</sup> esta Positivo, THEN Servoválvula esta Cerrando\_despacio.
- Regla 5: IF E\_nivel esta Normal AND T\_error esta Negativo, THEN Servoválvula esta Abriendo\_despacio.

Se debe de tener en cuenta los siguientes conjuntos difusos para las funciones de pertenencia de la variable E\_nivel como se muestra en la Figura 5.5.

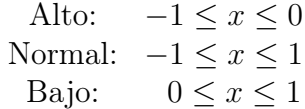

## 5.5. Análisis del comportamiento del controlador difuso

Para observar el funcionamiento del controlador difuso, se tendrá una entrada de Nivel igual a 0.4, en la Figura 5.6 se observan los grados de pertenencia de la entrada de Nivel,

$$
\mu_{Alto} = 0.6
$$
  

$$
\mu_{Normal} = 0.25
$$
  

$$
\mu_{Bajo} = 0
$$

Los conjuntos difusos para las funciones de pertenencia de la tasa de cambio del T\_error, se muestran en la Figura 5.7.

<sup>1</sup> Tasa de cambio del error

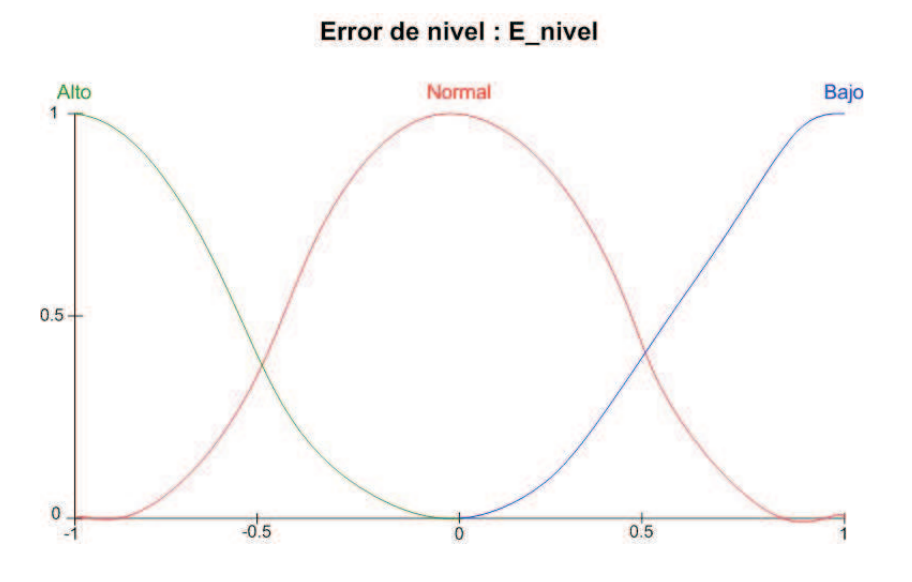

Figura 5.5: Funciones de pertenencia para el nivel del tanque.

Error de nivel : E\_nivel

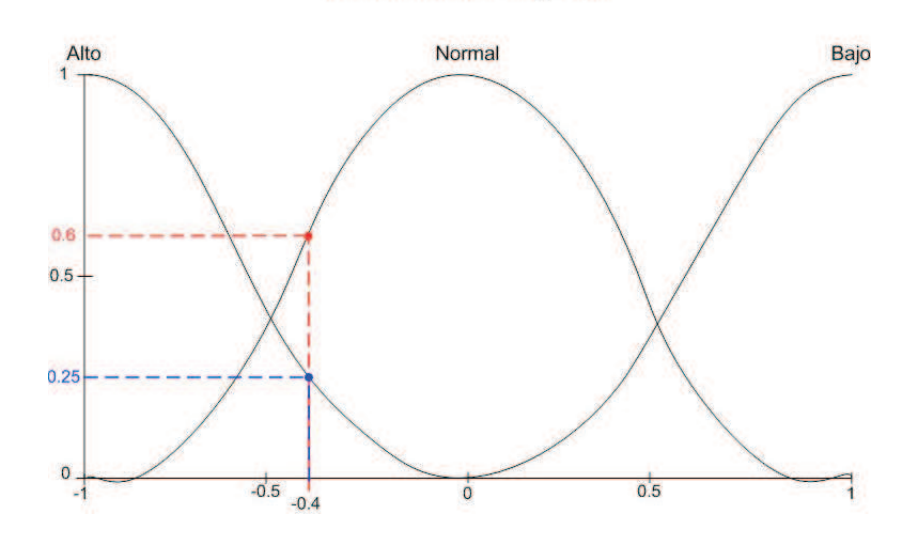

Figura 5.6: Grados de pertenencia para la entrada de nivel 0.4.

Negative 
$$
-1 \le x \le 0
$$
  
Positive  $0 \le x \le 1$ 

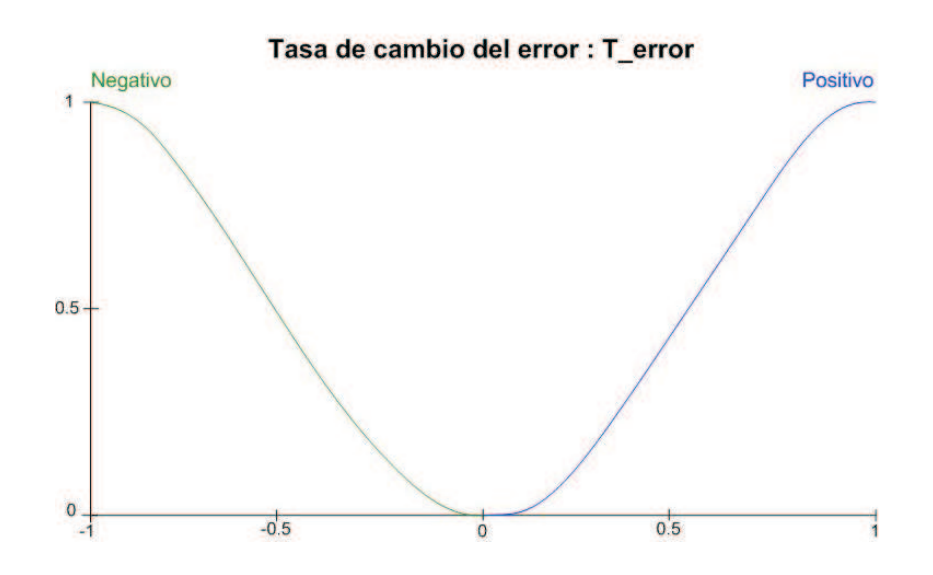

Figura 5.7: Funciones de pertenencia para la variable lingüística T\_error.

Para observar el funcionamiento del controlador difuso, considere un nivel de referencia deseado igual a 1. Por tanto, el error, E\_nivel=Nivel-Nivel\_deseado, sería igual a -0.6. En la Figura 5.8 se muestran los grados de pertenencia para los conjuntos Negativo y Positivo.

$$
\mu_{Negativo} = 0.65
$$
  

$$
\mu_{Positivo} = 0
$$

La función con grado de pertenencia mayor, se encuentra en el conjunto difuso Negativo.

En la Figura 5.9 se muestran las funciones de pertenencia de la Servoválvula, con los siguientes conjuntos:

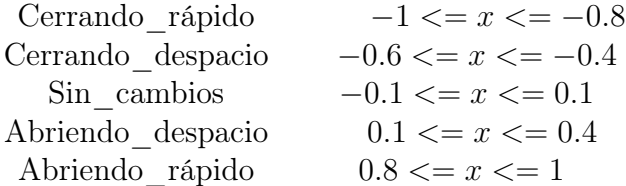

Con respecto a las dos entradas, E\_nivel y T\_error (velocidad de cambio), después de ver a que conjunto pertenecen, se tienen dos salidas:

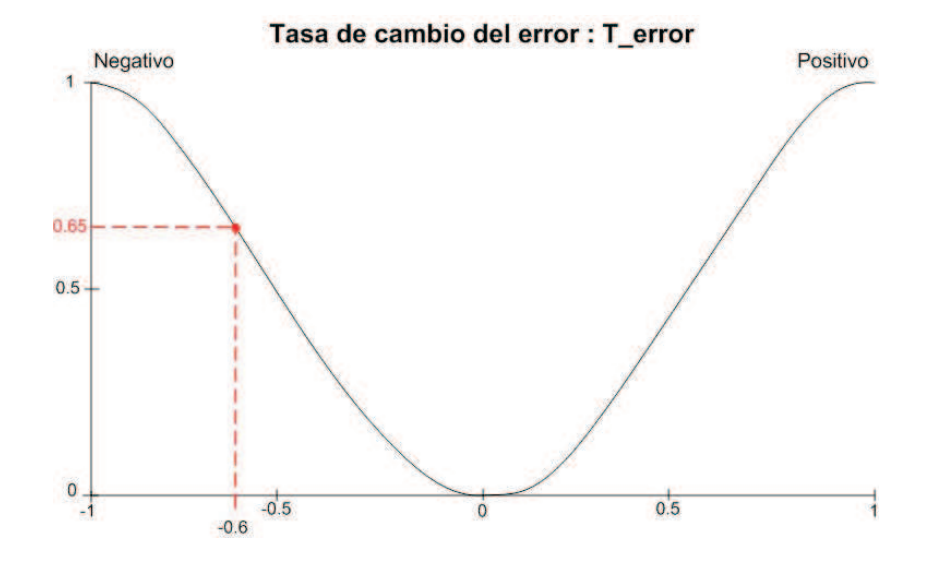

Figura 5.8: Funciones de pertenencia para la tasa de cambio del error.

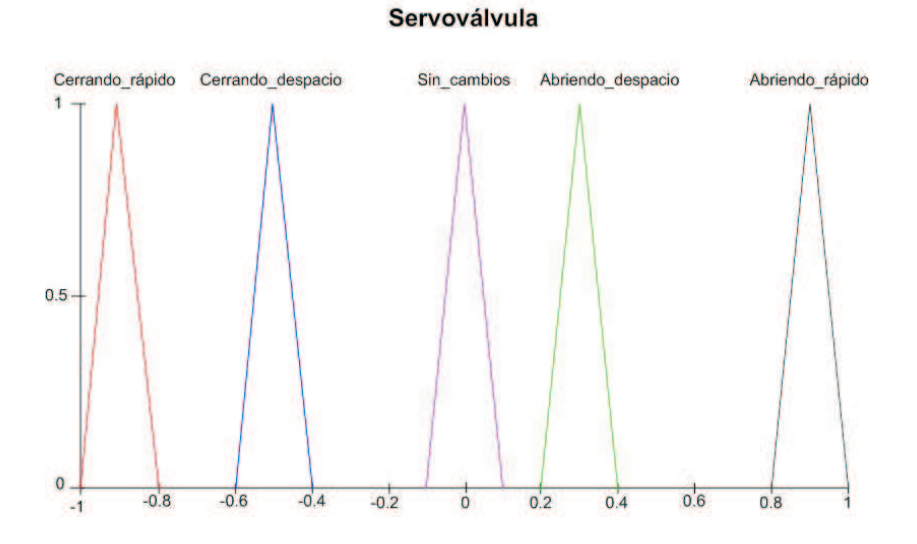

Figura 5.9: Funciones de pertenencia de Servoválvula.

1) El E\_nivel se encuentra en el conjunto Normal, las reglas activas con este dato son Regla 1 y Regla 5. En la Figura 5.10 se muestra la evaluación de la Regla 1.

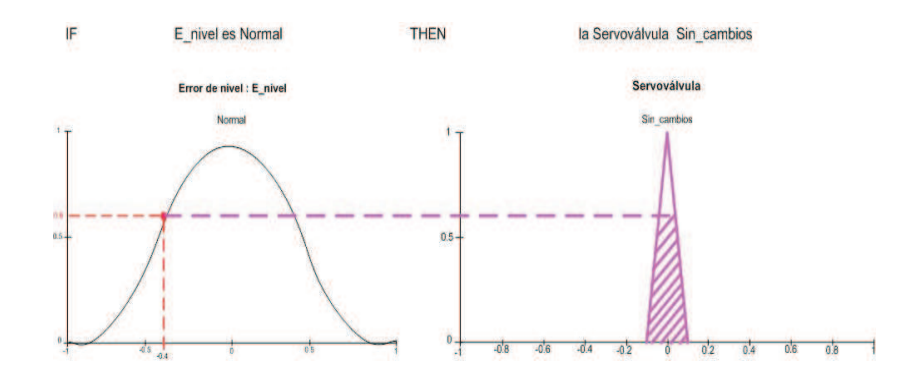

Figura 5.10: Evaluación de la Regla 1.

Como se puede observar, el efecto de lo anterior es que en la Servoválvula no debe de presentar cambios (conjunto difuso Sin\_cambios).

2) El T\_error se encuentra en el conjunto Negativo, la Regla 5 se activa en consecuencia. En la Figura 5.11 se muestra la evaluación de la Regla 5.

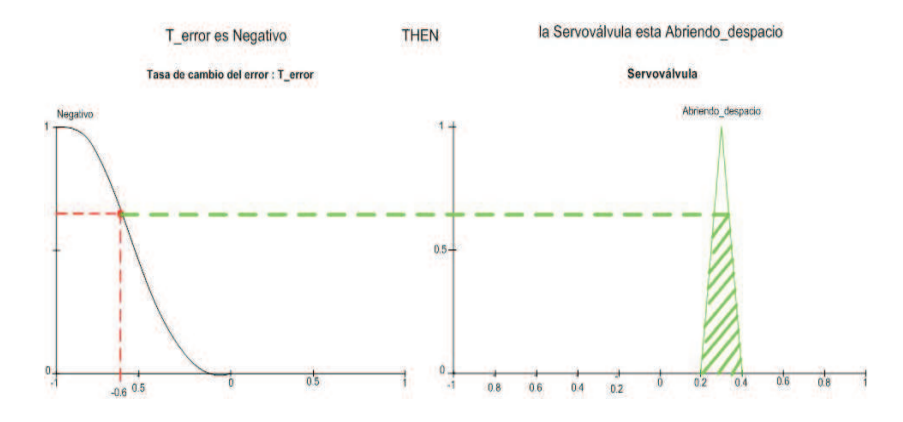

Figura 5.11: Evaluación de la Regla 5.

Así, el efecto de la Servoválvula es que se tiene que Abrir\_rápido.

Las Regla 1 y la Regla 5 contienen los datos que se obtuvieron. Las Regla 2, Regla 3 y Regla 4, no se toman en cuenta, porque los conjuntos Nivel son Normal y Error esta Negativo.
#### 5.5.1. Evaluación de las reglas activas

Regla 1: IF E\_nivel esta Normal, THEN Servoválvula esta Sin\_cambios.

Esta regla solo tiene una entrada que es E\_nivel. Se sabe que cuando E\_nivel es Normal, manda el comando a la Servoválvula de no presentar cambio alguno en ella. La Servoválvula puede estar cerrada, semicerrada o abierta, y como ya se mencionó que el tanque se está constantemente drenando, se tiene otra entrada que es T\_error, y con el dato que se obtuvo se sabe que es Negativo.

Regla 5: IF E\_nivel esta Normal AND T\_error esta Negativo, THEN Servoválvula esta Abriendo\_despacio.

Esta Regla tiene dos entradas: E\_nivel y T\_error. Los valores de entrada de E\_nivel es Normal y de T\_error es Negativo, entonces la regla mandará el comando a la Servoválvula de tener una apertura lenta.

En la Regla 5, se tiene un operador AND, el cual se explicó en el Capítulo 2, que resuelve la intersección de dos conjuntos difusos. En este caso, se utiliza el operador  $T - Norma$ .

Se tienen en consecuencia dos comandos que se activarán y se enviarán a la Servoválvula como se muestra en la Figura 5.12.

#### Servoválvula

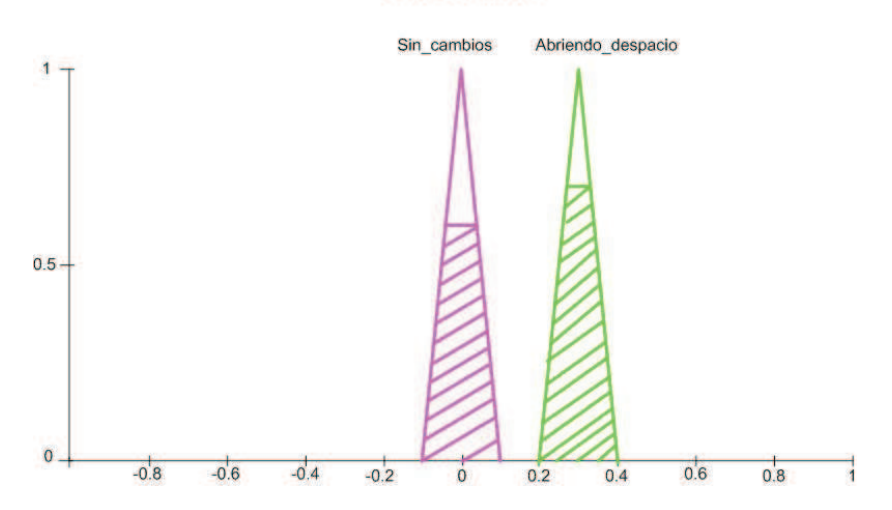

Figura 5.12: Funciones activas en la Servoválvula.

Para resolver el problema antes planteado se utilizará el método de defuzificación (COG) visto anteriormente; tomando los comandos de las funciones: Sin\_cambios y Abriendo\_despacio enviadas a la Servoválvula.

#### 5.6. Cálculo para la defuzificación

Es simple decir que Sin\_cambios o Abriendo\_despacio pero para que la Servoválvula realice una sola acción, tiene que recibir un valor de voltaje, por lo que se realiza la defuzificación como se explicó en el Capítulo 2. El método utilizado es el método del centro de gravedad (COG), con la ecuación (5.11).

$$
COG = \frac{\int_{a}^{b} f(x)x dx}{\int_{a}^{b} f(x) dx}
$$
\n(5.11)

Para resolver cada una de las reglas activas con la ecuación (5.11), se evaluará en los intervalos de −0.1 a 0.1 y de 0.2 a 0.4.

La ecuación siguiente es para resolver la regla activa en el intervalo −0.1 a 0.1,

$$
COG = \frac{\int_{-0.1}^{0.1} f(x)x dx}{\int_{-0.1}^{0.1} f(x) dx}
$$
\n(5.12)

Se muestra en (5.13) la ecuación completa con los intervalos que se desglosan en el intervalo general de (5.12),

$$
\frac{\int_{-0.1}^{0.1} f(x)x dx}{\int_{-0.1}^{0.1} f(x)dx} = \frac{\int_{-0.1}^{-0.05} f(x)x dx + \int_{-0.05}^{0.05} f(x)x dx + \int_{0.05}^{0.1} f(x)x dx}{\int_{-0.1}^{-0.05} f(x)dx + \int_{-0.05}^{0.05} f(x)dx + \int_{0.05}^{0.1} f(x)dx}
$$
(5.13)

En (5.14) se resuelve obteniendo la función por medio de la pendiente, como se explicó en el Capítulo 3. El resultado es solo del intervalo −0.1 y −0.05,

$$
\begin{array}{l} \int_{-0.1}^{-0.05} f(x)x dx = \int_{-0.1}^{-0.05} (10x + 1)x dx = 10 \int_{-0.1}^{-0.05} x^2 dx + 1 \int_{-0.1}^{-0.05} x dx \\ = 10 \left[ \frac{x^3}{3} \right]_{-0.1}^{-0.05} + 1 \left[ \frac{x^2}{2} \right]_{-0.1}^{-0.05} = 10 \left[ \frac{(-0.05)^3}{3} - \frac{(-0.1)^3}{3} \right] + 1 \left[ \frac{(-0.05)^2}{2} - \frac{(-0.1)^2}{2} \right] \\ = 2.916 \times 10^{-3} + (-3.75 \times 10^{-3}) = -8.34 \times 10^{-4} \end{array} \tag{5.14}
$$

El siguiente resultado proviene del desarrollo de (5.15) en el intervalo −0.05 a 0.05

$$
\begin{array}{l}\n\int_{-0.05}^{0.05} f(x)x dx = \int_{-0.05}^{0.05} 0.6x dx = 0.6 \int_{-0.05}^{0.05} x dx \\
= 0.6 \left[ \frac{x^2}{2} \right]_{-0.05}^{0.05} = 0.6 \left[ \frac{(0.05)^2}{2} - \frac{(-0.05)^2}{2} \right] = 0\n\end{array} \tag{5.15}
$$

De (5.16), se obtiene el resultado para el intervalo 0.05 y 0.1. Para obtener la función se tiene que calcular la pendiente, como se mencionó anteriormente,

$$
\begin{array}{l}\n\int_{0.05}^{0.1} f(x)x dx = \int_{0.05}^{0.1} (-10x + 1)x dx = -10 \int_{0.05}^{0.1} x^2 dx + 1 \int_{0.05}^{0.1} x dx \\
= -10 \left[ \frac{x^3}{3} \right]_{0.05}^{0.1} + 1 \left[ \frac{x^2}{2} \right]_{0.05}^{0.1} = -10 \left[ \frac{(0.1)^3}{3} - \frac{(0.05)^3}{3} \right] + 1 \left[ \frac{(0.1)^2}{2} - \frac{(0.05)^2}{2} \right] \\
= -2.916 \times 10^{-3} + (3.75 \times 10^{-3}) = 8.34 \times 10^{-4}\n\end{array} \tag{5.16}
$$

El resultado que se muestra a continuación es la suma de los intervalos anteriores y así se obtiene el valor del numerador de la ecuación (5.13),

$$
\int_{-0.1}^{0.1} f(x)x dx = -8.34 \times 10^{-4} + 0 + 8.34 \times 10^{-4} = 0
$$
 (5.17)

Las siguientes ecuaciones se utilizan para calcular el denominador de la ecuación (5.13), las funciones son las mismas con las que se calculó el numerador solo se diferencia en que se le suprime una  $x$ ,

$$
\begin{array}{l}\n\int_{-0.1}^{-0.05} f(x)dx = \int_{-0.1}^{-0.05} (10x + 1)dx = 10 \int_{-0.1}^{-0.05} xdx + 1 \int_{-0.1}^{-0.05} dx \\
= 10 \left[ \frac{x^2}{2} \right]_{-0.1}^{-0.05} + 1 \left[ x \right]_{-0.1}^{-0.05} = 10 \left[ \frac{(-0.05)^2}{2} - \frac{(-0.1)^2}{2} \right] + 1 \left[ (-0.05) - (-0.1) \right] \\
= -0.0375 + 0.05 = 0.0125\n\end{array} \tag{5.18}
$$

Con la siguiente ecuación se obtiene el resultado del intervalo −0.05 y 0.05

$$
\begin{array}{l}\n\int_{-0.05}^{0.05} f(x)dx = \int_{-0.05}^{0.05} 0.6 dx = 0.6 \int_{-0.05}^{0.05} dx \\
= 0.6[x]_{-0.05}^{0.05} = 0.6[(0.05) - (-0.05)] = 0.06\n\end{array} \tag{5.19}
$$

El resultado obtenido del intervalo 0.05 y 0.1 es el siguiente,

$$
\begin{aligned}\n\int_{0.05}^{0.1} f(x)dx &= \int_{0.05}^{0.1} (-10x + 1)dx = -10 \int_{0.05}^{0.1} xdx + 1 \int_{0.05}^{0.1} dx \\
&= -10 \left[ \frac{x^2}{2} \right]_{0.05}^{0.1} + 1 \left[ x \right]_{0.05}^{0.1} = -10 \left[ \frac{(0.1)^2}{2} - \frac{(0.05)^2}{2} \right] + 1 \left[ 0.1 - 0.05 \right] \\
&= -0.0375 + 0.05 = 0.0125\n\end{aligned} \tag{5.20}
$$

La suma de los resultados obtenidos de los diferentes intervalos anteriores, se muestran en la ecuación (5.21),

$$
\int_{-0.1}^{0.1} f(x)dx = 0.0125 + 0.06 + 0.0125 = 0.085
$$
 (5.21)

Al realizar la unión de los valores obtenidos de los diferentes intervalos por medio de la ecuación (5.12)

$$
COG = \frac{\int_{-0.1}^{0.1} f(x)x dx}{\int_{-0.1}^{0.1} f(x) dx} = \frac{0}{0.085} = 0
$$
\n(5.22)

Por cual se muestra en la Figura 5.13, el resultado aproximado que se obtuvo de la ecuación (5.22)  $COG \cong 0$ .

Ahora se calcula el centro de gravedad para la función activa Abrir\_despacio como se mostró anteriormente. Se realizan las mismas operaciones solo que ahora con dife-rentes intervalos, lo que nos da un resultado de  $COG \cong -8.02 \times 10^{-3}$  como se muestra en la Figura 5.13. Para efectos de una mayor fluidez en la lectura del presente trabajo de tesis, se omitió el calculo del segundo centroide de la función de membresía Abriendo\_despacio, entre el intervalo 0.2 a 0.4, si bien se muestra el valor obtenido por medio de un calculo similar al anterior. El resultado final de la defuzificación da entonces como resultado 0.1469.

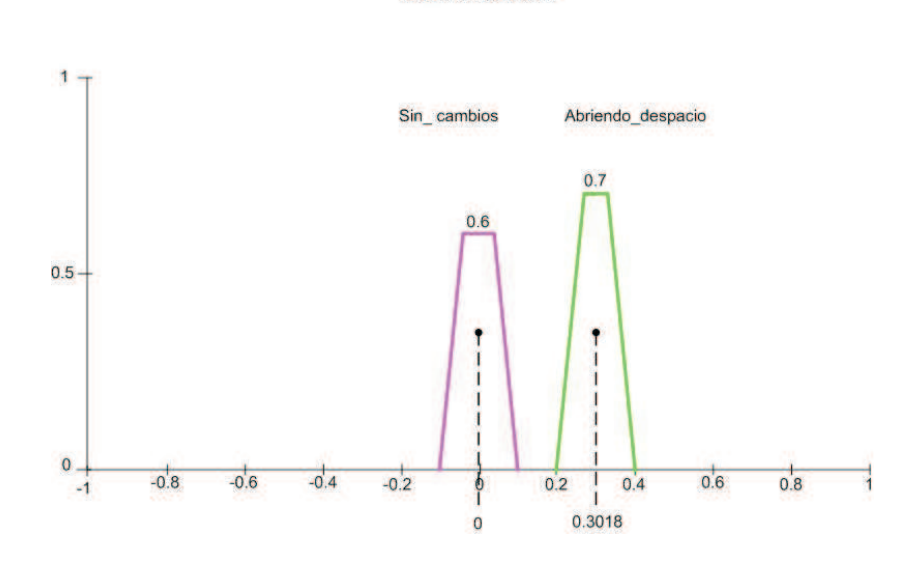

Servoválvula

Figura 5.13: Defuzificación de la función Sin\_cambios en Servoválvula.

#### 5.7. Implementación de la simulación numérica

A continuación se incluyen los diferentes módulos programados en Matlab-Simulink para realizar la simulación numérica detallada en secciones anteriores.

En la Figura 5.14 se muestra la programación de la plataforma de pruebas (tanque), y los controladores PID y difuso, con sus respectivos módulos que se utilizarán para la observación del funcionamiento de cada controlador.

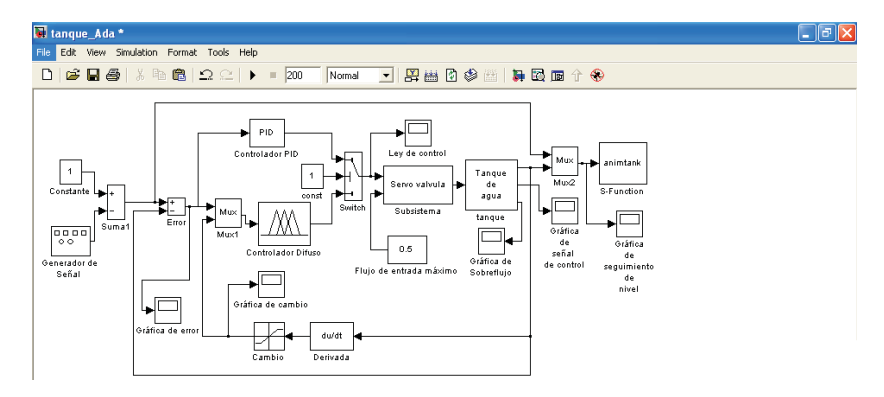

Figura 5.14: Modelo del tanque y los controladores.

La Figura 5.15 esta contenida en el módulo (bloque) de Tanque de agua, de la Figura anterior, y se muestra el modelo númerico del tanque, esto quiere decir todas la operaciones que se ocupan para obtener el volúmen de un tanque (cilindro).

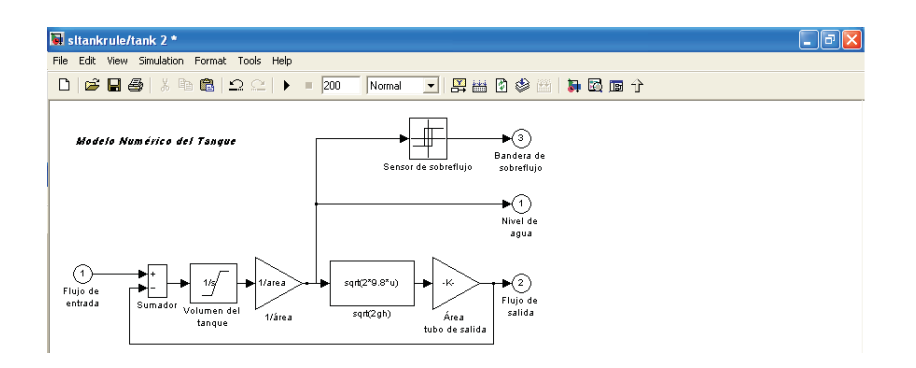

Figura 5.15: Modelo numérico del tanque.

Es importante programar o establecer los parámetros del generador de señal de nivel de referencia. En la Figura 5.16 se muestran los parámetros para esta operación.

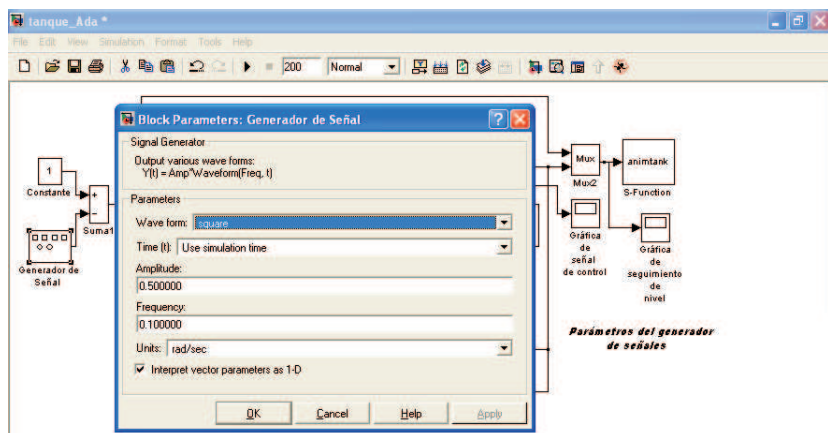

Figura 5.16: Generador de señal de nivel de referencia.

#### 5.7.1. Implementación de la simulación numérica del controlador PID

Una vez que ya se ejecutó la simulación de la plataforma de pruebas programada, se puede observar el comportamiento de cada controlador. En la Figura 5.17 se muestra el seguimiento de la referencia al utilizar el controlador PID, con una base de tiempo dado en segundos del simulador.

En la Figura 5.19 se observa la salida medida del nivel del tanque y la referencia que se desea seguir, al utilizar el controlador PID. En la Figura 5.18 se representa el error generado con el mismo controlador, mientras que en la Figura 5.20 se muestra la ley de control generada por el controlador PID.

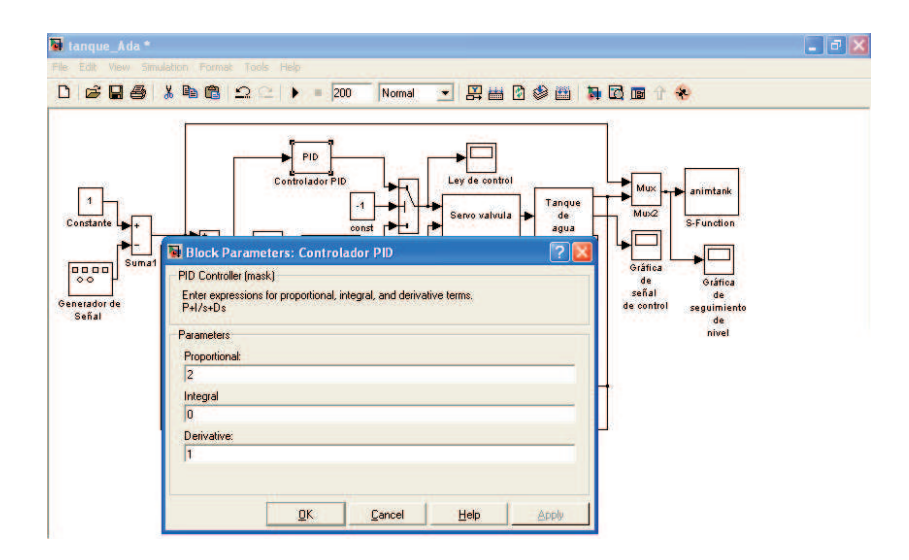

Figura 5.17: Parámetros del PID programados.

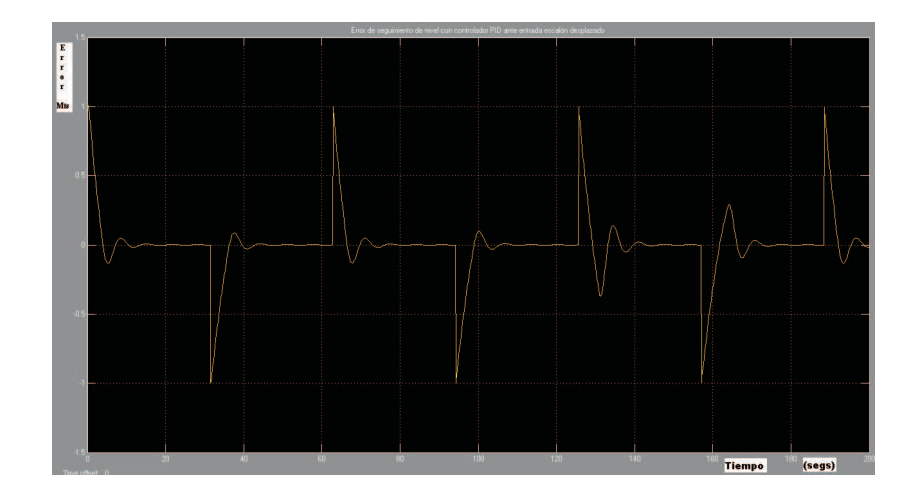

Figura 5.18: Error generado al utilizar el controlador PID.

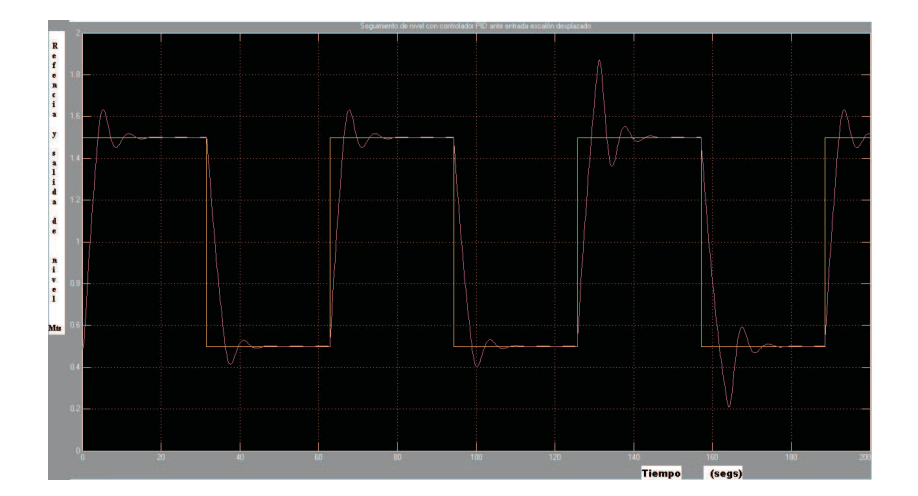

Figura 5.19: Seguimiento de la referencia al utilizar el controlador PID.

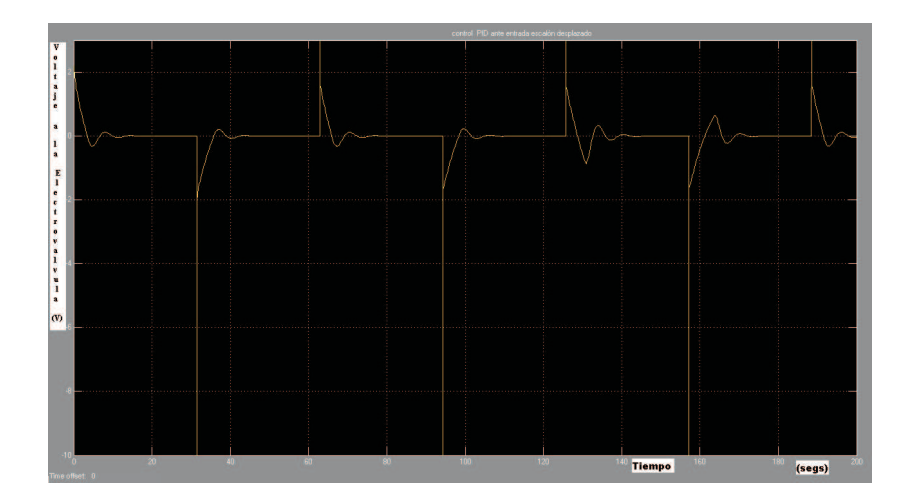

Figura 5.20: Ley de control PID.

#### 5.7.2. Implementación de la simulación numérica del controlador difuso

Para la programación del controlador difuso, es necesario establecer el modelo difuso ANFIS como se muestra en la Figura 5.21.

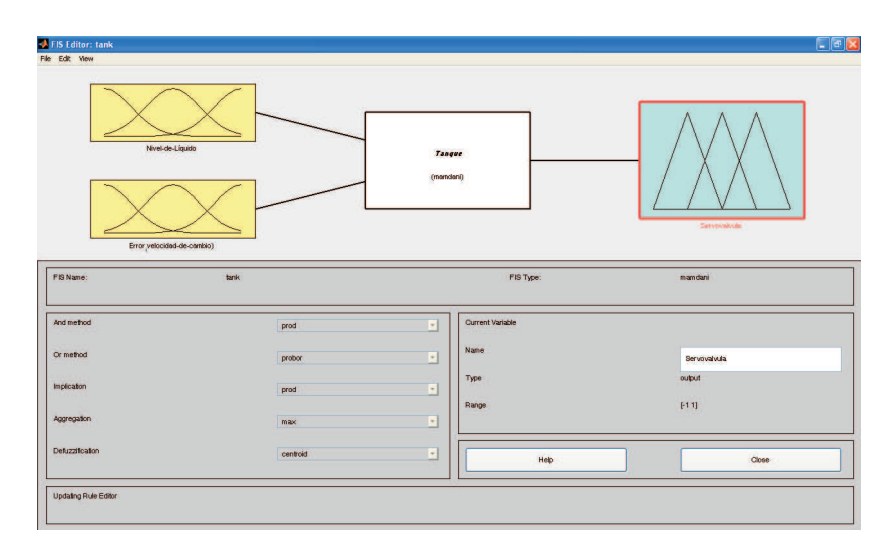

Figura 5.21: Modelo difuso programado en ANFIS.

En la Figura 5.22 se observa el comportamiento de la evaluación de las reglas, que serán ejecutadas en función del valor de entrada del error y de la velocidad de cambio del error, durante la simulación ejecutada.

Se muestra en la Figura 5.23 como se establecen las reglas del sistema de inferencia difuso, que serán evaluadas en la simulación.

Debido a que se deben de evaluar las entradas en cada conjunto difuso, en la Figura 5.24 se muestra la función de membresía E\_nivel. En esta pantalla se define el conjunto difuso, su rango de operación, y el tipo de función de membresía asignada previamente o bien la que se utilizará con fines de realizar pruebas de desempeño. En este ejemplo se eligió una función de membresía tipo Gaussiana, y el rango de medición [-1, 1].

En la Figura 5.25 se muestra los datos elegidos para la función de membresía de T\_error (velocidad de cambio). Al igual que la que las demás funciones se debe de elegir el tipo de función, que también en este caso se eligió un tipo de función Gaussiana, con un rango de operación de [-0.1, 0.1].

La función de membresía de Servoválvula se eligió de tipo triangular como se muestra en la Figura 5.26,

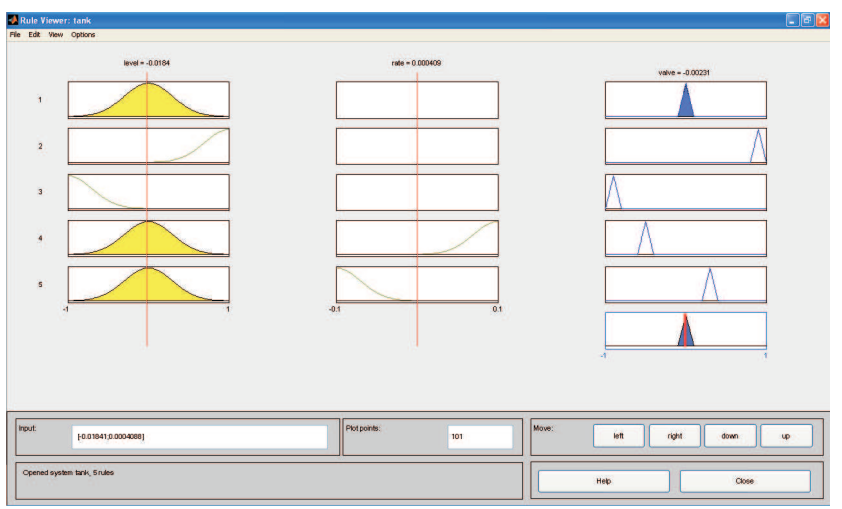

Figura 5.22: Visualización de evaluación de reglas.

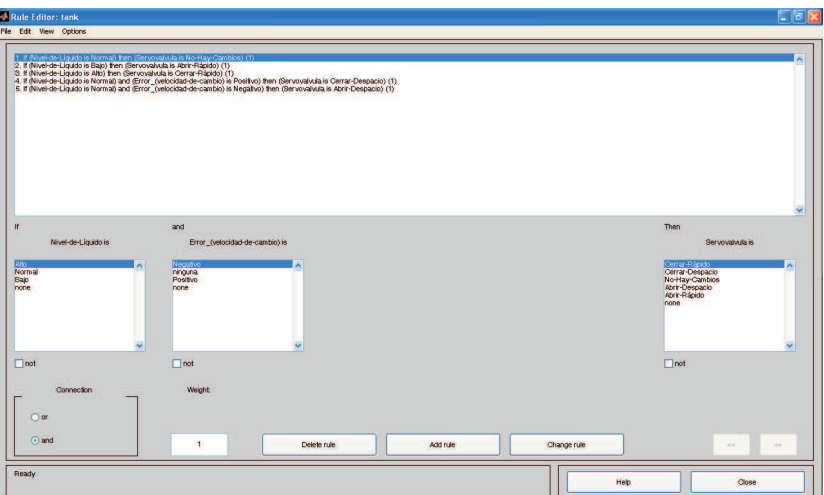

Figura 5.23: Reglas del sistema de inferencia difuso.

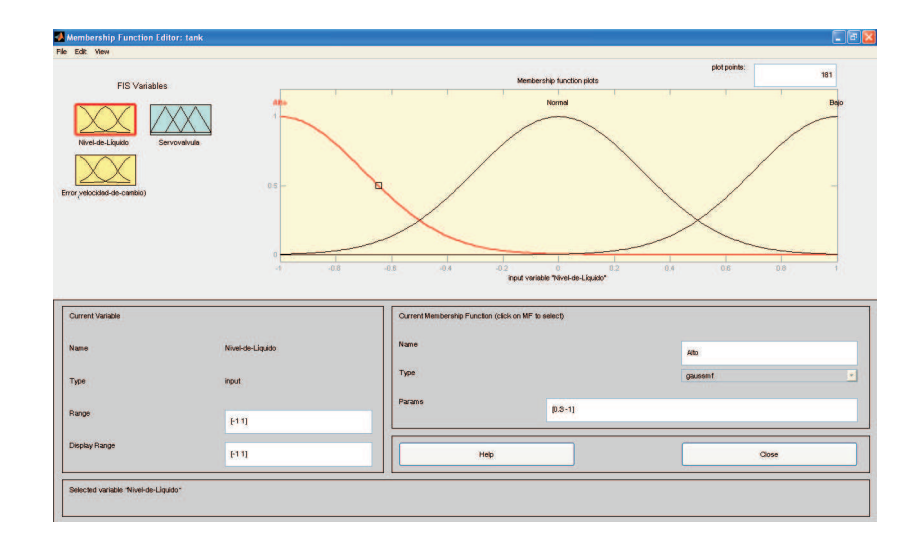

Figura 5.24: Función de membresía de E\_nivel de líquido.

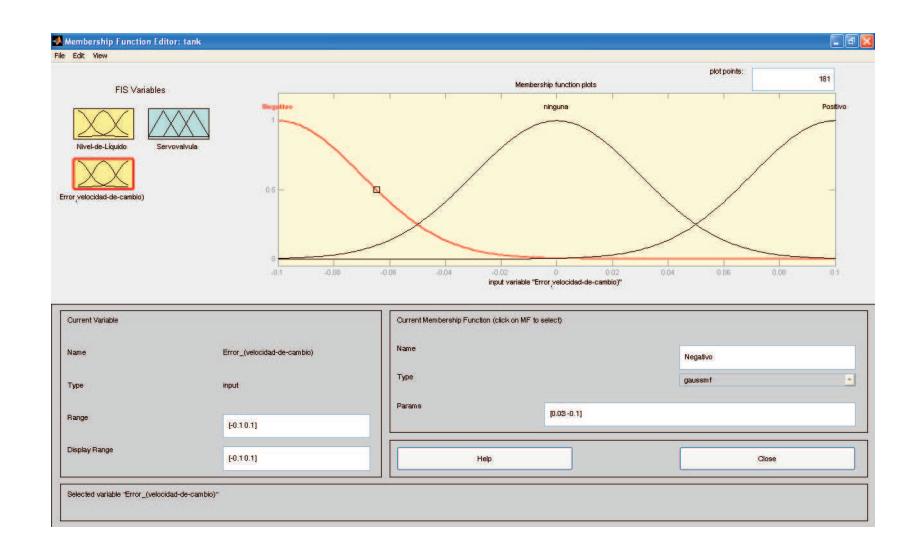

Figura 5.25: Función de membresía de T\_error (velocidad de cambio).

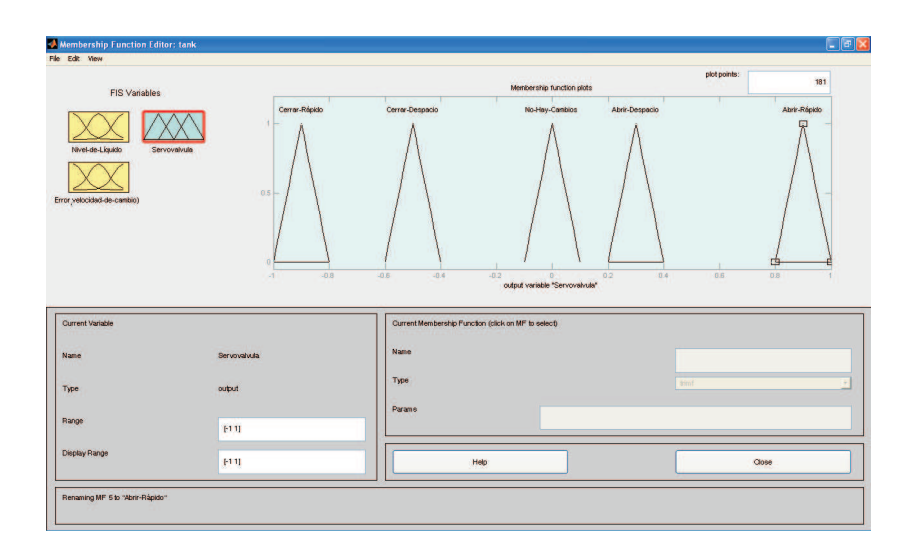

Figura 5.26: Función de membresía de Servoválvula.

En la Figura 5.27 se observa la gráfica de la superficie de decisión de las reglas programadas basadas en las premisas de E\_nivel y T\_error y el consecuente de Servoválvula.

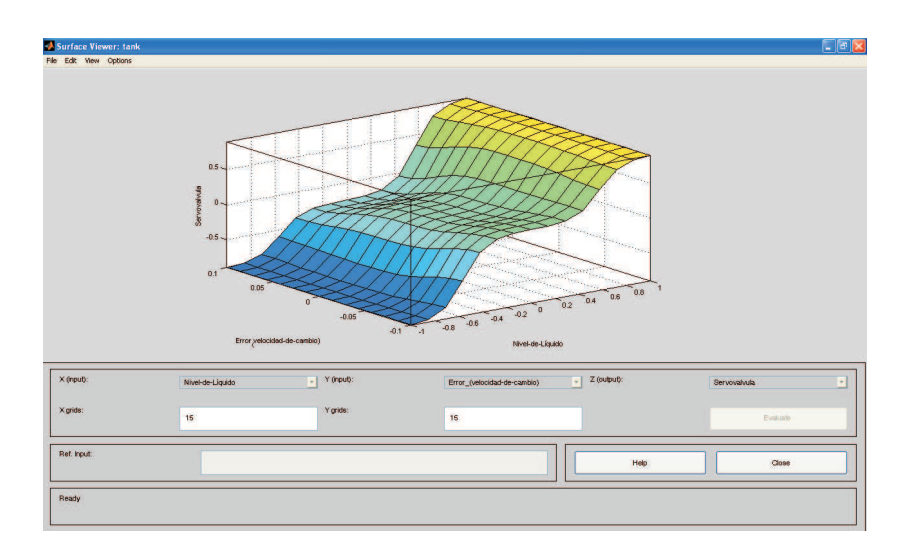

Figura 5.27: Gráfica de la superficie de decisión.

Se observa en la Figura 5.28, el seguimiento de referencia con el controlador difuso, con una base de tiempo dada en segundos de simulación. La referencia que se utiliza es una señal cuadrada de amplitud unitaria con un desplazamiento en amplitud de 0.5.

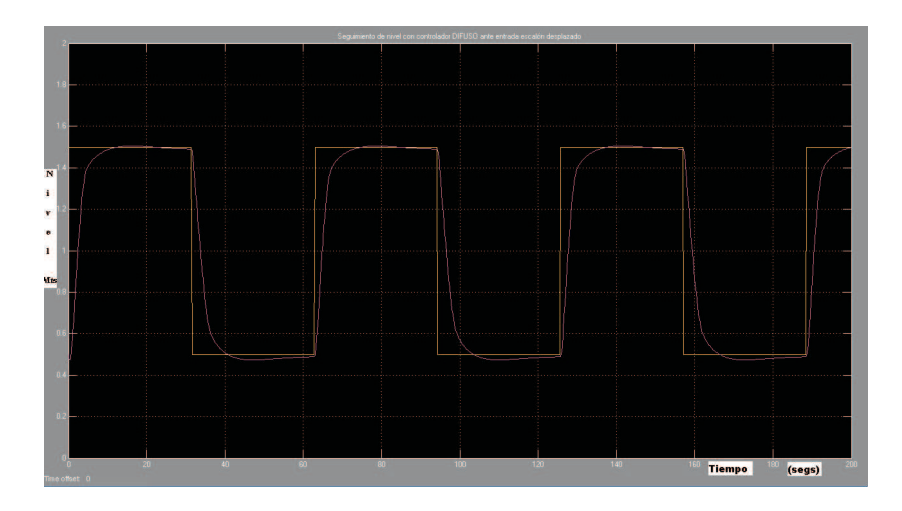

Figura 5.28: Error de seguimiento de referencia con el controlador difuso.

En la Figura 5.29 se muestra el error generado al aplicar el controlador difuso en seguimiento de la referencia cuadrada.

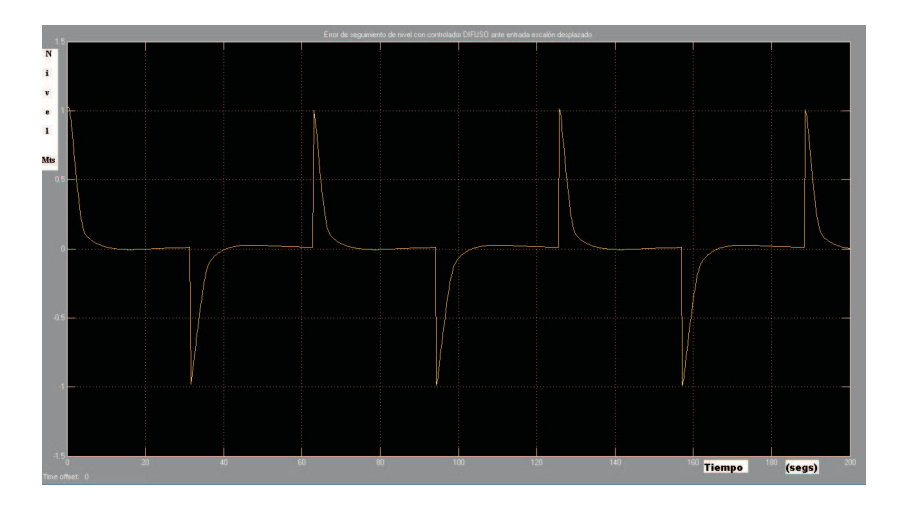

Figura 5.29: Error de seguimiento con el controlador difuso.

Se muestra en la Figura 5.30, la ley de control generada por el controlador difuso. Si se observan las últimas tres gráficas del controlador difuso, y las tres últimas del controlador PID, se puede concluir los siguiente:

1. Uno de los problemas del controlador PID, es que este demanda una amplitud de señal de control muy elevado en un periodo de tiempo muy corto, lo cual podría ocasionar problemas electromecánicos a la servoválvula.

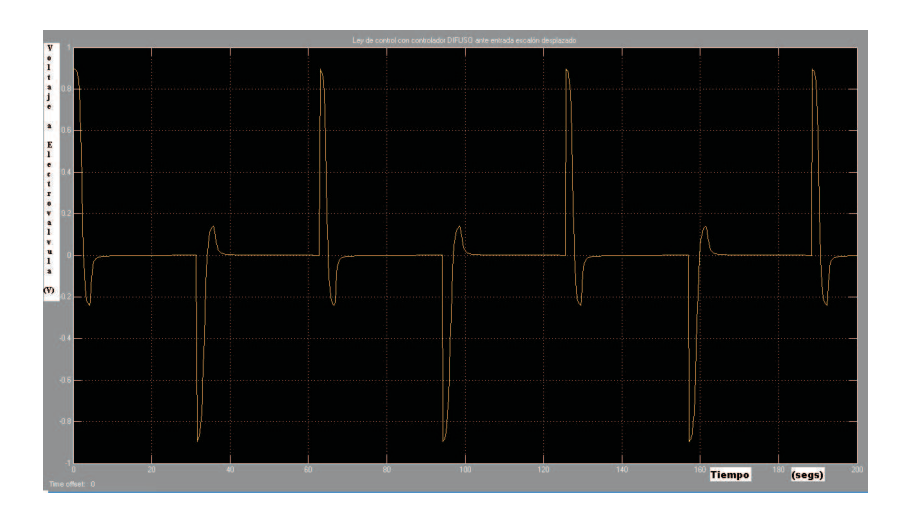

Figura 5.30: Ley de control difuso.

- 2. El tiempo de establecimiento en la señal de referencia del controlador difuso es menor que el que presenta el controlador PID, cuando se solicita un cambio del nivel de líquido positivo. Sin embargo, el controlador PID reacciona mejor que el controlador difuso en una solicitud de cambio de nivel de líquido negativa, con un tiempo de establecimiento menor.
- 3. Los sobre-impulsos o sobre-tiros observados en el controlador PID son, no solamente variables, sino de mayor amplitud que en el controlador difuso, el cual presenta un sobre impulso prácticamente igual a cero.
- 4. Si se quisiera tener un controlador en cual respetará los rangos de operación del sistema, se debería de elegir un controlador difuso debido a que presenta un sobreimpulso cercano a cero.
- 5. Debido a las características de controlador PID, éste está sintonizado alrededor del punto de linealización del sistema no lineal, por lo tanto, el controlador presentará un desempeño degradado conforme la referencia se aleje de dicho punto de trabajo.

#### 5.8. Comentarios

En este capítulo se realizó un análisis comparativo del controlador difuso y del controlador PID. La plataforma de pruebas elegida para comparar dichos controladores es la de un tanque de agua. Se analizaron los resultados arrojados por estos controladores, así como las características principales de los diferentes controladores.

### Capítulo 6

# Conclusiones y perspectivas

### 6.1. Conclusiones

En el presente trabajo de tesis se presenta el modelado de un sistema (tanque) que sirve como plataforma de pruebas para el análisis comparativo de los dos controladores. Es decir, permite comparar las diferentes cualidades entre los controladores difuso y PID.

Se presenta en consecuencia el controlador PID y su sintonización para el sistema linealizado del sistema de nivel (tanque) modelado.

Al realizar el análisis comparativo de los dos controladores implementados en la plataforma de pruebas, así como el rendimiento y resultado de cada controlador, se observaron las siguientes propiedades:

- 1. El controlador PID realiza un buen trabajo para reducir el error del sistema, pero muestra una clara deficiencia cuando se le presentan perturbaciones externas como ruido, interferencia, cambios de parámetros, dinámicas no modeladas, etc. que son comunes en un ambiente industrial.
- 2. Por otro lado, el controlador difuso presenta un buen desempeño ante algunas perturbaciones externas. Este controlador es considerablemente robusto.
- 3. Una desventaja del controlador PID es que la sintonización no es trivial debido a que el sistema (aunque simple) es un sistema no lineal. Por otro lado, la sintonización del controlador difuso se realiza de una forma sencilla, una vez que se ha comprendido las reglas que lo componen.
- 4. El controlador difuso realiza también un buen trabajo para reducir el error del sistema, sintonizando las reglas de membresía, mientras que el controlador PID muestra un bajo desempeño ante una amplitud importante de la referencia, lo

cual obliga a mover su punto de trabajo inicial, que fue en donde se realizó la linealización del sistema.

### 6.2. Perspectivas de trabajo a futuro

Posibles extensiones al presente proyecto de tesis podrían dirigirse en el sentido de:

- 1. Programar los esquemas de control que aquí se han sintetizado y realizarlos de forma física para el análisis de los controladores difuso y PID, en donde se podrían tener en cuenta los errores introducidos debidos a perturbaciones reales al sistema.
- 2. Analizar el comportamiento del controlador difuso con nuevas funciones de membresía independientes de las que aquí se propusieron. Con esto se observaría la influencia directa de la forma de las funciones de membresía.
- 3. Proponer nuevos esquemas de control para compararlos en la misma plataforma de pruebas aquí desarrollada, para que se puedan realizar nuevas comparaciones a nivel de controladores modernos lineales o no lineales y compararlos con diferentes esquemas de controladores difusos.

# Bibliografía

- [Bruno, 1999] Bruno, N. (1999). Sistemas de inferencia difusos basados en redes neuroadaptativas. Universidad de Murcia,Facultad de Informática.
- [Glue, 2007] Glue, P. (2007). MATLAB Tutorial. Project Glue, University of Maryland, College Park, http://www.glue.umd.edu/∼ nsw/ench250/matlab.htm.
- [J. S.R. Jang et al., 1997] J. S.R. Jang, C. T., Sun, E., and Mizutani (1997). Neuro-Fuzzy and Soft Computing. Prentice Hall, first edition.
- [Nieves and Domínguez, 1995] Nieves, A. and Domínguez, F. (1995). Métodos númericos aplicados a la ingeniería. CECSA, México D.F.
- [Oscar G., 2005] Oscar G., D. V. M. (2005). Sistemas de lógica difusa fundamentos. Programa de Educación en Línea EDUCAR.
- [Pérez, 1997] Pérez, G. H. (1997). Control con sistemas difusos. Universidad de Aquino Bolivia UDABOL.
- [Sáez, 2002] Sáez, D. (2002). Fundamentos de la lógica difusa. Universidad Quilmes.
- [Tanaka and Wang, 2001] Tanaka, K. and Wang, H. (2001). Fuzzy control systems design and analysis. John Wiley and Sons, Inc., USA.
- [Universidad de las Palmas, 1999] Universidad de las Palmas, G. C. (1999). Introducción a la teoría de sistemas. DIS. GIAS.
- [Vivas-Venegas, 1999] Vivas-Venegas, C. (1999). Práctica 5. PID:Descripción y reglas heurísticas de sintonización. Ingeniería Industrial, www.esi2.us.es/ vivas/prac\_RA\_ITI/prac\_5.pdf.
- [Wang, 1997] Wang, L.-X. (1997). A course in fuzzy systems and control. Prentice Hall, USA.
- [Wikipedia, 2007] Wikipedia (2007). PID controller. Wikipedia, http://en.wikipedia.org/wiki/PID\_controller.

[Yager, 1980] Yager, R. (1980). Neural fuzzy systems. Math. Sciences Research Institute Publications. Prentice Hall, New York.

[Zadeh, 1965] Zadeh, L. (1965). Fuzzy sets. Information and Control, 8(1):338–353.